# **QNX Momentics PE DDK**

## **Network Devices**

*For targets running QNX Neutrino 6.3.0*

2005, QNX Software Systems

2000 – 2005, QNX Software Systems. All rights reserved.

Printed under license by:

#### **QNX Software Systems Co.**

175 Terence Matthews Crescent Kanata, Ontario K2M 1W8 Canada Voice: +1 613 591-0931 Fax: +1 613 591-3579 Email: **info@qnx.com** Web: **http://www.qnx.com/**

#### **Publishing history**

Electronic edition published 2005.

#### **Technical support options**

To obtain technical support for any QNX product, visit the **Technical Support** section in the **Services** area on our website (**www.qnx.com**). You'll find a wide range of support options, including our free web-based **Developer Support Center**.

QNX, Momentics, Neutrino, and Photon microGUI are registered trademarks of QNX Software Systems in certain jurisdictions. All other trademarks and trade names belong to their respective owners.

## **Contents**

#### **About the Network DDK ix**

What you'll find in this guide xi Building DDKs xi

### **1 Introduction to the Network Subsystem 1**

Overview of io-net and the networking subsystem 3 Connecting modules 6 Threading 6 Starting **io-net** 7 The life cycle of a packet 11

Going down 14

Going up 15 Driver initialization 17

Device detection 17

Device instantiation 18

### **2 Writing a Network Driver 21**

The network driver interface 23 Option parsing 24 Calling back into the networking subsystem 24 Data packets 26 Driver option definitions 39 The driver utility library 45 The MII management library 45 Guidelines for designing a driver 48

Cache coherency 49 Portability considerations 51 Performance tips for designing a driver 52 Handling interrupts 56

### **3 Network DDK API 59**

*drvr mphys()* 64 **io net dll entry t** 65 io net msg mcast 68 io\_net\_msg\_dl\_advert\_t 71 io net registrant funcs t 74 io\_net\_registrant\_t 82 io\_net\_self\_t 84 *MDI AutoNegotiate()* 92 *MDI\_DeIsolatePhy()* 93 *MDI DeRegister Extended()* 94 *MDI DisableMonitor()* 95 *MDI EnableMonitor()* 96 *MDI FindPhy()* 97 *MDI GetActiveMedia()* 98 *MDI GetAdvert()* 100 *MDI GetLinkStatus()* 102 *MDI GetPartnerAdvert()* 104 *MDI InitPhy()* 106 *MDI IsolatePhy()* 107 *MDI MonitorPhy()* 108 *MDI Register Extended()* 109 *MDI ResetPhy()* 113 *MDI SetAdvert Extended()* 115 *MDI SetSpeedDuplex()* 117 *MDI SyncPhy()* 119 *nic calc crc be()* 120 *nic calc crc le()* 122

**iv** Contents **Contents** Contents **Contents** Contents Contents **Contents** Contents **Contents** Contents **Contents** Contents **Contents** Contents **Contents** Contents **Contents** Contents **Contents** Contents **Contents** Contents

**nic config t** 124 *nic dump config()* 131 nic\_ethernet\_stats\_t 132 *nic get syspage mac()* 138 *nic parse options()* 139 *nic slogf()* 146 **nic stats t** 148 *nic strtomac()* 151 **nic wifi dcmd t** 153 **nic wifi stats t** 157 **npkt t** 161

**Glossary 165**

**Index 171**

 $\mathbb{R}^2$ 

 $\overline{\phantom{a}}$ 

# **List of Figures**

Directory structure for this DDK. xii The **io-net** component can load one or more protocol interfaces and drivers. 4 Big picture of **io-net**. 8 Cells and endpoints. 10 Data structures associated with a packet. 13 The networking subsystem and **io-net**. 16

 $\mathbb{R}^2$ 

 $\overline{\phantom{a}}$ 

**About the Network DDK**

October 6, 2005 **in About the Network DDK ix** About the Network DDK ix

 $\mathbb{R}^2$ 

 $\overline{\phantom{a}}$ 

## **What you'll find in this guide**

The following table may help you find information quickly:

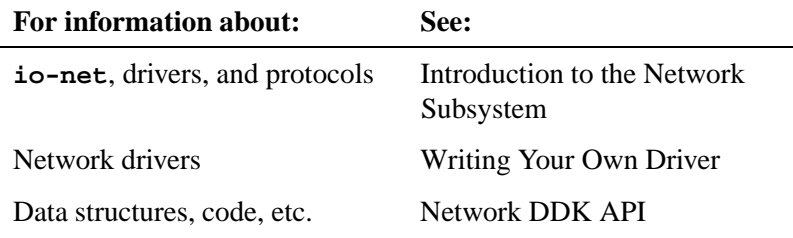

☞ You must use this DDK with QNX Neutrino 6.3.0 or later.

## **Building DDKs**

You can compile the DDK from the IDE or the command line.

To compile the DDK from the IDE:

Please refer to the Managing Source Code chapter, and "QNX Source Package" in the Common Wizards Reference chapter of the *IDE User's Guide*.

To compile the DDK from the command line:

Please refer to the release notes or the installation notes for information on the location of the DDK archives.

DDKs are simple zipped archives, with no special requirements. You must manually expand their directory structure from the archive. You can install them into whichever directory you choose, assuming you have write permissions for the chosen directory.

Historically, DDKs were placed in **/usr/src/ddk VERSION** directory, e.g. **/usr/src/ddk-6.2.1.** This method is no longer required, as each DDK archive is completely self-contained.

The following example indicates how you create a directory and unzip the archive file:

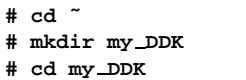

**# unzip /path to ddks/ddk-***device type***.zip**

The top-level directory structure for the DDK looks like this:

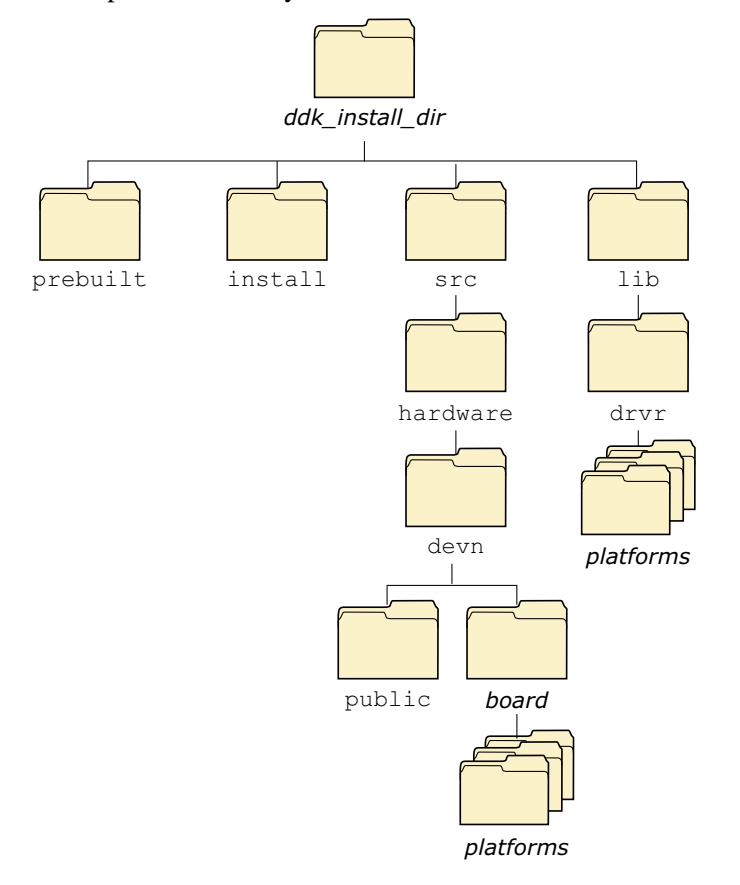

Directory structure for this DDK.

☞

You must run:

**. ./setenv.sh**

before running **make**, or **make install**.

Additionally, on Windows hosts you'll need to run the **Bash** shell (**bash.exe**) before you run the **. ./setenv.sh** command.

If you fail to run the **. ./setenv.sh** shell script prior to building the DDK, you can overwrite existing binaries or libs that are installed in **\$QNX TARGET**.

Each time you start a new shell, run the **.** . / setenv. sh command. The shell needs to be initialized before you can compile the archive.

The script will be located in the same directory where you unzipped the archive file. It must be run in such a way that it modifies the current shell's environment, not a sub-shell environment.

In **ksh** and **bash** shells, All shell scripts are executed in a sub-shell by default. Therefore, it's important that you use the syntax

**. <script>**

which will prevent a sub-shell from being used.

Each DDK is rooted in whatever directory you copy it to. If you type **make** within this directory, you'll generate all of the buildable entities within that DDK no matter where you move the directory.

all binaries are placed in a scratch area within the DDK directory that mimics the layout of a target system.

When you build a DDK, everything it needs, aside from standard system headers, is pulled in from within its own directory. Nothing that's built is installed outside of the DDK's directory. The makefiles shipped with the DDKs copy the contents of the **prebuilt** directory into the **install** directory. The binaries are built from the source using include files and link libraries in the **install** directory.

 $\mathbb{R}^2$ 

 $\overline{\phantom{a}}$ 

# **Chapter 1**

# **Introduction to the Network Subsystem**

## **In this chapter. . .**

Overview of io-net and the networking subsystem 3<br>Starting **io-net** 7 Starting io-net The life cycle of a packet 11 Driver initialization 17

 $\mathbb{R}^2$ 

 $\overline{\phantom{a}}$ 

## **Overview of io-net and the networking subsystem**

The QNX Neutrino network subsystem consists of a process called **io-net** that loads a number of shared objects. These shared objects typically consist of a protocol stack (such as **npm-tcpip.so**), a network driver, and other optional components such as filters and converters. These shared objects are arranged in a hierarchy, with the end user on the top, and hardware on the bottom.

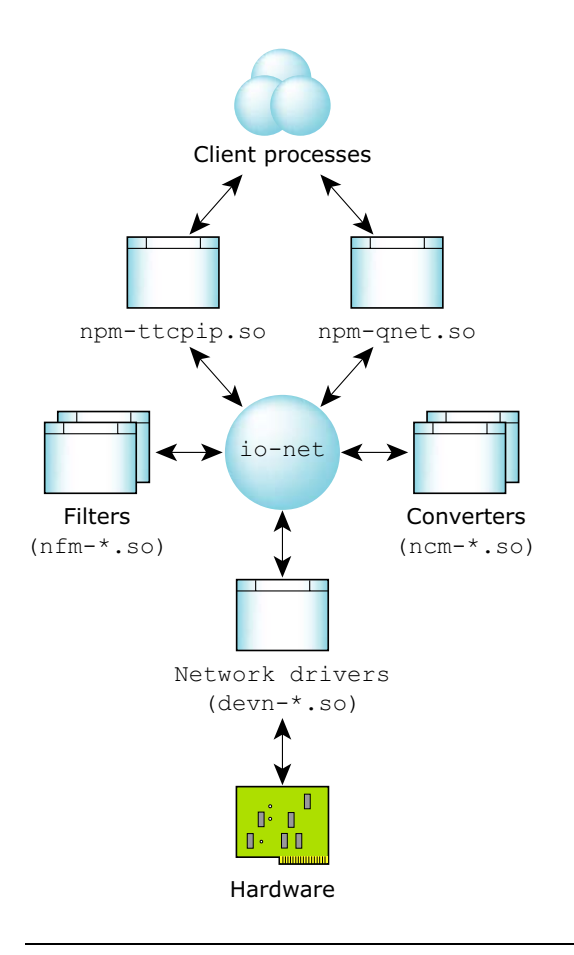

The **io-net** component can load one or more protocol interfaces and drivers.

This document focuses on writing new network drivers, although most of the information applies to writing any module for **io-net**.

As indicated in the diagram, the shared objects that **io-net** loads don't communicate directly. Instead, each shared object registers a number of functions that **io-net** calls, and **io-net** provides functions that the shared object calls.

Each shared object provides one or more of the following types of service:

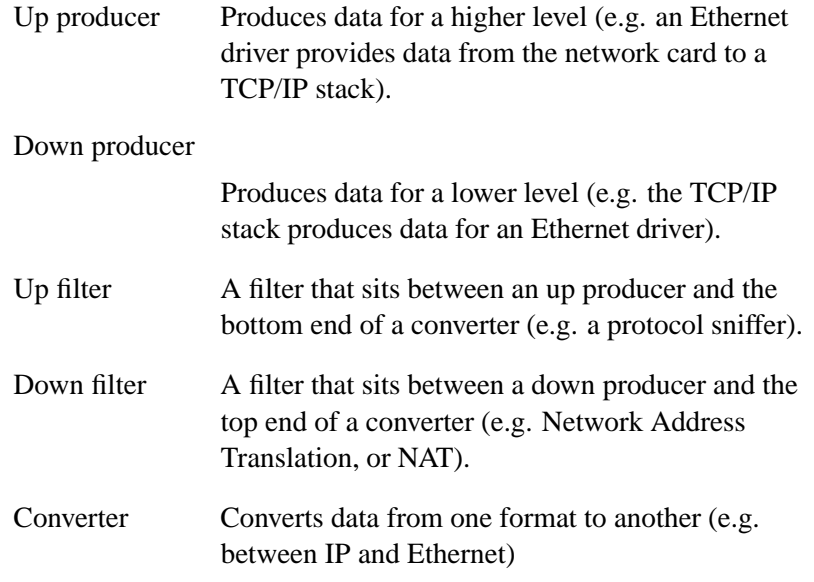

Note that these terms are relative to **io-net** and don't encompass any non-**io-net** interactions.

For example, a network card driver (while forming an integral part of the communications flow) is viewed only as an up producer as far as **io-net** is concerned — it doesn't *produce* anything that **io-net** interacts with in the downward direction, even though it actually transmits the data originated by an upper module to the hardware.

A producer can be an up producer, a down producer, or both. For example, the TCP/IP module produces both types (up and down) of packets.

When a module is an up producer, it may pass packets on to modules above it. Whether a packet originated at an up producer, or that producer received the packet from another up producer below it, from the next recipient's point of view, the packet came from the up producer directly below it.

#### **Connecting modules**

Only an up or down producer can connect with converters. A converter can't connect directly to another converter.

For example, in a PPP (Point-to-Point Protocol) over Ethernet implementation, we already have an IP producer (the stack) and an IP-PPP converter (the **npm-pppmgr.so** module). A PPP-EN converter is needed to convert a PPP frame into an Ethernet frame. However, since two converters can't be directly connected to each other, a PPP producer is needed to bridge converters.

The **npm-pppoe.so** module registers with **io-net** twice: once as a PPP producer, and a second time as a PPP-EN converter. This PPP producer serves as a "dummy" module and serves only to pass packets. This way the packets can go from IP producer (**npm-tcpip.so**) to EN producer (**devn-xxx.so**)

This complete sequence of events is as follows: the packets run a chain from an IP producer (**npm-tcpip.so**) to an IP-PPP converter (the **npm-pppmgr.so** module) to the dummy PPP producer (**npm-pppoe.so**) to the PPP-EN converter (**npm-pppoe.so**) to an EN producer (**devn-xxx.so**), to the Internet.

### **Threading**

The **io-net** module exists in a multi-thread environment which does not create any threads when loading a module unless a module using *pthread create()* creates threads on its own.

If a module is using *pthread create()*, the thread is an execution entity when the second thread in **io-net** tries to send an IP packet through the Point-to-Point over Ethernet (PPPoE) interface. The thread will call **io-net**'s *tx down()* function, which calls into **npm-pppmgr.so**'s *rx down()* function. After this function converts an IP packet to a PPP frame, it calls **io-net**'s *tx down()*, then that function calls into *rx down()* of the dummy PPP producer in **npm-pppoes.so**.

From the perspective of the functionality of a module, the module is exposed to all **io-net** function calls, which could allow two

functions to access the same data structures. It's important that the module is protected using a mutex or another synchronous object.

When calling the initialize function on a module, **io-net** passed in a dispatch handler (dpp). This dispatcher handles all the path names **io-net** created (**/dev/io-net/\***). There is a thread pool associated with this function. The maximum number of threads in the thread pool is controlled by the **-t** option of **io-net**. As the thread pool is created and destroyed dynamically, it's common for **pidin -p io-net** to have noncontinuous thread IDs.

A module can create its own path name with the dpp, and have its private resource manager. For example, the **npm-pppmgr.so** module can attach a **/dev/socket/pppmgr** call which gives out statistics while being queried.

### **Starting io-net**

When you start **io-net** from the command line, you tell it which drivers and protocols to load:

```
$ io-net -del900 verbose -pttcpip if=en0:11.2 &
```
This causes **io-net** to load the **devn-el900.so** Ethernet driver and the tiny TCP/IP protocol stack. The **verbose** and **if=en0:11.2** options are suboptions that are passed to the individual components.

Alternatively, you can use the **mount** and **umount** commands to start and stop modules dynamically. The previous example could be rewritten as:

```
$ io-net &
$ mount -Tio-net -overbose devn-el900.so
$ mount -Tio-net -oif=en0:11.2 npm-ttcpip.so
```
Regardless of the way that you've started it, here's the "big picture" that results:

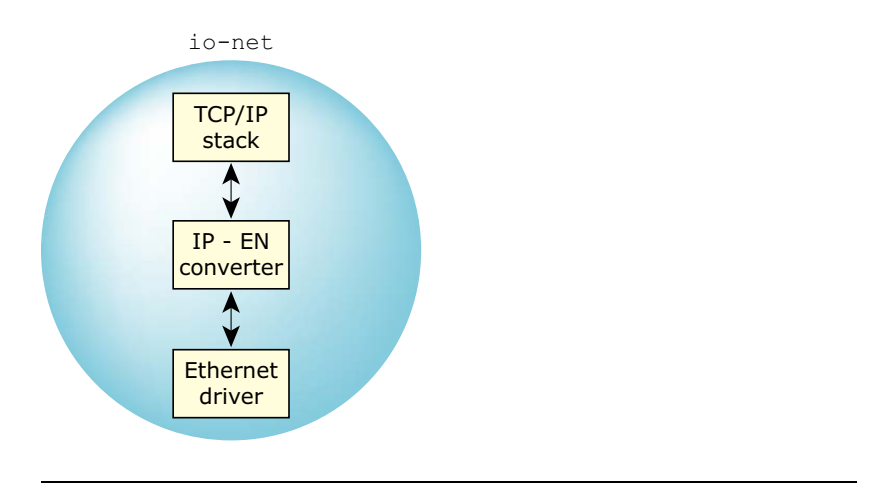

Big picture of **io-net**.

In the diagram above, we've shown **io-net** as the "largest" entity. This was done simply to indicate that **io-net** is responsible for loading all the other modules (as shared objects), and that it's the one that "controls" the operation of the entire protocol stack.

Let's look at the hierarchy, from top to bottom:

TCP/IP stack This is at the top of the hierarchy, as it presents a user-accessible interface. A user typically uses the socket library function calls to access the exposed functionality. (The mechanism used by the TCP/IP stack to present its interface isn't defined by **io-net** — it's a private interface that **io-net** has no knowledge of or control over.)

#### IP-EN converter

In order to use the Ethernet interface, the TCP/IP stack needs the services of a converter module to add/remove the Ethernet header. As we'll see, this isolation of hardware specifics from the down producer allows for easy addition of future hardware types. It also allows for the insertion of

filter modules between the down producer and the converter, or between the converter and the up producer. In this case, the IP-EN converter basically provides ARP (Address Resolution Protocol) services.

Ethernet driver At the lowest level, there's an Ethernet driver that accepts Ethernet packets (generated by the IP module), and sends them out the hardware (and the reverse: it receives Ethernet packets from the hardware and gives them to the IP module).

As far as Neutrino's namespace is concerned, the following entries exist:

#### **/dev/io-net**

The main device created by **io-net** itself.

#### **/dev/io-net/en***N*

The Ethernet device corresponding to LAN *N* (where *N* is 0 in our example).

At this point, you could *open()* **/dev/io-net/en0**, for example, and perform *devctl()* operations on it — this is how the **nicinfo** command gets the Ethernet statistics from the driver.

Here's another view of **io-net**, this time with two different protocols at the bottom:

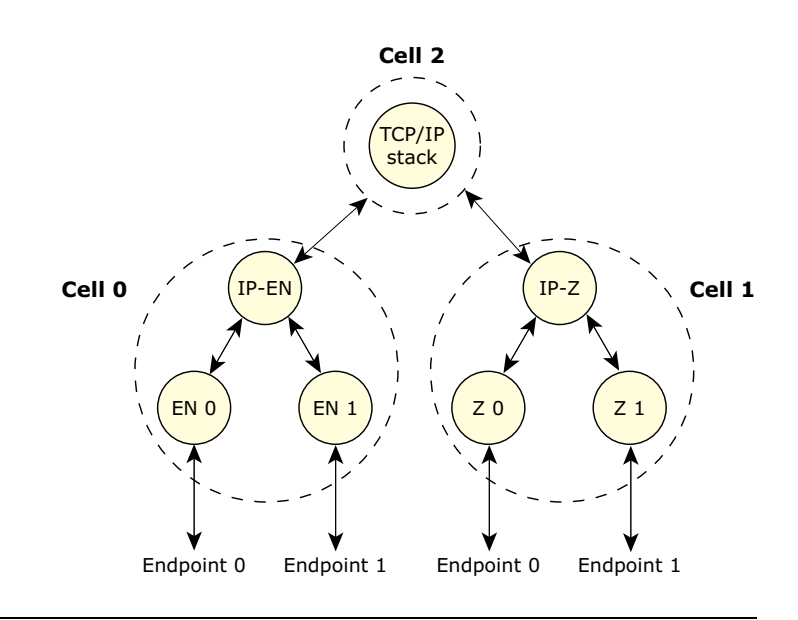

Cells and endpoints.

As you can see, there are three levels in this hierarchy. At the topmost level, we have the TCP/IP stack. As described earlier, it's considered to be a down producer (it doesn't produce or pass on anything for modules above it.)

In reality, the stack probably registers as both an up *and* down producer. This is permitted by **io-net** to facilitate the stacking of protocols. ☞

When the TCP/IP stack registered, it told **io-net** that it produces packets in the downward direction of type IP — there's no other binding between the stack and its drivers. When a module registers, **io-net** assigns it a cell number, 2 in this case.

Joining the stack (down producer) to the drivers (up producers), we have two converter modules. Take the converter module labeled IP-EN as an example. When this module registered as type REG CONVERTOR, it told **io-net** that it takes packets of type IP on top and packets of type EN on the bottom.

Again, this is the only binding between the IP stack and its lower level drivers. The IP-EN portion, along with its Ethernet drivers, is called cell 0 and the IP-Z portion, along with its Z-protocol drivers is called cell 1 as far as **io-net** is concerned.

The purpose of the intermediate converters is twofold:

- **1** It allows for increased flexibility when adding future protocols or drivers (simply write a new converter module to connect the two).
- **2** It allows for filter modules to be inserted either above or below the converter.

Finally, on the bottom level of the hierarchy, we have two different Ethernet drivers and two different Z-protocol drivers. These are up producers from **io-net**'s perspective, because they generate data only in the upward direction. These drivers are responsible for the low-level hardware details. As with the other components mentioned above, these components advertise themselves to **io-net** indicating the name of the service that they're providing, and that's what's used by **io-net** to "hook" all the pieces together.

Since all seven pieces are independent shared objects that are loaded by **io-net** when it starts up (or later, via the **mount** command), it's important to realize that the keys to the interconnection of all the pieces are:

- the module type
- the type of packet they produce or accept on the way up and  $\bullet$ down.

### **The life cycle of a packet**

The next thing we need to look at is the life cycle of a packet — how data gets from the hardware to the end user, and back to the hardware.

The main data structure that holds all packet data is the **npkt t** data type. (For more information about the data structures described in this section, see the Network DDK API chapter.) The **npkt\_t** structure maintains a *tail queue* of buffers that contain the packet's data.

A tail queue uses a pair of pointers, one to the head of the queue and the other to the tail. The elements are doubly linked; an arbitrary element can be removed without traversing the queue. New elements can be added before or after an existing element, or at the head or tail of the queue. The queue may be traversed only in the forward direction.

The buffers form a doubly-linked list, and are managed via the *TAILQ* macros from **<sys/queue.h>**:

- *TAILQ EMPTY()*
- *TAILQ FIRST()*
- *TAILQ INSERT AFTER()*
- *TAILQ INSERT BEFORE()*
- *TAILQ INSERT HEAD()*
- *TAILQ INSERT TAIL()*
- *TAILQ LAST()*
- *TAILQ NEXT()*
- *TAILQ PREV()*
- *TAILQ REMOVE()*

Buffer data is stored in a **net buf t** data type. This data type consists of a list of **net iov t** structures, each containing a virtual (or base) address, physical address, and length, that are used to indicate one or more buffers:

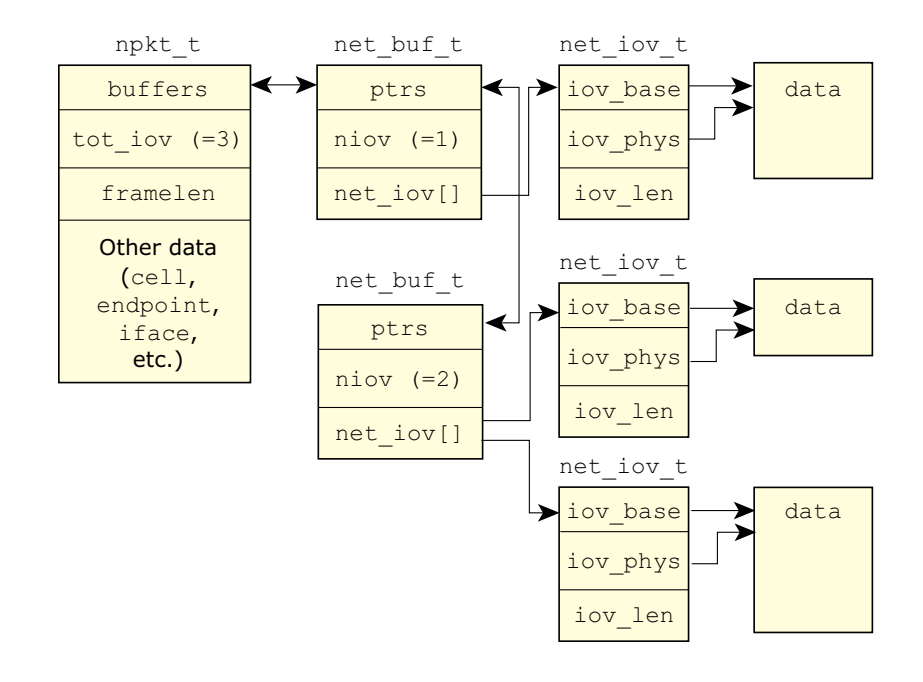

Data structures associated with a packet.

The *TAILQ* macros let you step through the list of elements. The following code snippet illustrates:

```
net buf t *buf;
net iov t *iov;
int i;
// walk all buffers
for (buf = TAILQ FIRST (&npkt -> buffers); buf;
                        buf = TAILQ NEXT (buf, ptrs)) {
    for (i = 0, iov = buf -> net iov; i < buf ->
        niov; i++, iov++) {
        // buffer is : iov -> iov base
                            // length is : iov -> iov len
        // physical addr is : iov -> iov phys
   }
}
```
#### **Going down**

☞

We'll start with the downward direction (from the end user to the hardware). A message is sent from the end user (via the socket library), and arrives at the TCP/IP stack. The TCP/IP stack does whatever error checking and formatting it needs to do on the data. At some point, the TCP/IP stack sends a fully formed IP packet down **io-net**'s hierarchy. No provision is made for any link-level headers, as this is the job of the converter module.

Since the TCP/IP stack and the other modules aren't bound to each other, it's up to **io-net** to do the work of accepting the packet from the TCP/IP stack and giving it to the converter module. The TCP/IP stack informs **io-net** that it has a packet that should be sent to a lower level by calling the *tx down()* function within **io-net**. The **io-net** manager looks at the various fields in the packet and the arguments passed to the function, and calls the *rx down()* function in the IP-EN converter module.

The *contents* of the packet aren't copied — since all these modules (e.g. the TCP/IP stack and the IP module) are loaded as shared objects into **io-net**'s address space, all that needs to be transfered between modules is pointers to the data (and not the data itself).

Once the packet arrives in the IP-EN converter module, a similar set of events occurs as described above: the IP-EN converter module converts the packet to an Ethernet packet, and sends it to the Ethernet module to be sent out to the hardware. Note that the IP-EN converter module needs to add data in front of the packet in order to encapsulate the IP packet within an Ethernet packet.

Again, to avoid copying the packet data in order to insert the Ethernet encapsulation header in front of it, only the data pointers are moved. By inserting a **net buf t** at the start of the packet's queue, the Ethernet header can be prepended to the data buffer without actually copying the IP portion of the packet that originated at the TCP/IP stack.

### **Going up**

In the upward direction, a similar chain of events occurs:

- The Ethernet driver receives data from its hardware, and allocates one or more packets into which it places the data. (For efficiency, it may use memory-mapping tricks to cause the hardware to directly place the packet into a preallocated area.)
- The Ethernet driver then calls **io-net**'s  $tx \mu p()$  function, telling it that it has a packet that's ready to be given to a higher level.
- The **io-net** manager figures out which module should get the packet and calls that module's *rx up()* function. In our example, this is the IP-EN converter module, as it now needs to look at the packet and get at just the IP portion (the packet arrived from the hardware with Ethernet encapsulation).

Note that in an upward-headed packet, data is *never* added to the packet as it travels up to the various modules, so the list of **net buf t** structures isn't manipulated. For efficiency, the arguments to **io-net**'s *tx up()* function (and correspondingly to a registered module's *rx up()* function) include *off* and *framelen sub*. These are used to indicate how much of the data within the buffer is of interest to the level to which it's being delivered.

For example, when an IP packet arrives over the Ethernet, there are 14 bytes of Ethernet header at the beginning of the buffer. This Ethernet header is of no interest to the IP module — it's relevant only to the Ethernet and IP-EN converter modules. Therefore, the *off* argument is set to 14 to indicate to the next higher layer that it should ignore the first 14 bytes of the buffer. This saves the various levels in **io-net** from continually having to copy buffer data from one format to another.

The *framelen sub* argument operates in a similar manner, except that it refers to the tail end of the buffer — it specifies how many bytes should be ignored at the end of the buffer, and is used with protocols that place a tail-end encapsulation on the data.

See **io-net** in the *Utilities Reference* for more details.

The purpose of the network driver is to detect and initialize one or more NIC (Network Interface Controller) devices, and allow for transmission and reception of data via the NIC. Additional tasks typically performed by a network driver include link monitoring and statistics gathering.

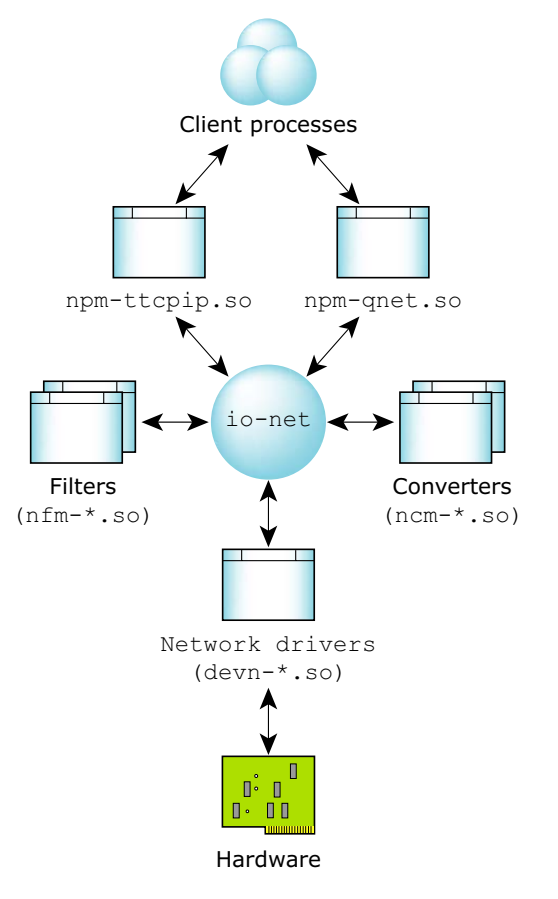

The networking subsystem and **io-net**.

## **Driver initialization**

The network driver is loaded by **io-net**. This happens either when **io-net** starts, or later in response to a "mount" request.

A network driver must contain a global structure called **io net dll entry**, of type **io net dll entry t**. The **io-net** process finds this structure by calling *dlsym()*. This structure must contain a function pointer to the driver's main initialization routine, which **io-net** calls when the driver has been loaded. This function is responsible for parsing the option string that was passed to the driver (if any), and detecting any network interface hardware, in accordance with the supplied options. For each NIC device that the driver detects, it creates a software instance of the interface, by allocating the necessary structures, and registering the interface with **io-net**. After it registers with **io-net**, the driver advertises its capabilities to the other components within the networking subsystem.

By default, the driver should attempt to detect and instantiate every NIC in the system that the driver supports. However, the driver may be requested to instantiate a specific NIC interface, via one or more driver options.

Sometimes, certain options are mandatory. For example, in the case of a non-PCI device, the driver may not be able to automatically determine the interrupt number and base address of the device. Also, on many embedded systems, their driver may not be able to determine the station (MAC) address of the device. In this case, the MAC address needs to be passed to the driver via an option.

### **Device detection**

After parsing the options, the driver knows how and where to look for NIC devices.

For a PCI device, the driver typically searches using *pci attach device()*. The driver searches based on the values specified via the **vid**, **did**, and **pci** options. If no options were specified, the driver will typically search based on a well-known internal list of PCI

Vendor and Device IDs that correspond to the devices for which the driver was developed.

For non-PCI devices, the driver usually relies on a memory or I/O base address being specified in order to locate the NIC device. On certain systems, the driver may be able to find the device at well-known locations, without the need for the location to be specified via an option. The driver will then typically do some sanity checks to verify that an operational device indeed exists at the expected location.

### **Device instantiation**

Once it's been determined that a NIC device is present, the driver initializes and configures the interface. It's always a good idea for the driver to reset the device before proceeding, since the device could be in an unknown state (e.g. in the case of a previous incarnation of **io-net** terminating prematurely without getting a chance to shut off the device properly).

Next, the driver typically allocates some structures in order to store information about the device state. The normal practice is to allocate a driver-specific structure, whose layout is known only to the network driver. The driver may pass a pointer to this structure to other networking subsystem functions. When calls are made into the driver's entry points, the subsystem passes this pointer, so the driver always has access to any data associated with the device. It's a good idea for the driver to store any configuration-related data in the **nic config t** structure so that the driver can take advantage of more of the functionality in **libdrvr**. The **nic config t** structure can be included in the driver-specific structure.

Also, if higher-level software queries the driver for configuration information, it will expect the information to be in the format defined by the **nic config t** structure, so it's convenient to keep a copy of this structure around.

Avoid the use of global variables in your driver if possible. Referencing global variables is much slower than accessing data that resides in a structure that the system allocated (e.g. *calloc()*). ☞

Network drivers generally use an interrupt handler to receive notification of events such as packet reception. We *strongly* recommended that network drivers use the *InterruptAttachEvent()* call instead of *InterruptAttach()* to handle interrupts. In an RTOS, we must keep the amount of time spent in an interrupt handler to an absolute minimum so as not to negatively impact the overall realtime determinism of the system. Therefore, the type of operations performed by network drivers, such as copying packet data or traversing linked lists or iterating ring buffers, should be performed at process time.

The driver normally creates a thread during initialization, to handle events (such as interrupt events, timer events etc.). Note that you need to be extra careful, since multiple threads could simultaneously call into your driver. In addition, the driver's own event thread could be running, so it's very important that all data and device entities are protected (e.g. using mutexes). Make sure you are familiar with multi-threaded programming concepts before attempting to write a network driver.

Once the device is initialized and is ready to be made operational, the driver registers the interface with **io-net**. See the *reg* field of the **io net self t** structure for details on how to register with **io-net**. When the driver registers, it provides various information to **io-net**, to allow the networking subsystem to call into the driver's various entry points.

After registering with **io-net**, the driver must advertise its capabilities to the networking subsystem. See the *dl advert* field of the **io net registrant funcs t** structure for more details.

At this point, the device is ready to begin operation. The driver's entry points may now be called at any time to perform various tasks such as packet transmission. The driver may also call back into the

networking subsystem, for example, to deliver packets that have been received from the medium.

# **Chapter 2**

# **Writing a Network Driver**

## **In this chapter. . .**

The network driver interface 23<br>Driver option definitions 39 Driver option definitions 39<br>The driver utility library 45 The driver utility library Guidelines for designing a driver 48

 $\mathbb{R}^2$ 

 $\overline{\phantom{a}}$
In this chapter, we look at the work that you must do to write a driver for your own network interface controller.

# **The network driver interface**

This section describes the interface between a network driver and the rest of the networking subsystem.

#### **Driver initialization**

Once the driver is loaded, **io-net** looks for a global structure, which must be present in every network driver. The structure must be named **io net dll entry**, and it must be of type

**io net dll entry t**. The **io net dll entry t** structure is declared in **<sys/io-net.h>** and its members are as follows:

```
int nfuncs;
int (*init)(void *dll hdl,
   dispatch t *dpp, io net self t *ion, char *options);
int (*shutdown) (void *dll hdl);
```
The *nfuncs* variable should be set to the number of function pointers in this structure, that the driver knows about. Set its initial value to 2.

The *init* function pointer should point to the primary network driver entry point. The **io-net** command will call this entry point once for every *-d* argument to **io-net**, and once for every subsequent attempt to load a network driver via the "mount" interface. Its arguments are as follows:

*dll hdl*

This parameter will be needed when the driver wants to register an interface with **io-net**.

*dpp*

This parameter should be ignored.

*ion*

This points to an **io net self t** structure. This structure contains function pointers that allow the driver to interact with the networking subsystem. The driver should always keep a copy of this pointer.

*options*

This points to an ASCII string, which, if non-NULL, should be parsed by the driver. See the *Driver option definitions* section for more details on driver options.

The *shutdown* function will be called before the driver is unloaded from memory. Note that before this happens, each active interface that was instantiated by the driver will have been individually shut down, so typically this function has nothing to do. However, it may be necessary to use this entry point to do additional cleanup, to ensure that any resources that we allocated during the lifetime of the driver, have been de-allocated. If the driver doesn't need to use this entry point, it should set the *shutdown* field to NULL.

## **Option parsing**

One of the parameters to the driver's main initialization entry point is a pointer to a character string. This pointer may be NULL, or it may point to an ASCII string of driver options. The option string is in a form that is parseable by the *getsubopt()* function. Some of the options, by convention, have a standard meaning that is consistent across all network drivers. These options can be parsed by the *nic parse options()* function. A driver may also support other options which do not have a standardized meaning.

If the driver uses the *nic parse options()* function to do option parsing, the **nic config t** structure is used to store the results.

See the *Driver option definitions* section for definitions of the options that have a standardized meaning.

# **Calling back into the networking subsystem**

The **io net self t** structure, declared in **<sys/io-net.h>**, contains pointers to functions that allow the driver to interact with the networking framework. Each of the supported functions is described below in detail:

#### **int (\*reg)(void \*dll hdl, io net registrant t \*registrant, int \*reg hdlp, uint16 t \*cell, uint16 t \*endpoint);**

This function registers an interface with **io-net**. It should be called once for each NIC interface that the driver wishes to instantiate. This function must be called before any of the other functions in the **io net self t** structure. Its arguments are as follows:

*dll hdl*

Specifies the value that was passed into the primary driver entry point.

*registrant*

Points to a structure that contains information as to how the device should be instantiated, as well as a pointer to a table of additional driver entry points. The **io net registrant t** structure is described here .

*reg hdlp*

The driver should specify a pointer to an integer. A handle will be stored at this location, which will be used in subsequent calls to the networking subsystem.

*cell*

The driver should specify a pointer to a 16-bit variable. A value will be stored at this location, which the driver will later use when delivering received packets to the upper layers.

*endpoint*

This is actually the interface number (LAN number). The driver should specify a pointer to a 16-bit variable. A value will be stored at this location, which the driver will later use when delivering received packets to the upper layers. Typically, io-net will decide how the LAN number is chosen, but it is possible for the driver to influence how the LAN number is chosen, as described in the **io net registrant t** section.

## **Data packets**

There are two types of packets, data packets and message packets. A network driver typically deals only with data packets, with one exception. After a driver registers an interface with **io-net**, the driver will construct a message packet that encapsulates a structure of type **io net msg dl advert t**, and send it upstream in order to advertise the interfaces capabilities to the other components within the networking subsystem.

A packet consists of an **npkt t** structure, which has one or more data buffers associated with it. The **npkt** \_t structure is defined in **<sys/io-net.h>**.

If you're using the new lightweight Qnet, a network driver developed with the QNX Neutrino 6.2 release could malfunction because the assignment of the bits in the *flags* field of the **npkt t** structure has changed. See NPKT ORG MASK and NPKT SCRATCH MASK in **<sys/io-net.h>**.

The driver can use the eight most significant bits while it's processing a packet. The driver shouldn't make assumptions about the state of these bits when it receives a packet from the upper layers.

The next four most significant bits are for the use of the originator of a packet. The driver can use these flags for packets being sent upstream. If a packet didn't originate with the driver, the driver must not alter these flags.

If the driver wants to create a packet to send upstream, it should call *alloc up npkt()*.

A data buffer is described by a structure of type **net buf t**, as defined in **<sys/io-net.h>**. The data in a buffer is comprised of one or more contiguous fragments. Each fragment is described by a **net iov t** structure (also defined in **<sys/io-net.h>**), which contains a pointer to the fragment's data, the size of the fragment, and the physical address of the fragment.

The following fields of the **npkt t** structure are of importance to the network driver:

*buffers*

Points to a queue of data buffers. The buffer queues can be manipulated and traversed by a set of macros defined in **<sys/queue.h>**. See below for examples of the kind of operations a driver would need to perform on buffer queues.

*next*

Used for chaining packets into a linked list. The last item in the list is set to NULL.

*org data*

For the sole use of the originator of the packet. The driver should only modify or interpret this field if the driver was the originator of the packet.

*flags*

The logical OR of zero or more of the following:

#### NPKT NOT TXED

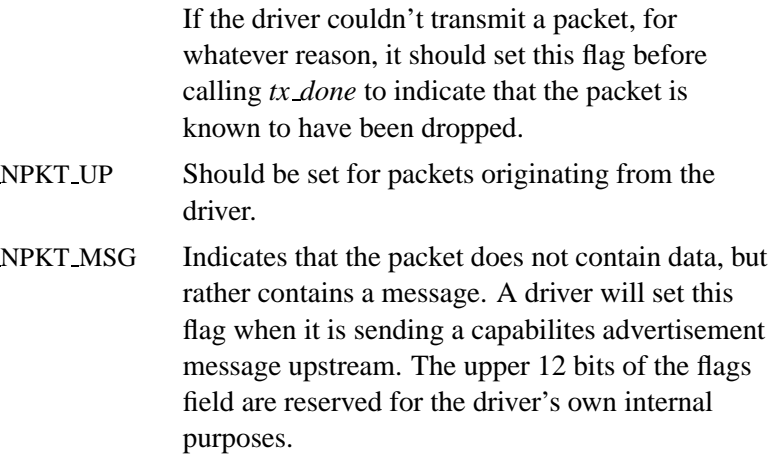

*framelen*

The total size of the packet data, in bytes, including the Ethernet header.

*tot iov*

The total number of fragments which comprise the packet data.

*csum flags*

Used for hardware checksum offloading. See the *Hardware checksum offloading* section for a full description of the hardware checksum offloading interface.

*ref cnt*

For packets originating from the driver, this should be set to 1.

*req complete*

For packets originating from the driver, this should be set to 0.

A queue of structures of type **net buf t** is used to describe the data fragments that are associated with the packet. The members of this structure are as follows:

*ptrs*

Use by the queue manipulation macros to create queues of buffers.

*niov*

The number of data fragments associated with the buffer.

*net iov*

Points to an array of data fragment descriptors.

The members of the **net iov t** structure are as follows:

*iov base*

Points to the data fragment.

*iov phys*

The physical address of the data fragment.

*iov len*

The size of the data fragment, in bytes.

In order to traverse all of the data fragments associated with a packet (e.g. when transmitting a packet), the driver should use the TAILQ FIRST and TAILQ NEXT macros. The following example shows how a driver could traverse an entire packet in order to copy the data into a contiguous buffer:

```
#include <sys/io-net.h >
void
defrag(npkt t *npkt, uint8 t *dst)
{
   net iov t *iov;
   net buf t *buf;
   int i;
   for (buf = TAILQ FIRST(& npkt->buffers); buf != NULL;
       buf = TAILQ NEXT(buf, ptrs)) {
       for (i = 0, iov = buf->net\_iov; i < buf->niov; i++, ivv++)memcpy(dst, iov->iov base, iov->iov len);
           dst += iov->iov len;
        }
   }
```
When constructing a packet to be sent upstream, the driver will need to associate one or more fragments of data with a packet. The following example shows how a driver could use the TAILQ INSERT HEAD macro to create a packet and associate a piece of contiguous data with the packet:

```
#include <sys/io-net.h >
npkt t *
make packet(io net self t *ion, uint8 t *data ptr, int data len)
{
   npkt t *npkt;
   net buf t *nb;
   net iov t *iov;
    /*
     * Allocate the npkt_t structure, along with extra memory
     * to store the net buf t and the net iov t
     */
    if ((npkt = ion->alloc up npkt(sizeof(net buf t) +
       sizeof(net iov t), (void **)& nb)) == NULL)
       return NULL;
```

```
/* Get a pointer to the net iov t, which follows the net buf t */
iov = (net iov t *)(nb + 1);
/* Associate a buffer with the packet */
TAILQ INSERT HEAD(& npkt->buffers, nb, ptrs);
nb->niov = 1;
nb->net iov = iov;
iov->iov base = data ptr;
iov->iov len = data len;
iov->iov phys = ion->mphys(iov->iov base);
npkt->flags = NPKT UP
npkt->org data = data ptr;
npkt->next = NULL;
npkt->tot iov = 1;
npkt->ref cnt = 1;
npkt->req complete = 0;
return npkt;
```
Note that we used the *alloc\_up\_npkt()* function to allocate the memory for the **npkt t** structure, and the associated **net buf t** and **net iov t** structures, all at once. When the packet is no longer needed, this memory must all be freed all at once.

### **Advertising device capabilities**

**}**

Once a driver has registered an interface with **io-net**, it must then advertise the device's capabilities by sending a special type of message upstream. This message should contain a single buffer and a single fragment of data. The data portion should contain a message in the format defined by the **io net msg dl advert t** structure, as defined in **<sys/io-net.h>**.

The driver should zero-out the entire structure, then initialize the members as described in **io net msg dl advert t**.

Here is an example of a function that creates a capabilities advertisement structure and sends it upstream. Note that it uses the *make packet()* function from a previous code example:

**#include <stdlib.h >**

```
#include <net/if.h >
#include <net/if types.h >
#include <sys/io-net.h >
int
advertise(void *dev hdl, io net self t *ion, int reg hdl, int cell, int lan,
   const char *uptype, int iftype, uint8 t *macaddr)
{
    io net msg dl advert t *ap;
   npkt t *npkt;
    if ((ap = calloc (1, sizeof (*ap))) == NULL)
        return -1;
    ap->type = IO NET MSG DL ADVERT;
    ap->iflags = IFF SIMPLEX | IFF BROADCAST | IFF MULTICAST | IFF RUNNING;
    ap->mtu min = 0;
    ap->mtu preferred = ap->mtu max = 1514;
    strcpy(ap->up type, uptype);
    itoa(lan, ap->up type + strlen(ap->up type), 10);
    strcpy(ap->dl.sdl data, ap->up type);
    ap->dl.sdl len = sizeof (struct sockaddr dl);
    ap->dl.sdl family = AF LINK;
    ap->dl.sdl index = lan;
    ap->dl.sdl type = iftype;
    ap->dl.sdl nlen = strlen(ap->dl.sdl data);
    ap->dl.sdl alen = 6;
   memcpy(ap->dl.sdl data + ap->dl.sdl len, macaddr, 6);
   npkt = make packet(ion, (void *)ap, sizeof (*ap));
    if (npkt == NULL)
       return -1;
   npkt->flags |= NPKT MSG;
    /*
     * At some point, the packet will be returned to the driver. We
     * set this driver-owned flag, so that we will be able to tell
     * later on that this is an advertise message, and that we
     * will not be able to use it to store an ethernet packet, since
     * it's not big enough to store a full-sized ethernet packet.
     */
   npkt->flags |= (1<<20);
   npkt = ion->tx up start(reg hdl, npkt, 0, 0, cell, lan, 0, dev hdl);
```
October 6, 2005 Chapter 2 **Chapter 2 Writing a Network Driver** 31

**}**

```
if (npkt != NULL) {
    /* Nobody took the packet, discard it */
    free(npkt->org data);
    ion->free(npkt);
    return -1;
}
return 0;
```
## **The io net registrant t structure**

This structure is passed to the *reg()* function when the driver registers an interface with **io-net**. This structure is defined in **<sys/io-net.h>**. More information about this structure can be found in the Network DDK API chapter.

#### **Driver entry points**

The **io net registrant funcs t** structure, which is referenced from the **io net registrant t** structure, contains function pointers to all of the driver entry points. After registration, the networking framework may call into the driver through these function pointers.

## **Interface statistics**

Drivers are expected to keep track of statistical information. Some statistics are mandatory, some are optional. Some statistics apply to certain types of devices only. For example, the statistics tracked for an 802.3 device are different from those tracked for an 802.11 wireless device.

The driver should initialize all counters to zero when the interface is instantiated.

Higher-level software may query the driver's statistical counters by issuing the DCMD IO NET GET STATS *devctl()* function. Upon receipt of this *devctl()*, the driver will store the statistical infomation into a structure of type **nic stats t**. This structure is defined in **<hw/nicinfo.h>**.

#### **Packet reception filtering**

There are various *devctl()* functions that the driver can support in order to provide control over how packets are to be filtered upon reception. Packets are filtered based on the destination address in the Ethernet header. Most Ethernet devices have hardware that can be programmed to automatically accept or reject packets, based on this destination address. Destination addresses can be broken down into three categories:

- broadcast addresses addresses that consists of the byte sequence ff:ff:ff:ff:ff:ff (all ones) as defined by the 802.3 specification.
- multicast addresses addresses that have the least-significant bit of the first byte set to one.
- unicast addresses all other addresses.

Network drivers should always receive broadcast packets and pass them upstream. Unicast packets that have the interface's current MAC address as their destination address, should also be passed upstream.

When the device is in promiscuous mode, the driver should attempt to receive all packets seen on the medium, irrespective of their destination address, and pass them upstream. The interface can be put into promiscuous mode:

- if the "promiscuous" driver option was specified, during initialization.
- via a *devctl()* function. The DCMD IO NET PROMISCUOUS *devctl()* function can also be used to take the interface out of promiscuous mode.

When not in promiscuous mode, the driver may be required to receive certain multicast packets. The driver is instructed as to how it should filter multicast packet reception via the DCMD IO NET CHANGE MCAST *devctl()* function.

It's not considered an error if the driver passes packets upstream that it was not required to receive. The upper-layer software will filter out any unwanted packets.

You should avoid passing unrequired packets if possible, since it puts an additional load on the CPU. ☞

This means that imperfect filters, which are usually implemented in hardware using a hashing algorithm, may be employed to perform multicast packet filtering. Note, however, that it's considered an error if a packet is rejected due to address filtering when the driver was expected to receive it.

Where an Ethernet device can't filter multicast addresses in hardware, the *driver* could put the device into promiscuous mode. This would mean that any packet transmitted on the medium by any device would be received and potentially need to be filtered-out by software. This potentially could place a high burden on the CPU, but at least software that depended on the multicast functionality would be able to operate.

Some devices can be placed into a "promiscuous multicast" mode. This means that they receive all multicast packets, but receive unicast packets destined only for the station's MAC address. You could use this method instead of full promiscuous mode to avoid receiving unicast packets unecessarily. ☞

Some types of embedded systems may not have any software running on the device that needs to receive multicast packets. However, the TCP/IP stack always enables a small number of multicast addresses by default. This would allow the scenario described in the previous paragraph to occur if the device didn't have selective multicast filtering capabilities. The CPU would be burdened with unnecessary packet reception and software address filtering, even though no software on the system actually required packets with the enabled multicast addresses to be received.

To avoid this scenario, the "nomulticast" driver option tells the driver via the DCMD IO NET CHANGE MCAST *devctl()* function, that it can turn off reception of multicast packets, and to ignore any requests to enable multicast packet reception.

Multicast address filtering is controlled by the DCMD IO NET CHANGE MCAST *devctl()* function. A structure of type **struct io net msg mcast,** which is defined in **<sys/io-net.h>**, is passed to the driver, which contains information describing the required change in multicast address filtering. The fields are defined in the **io net msg mcast** structure.

In certain cases a device may lose track of which multicast address ranges are enabled for reception. For example, if a device maintains its list of enabled addresses in the form of a list of individual addresses, the list could potentially overflow if too many addresses are enabled. At this point, the driver will need to put the device into promiscuous multicast mode (or, if that's not possible, into full promiscuous mode).

If the list subsequently shrinks to the point where the device is once again able to hold the entire list, the device can be taken out of promiscuous mode. The driver will then need to reprogram the device with the most up-to-date list.

A driver can reference the entire list of enabled multicast address ranges at any time by issuing the IO NET CHANGE MCAST *devctl()* function through the *devctl()* callback. This wil cause the driver's *devctl()* entry point to be called, at which point it can follow the "next" field of the **io net msg mcast** structure to traverse the entire list of enabled ranges.

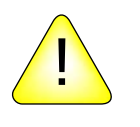

**CAUTION:** Be careful, because when the driver calls the **devctl** function, it could result in its *devctl()* entry point being re-entered, *before* the *devctl()* callback returns!

## **Hardware checksum offloading**

Some devices support offloading of the computation of IP header, TCP, and UDP checksums from the CPU onto the hardware. Devices that support computation of these checksums in hardware are becoming increasingly more common.

Driver support for checksum offloading involves:

- advertising the device's checksum offloading capabilities, if any
- enabling/disabling checksumming
- generating the checksum during transmission
- verifying the checksum upon packet reception, and reporting the result.

### **Advertising checksum capabilities**

Advertising of the device's checksum offloading capabilities is performed by setting flags in the *capabilities rx* and *capabilities tx* fields of the **io net msg dl advert t** structure. Valid flags are defined in **<net/if.h>**.

### **Enabling/disabling checksums**

Checksum offloading is enabled or disabled via the SIOCSIFCAP *devctl()*, defined in **<sys/socket.h>**. The driver's *devctl()* handler is passed a pointer to a **struct ifcapreq**.

#### **Receive flags for checksum verification**

If the following flags are set for ifcr capenable rx, then the checksums can be verified for:

- $\bullet$  IFCAP CSUM IPv4 IP version 4 header checksums.
- IFCAP CSUM TCPv4 TCP version 4 payload checksums.
- IFCAP CSUM UDPv4 UDP version 4 payload checksums.
- IFCAP CSUM TCPv6 TCP version 6 payload checksums.
- IFCAP CSUM UDPv6 UDP version 6 payload checksums.
- If a flag other than one of the above is set, the driver's *devctl()* handler should return ENOTSUP to reject the request. ☞

☞

#### **Transmit flags for checksum generation**

If the following flags are set for ifcr capenable tx, then the checksums can be generated for:

- IFCAP CSUM IPv4 IP version 4 header checksums.
- IFCAP CSUM TCPv4 TCP version 4 payload checksums.
- IFCAP CSUM UDPv4 UDP version 4 payload checksums.
- IFCAP CSUM TCPv6 TCP version 6 payload checksums.
- IFCAP CSUM UDPv6 UDP version 6 payload checksums.
- If a flag other than one of the above is set, the driver's *devctl()* handler should return ENOTSUP to reject the request.

#### **Verifying checksums for received data**

If offloading of checksum verification for received packets is enabled, the driver should set the *csum flags* field of the **npkt t** structure as appropriate before sending the packet upstream.

For received packets, the flags for the *csum flags* field, described in **<sys/mbuf.h>**, are defined as:

- M\_CSUM\_IPv4 an IPv4 header is present, and the hardware has computed the header checksum.
- $M_{\text{CSUM IPv4 BAD}} -$  if set, the computed checksum for the IP header didn't match the checksum in the IP header.
- M CSUM TCPv4 a packet contains a version 4 TCP payload, and the hardware has computed the payload checksum.
- M CSUM UDPv4 a packet contains a version 4 UDP payload, and the hardware has computed the payload checksum.
- M CSUM TCPv6 a packet contains a version 6 TCP payload, and the hardware has computed the payload checksum.
- M CSUM UDPv6 a packet contains a version 6 UDP payload, and the hardware has computed the payload checksum.
- M CSUM TCP UDP BAD if set, the computed checksum for the payload didn't match the checksum in the TCP or UDP header.

#### **Generating checksums during transmission**

If offloading of checksum generation upon packet transmission is enabled, the driver should ensure that a checksum is generated in accordance with the information supplied in the *csum flags* field of the **npkt t** structure. Upon packet transmission, flags for the *csum flags* field, described in <sys/mbuf.h>, are defined as follows:

- M\_CSUM\_IPv4 the hardware must compute an IP version 4 header checksum, and insert the computed value into the checksum field of the packet's IP header.
- M\_CSUM\_TCPv4 the hardware must compute a TCP version 4 payload checksum, and insert the computed value into the checksum field of the packet's TCP header.
- M\_CSUM\_UDPv4 the hardware must compute a UDP version 4 payload checksum, and insert the computed value into the checksum field of the packet's UDP header.
- M\_CSUM\_TCPv6 the hardware must compute a TCP version 6 payload checksum, and insert the computed value into the checksum field of the packet's TCP header.
- M\_CSUM\_UDPv6 the hardware must compute a UDP version 6 payload checksum, and insert the computed value into the checksum field of the packet's UDP header.

#### **The nic config t structure**

There are two main purposes for the **nic config t** structure:

 to provide device configuration information to higher-level software, via the DCMD IO NET GET CONFIG *devctl()*

 to store information that's obtained by parsing the driver option string. Since the driver generally needs to be able to readily access its configuration information, a driver typically includes a **nic config t** structure as part of its internal state structure.

The **nic config t** structure is defined in **<hw/nicinfo.h>**.

### **The nic wifi dcmd t structure**

When the driver receives a DCMD IO NET WIFI *devctl()*, it's passed a pointer to a structure of **nic wifi dcmd t**. This **devctl** either gets or sets various WiFi-specific parameters.

# **Driver option definitions**

Options are passed to the driver as an ASCII string that is parseable using the *getsubopt()* function. The standardized options are defined here (note that unless otherwise specified, each option takes a parameter):

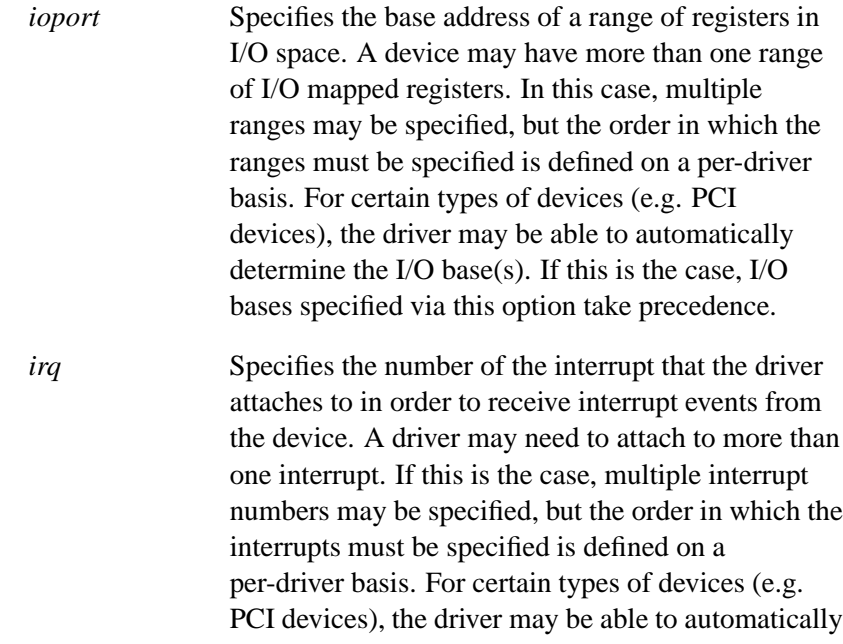

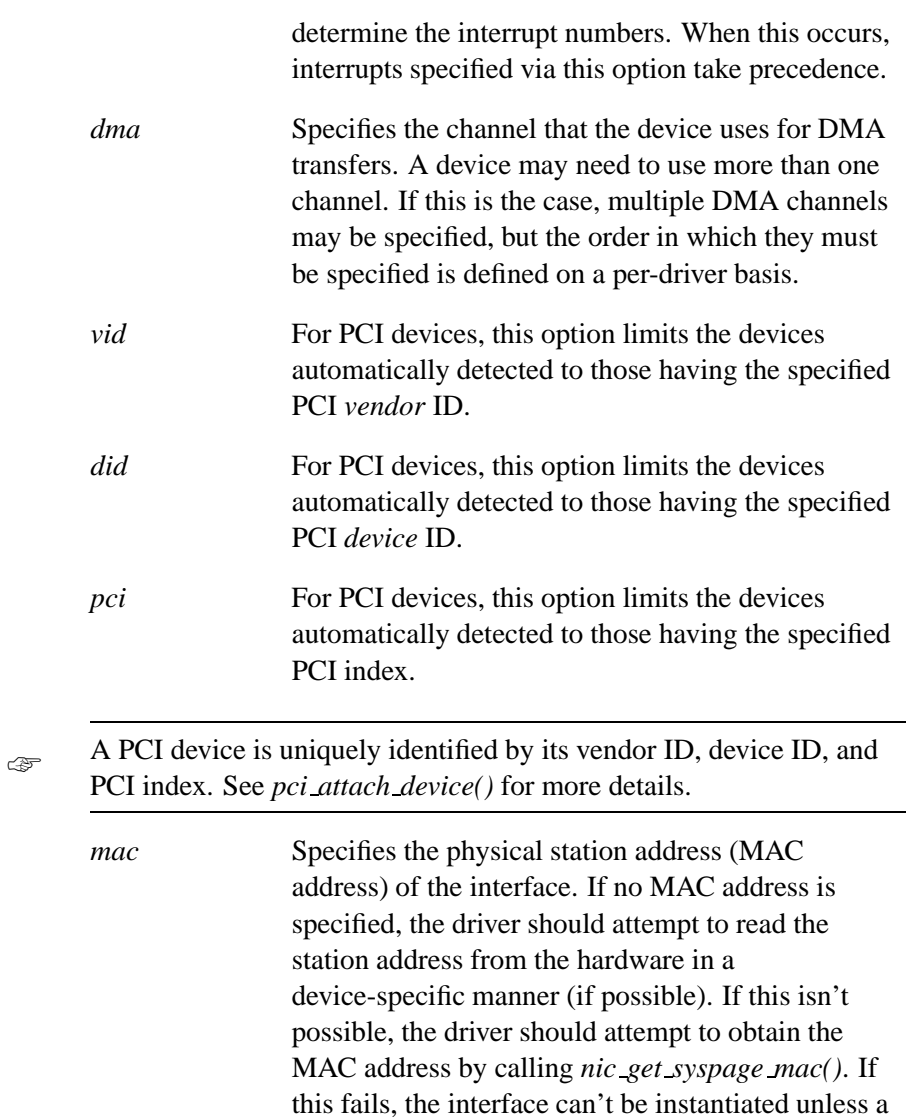

MAC address is supplied via driver option.

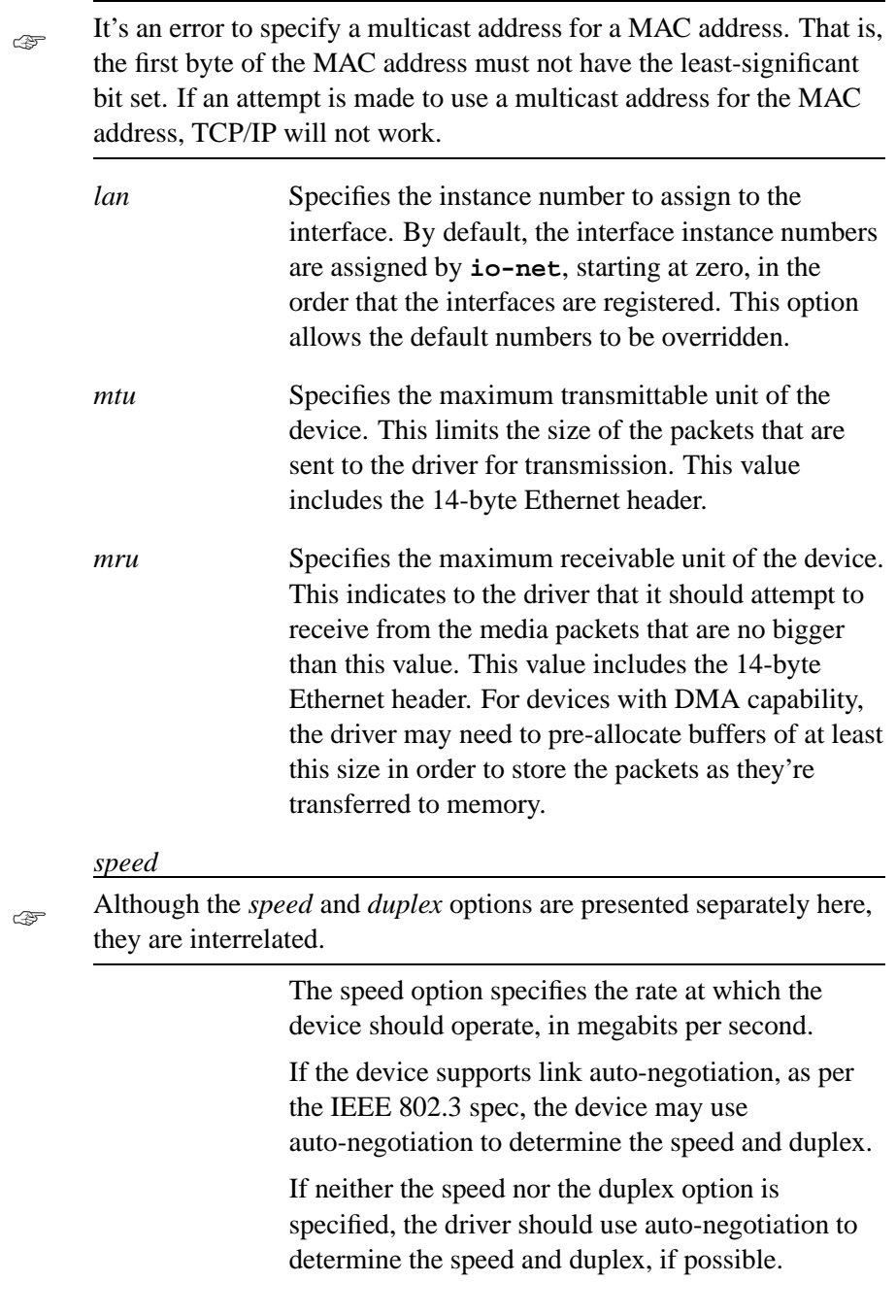

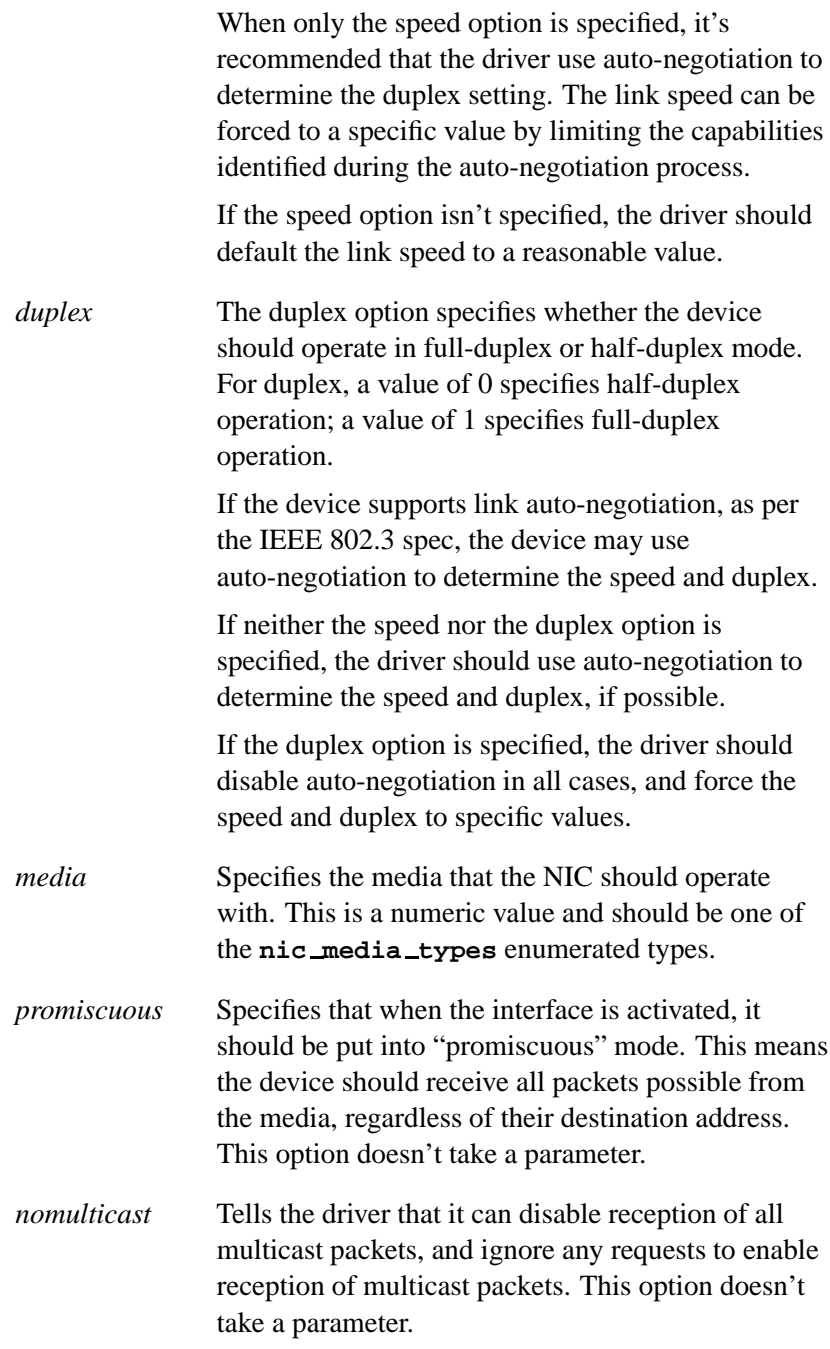

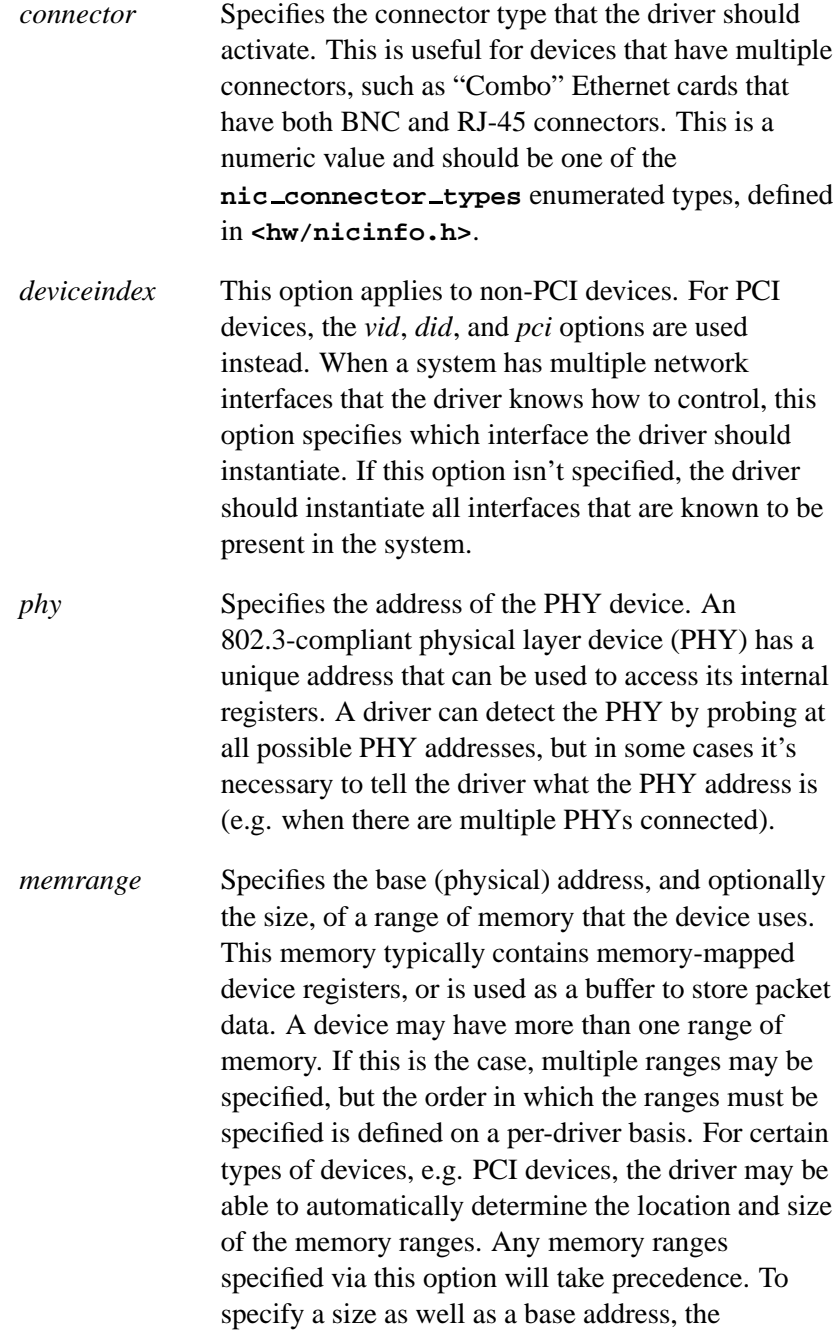

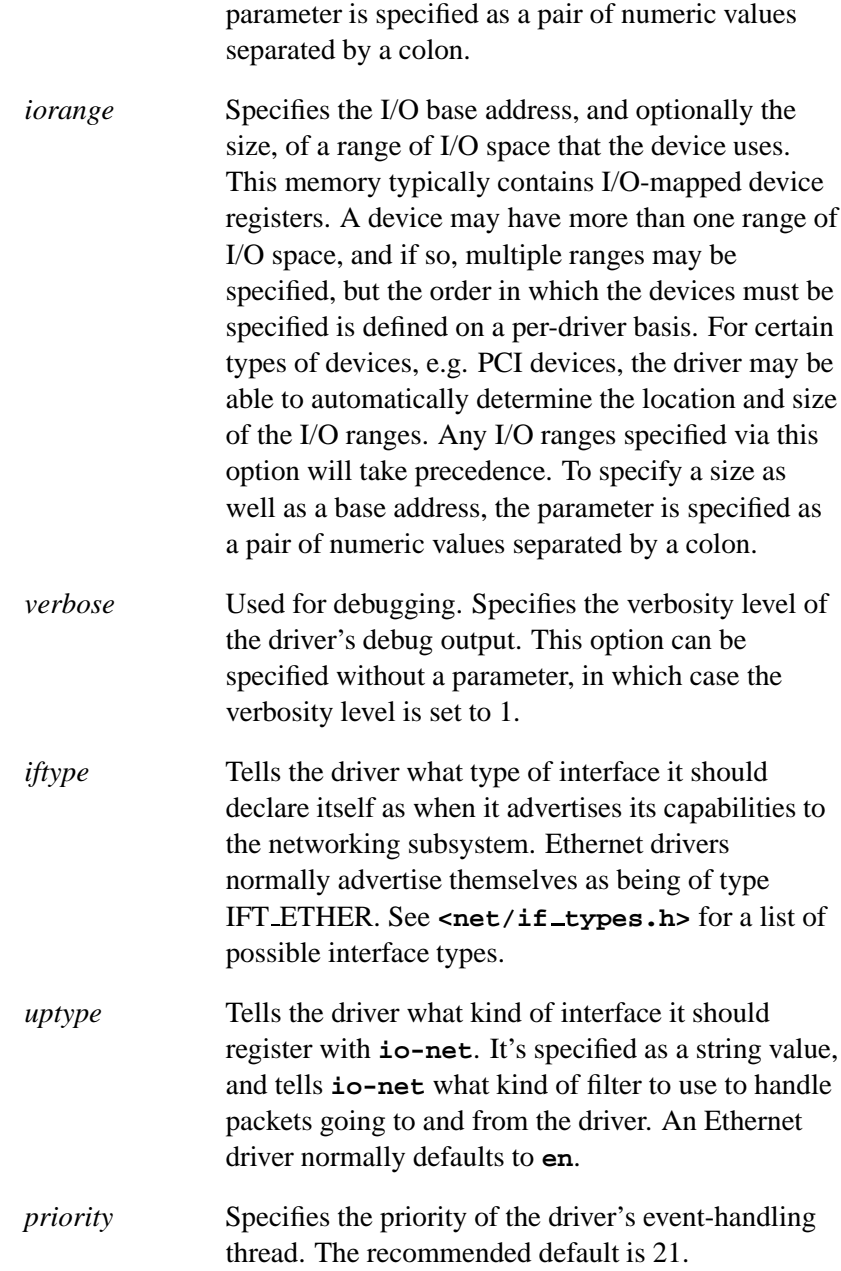

# **The driver utility library**

A library of utility functions for network drivers is available. It's provided as a static library, which is compiled so that it may be linked with shared objects. A driver may be linked with this library via the **-ldrvrS** option to the linker. If a driver is built within the Network DDK framework, it will automatically be linked with this library. A large portion of this library deals with handling MII management for 802.3-compliant Physical Layer (PHY) devices. This portion of the library is described separately from the rest of the library. Drivers that use the utility library should include the header file **<drvr/nicsupport.h>** to provide the necessary structures and function prototypes.

# **The MII management library**

A utility library is provided for network device drivers which control 802.3-compliant Physical Layer (PHY) devices via the MII (Media Independent Interface) management interface.

Typically, a PHY device is located on a separate chip from the MAC device, although it's getting increasingly common to have the PHY integrated into the same ASIC as the MAC device. Traffic data is transferred between the MAC and the PHY via the MII. The network device driver uses the MII management interface, which is a serial bus between the MAC and the PHY, to control the PHY. The MII management interface consists of a data and a clock line, and the MAC device acts as the master device during data transfers to and from the PHY.

Each PHY is assigned a unique address. The address is a 5-bit value that makes it possible to have up to 32 PHY devices on a particular MII management bus. Internally, each PHY has a register set. The driver uses control registers on the MAC device, in order to read from and write to these registers.

These registers make it possible to obtain status information from the PHY (e.g.link integrity, link speed, etc.) and to configure the PHY

(e.g. to set the link speed, or to control the link auto-negotiation process with the link partner).

A variety of PHY devices from many different vendors exists on the market. When you write a device driver for a particular MAC device, you may need to support multiple PHY devices that could potentially operate with that MAC device. Since there's a standard definition for the register layout of a PHY device, it's possible to provide a generic library that should be able to control any fully compliant PHY.

In addition to containing code for controlling a compliant PHY device via the standard register set, the MII management library contains some code which is necessary to work around problems in certain PHYs.

Whenever you write a new network driver, you'll need to worry only about the specifics of programming the MAC device; you can use the MII management library to take care of controlling the PHY.

#### **Overview of library usage**

In order to properly use the library, first the driver must call *MDI Register Extended()*, optionally specifying whether it wishes to receive link-monitor pulses. The driver supplies pointers to callback functions that the library uses to access the PHY registers. Typically, the driver calls:

- **1** *MDI FindPhy()* the *MDI FindPhy()* function either searches for a PHY by iterating all the possible PHY addresses, or verifies that a PHY exists at the address where the driver expects to find one.
- **2** *MDI InitPhy()* the *MDI InitPhy()* function is called for each PHY it wishes to control, so the driver can use the library to configure the PHY, and optionally initiate the link auto-negotiation process. If the driver enables the link monitor, it will receive pulses on a periodic basis.
- **3** *MDI MonitorPhy()* the *MDI MonitorPhy()* function is called when the driver receives a link-monitor pulse. It uses the driver's PHY access callbacks to determine the link state. If the

driver detects a change to the link state, the library issues the notification callback that handles link-state changes. In this callback, the driver may need to reconfigure the MAC to deal with the link's state change (for example, if the link went from full-duplex to half-duplex, the MAC would need to be set to operate at half-duplex). Also, the driver will need to record the link state, so that it can report the correct state information to the upper layers.

The MII management library interface contains the following functions:

- *MDI AutoNegotiate()*
- *MDI DeIsolatePhy()*
- *MDI DeRegister Extended()*
- *MDI DisableMonitor()*
- *MDI EnableMonitor()*
- *MDI FindPhy()*
- *MDI GetActiveMedia()*
- *MDI GetAdvert()*
- *MDI GetLinkStatus()*
- *MDI GetPartnerAdvert()*
- *MDI InitPhy()*
- *MDI IsolatePhy()*
- *MDI MonitorPhy()*
- *MDI Register Extended()*
- *MDI ResetPhy()*
- *MDI SetAdvert Extended()*
- *MDI SetSpeedDuplex()*
- *MDI SyncPhy()*

See the Network DDK API chapter for a detailed description of the functions.

#### **Other libdrvr functionality**

The following routines are also supported in the driver utility library:

- *drvr mphys()*
- *nic calc crc le()*
- *nic calc crc be()*
- *nic dump config()*
- *nic get syspage mac()*
- *nic parse options()*
- *nic slogf()*
- *nic strtomac()*

See the Network DDK API chapter for a detailed description of the functions.

# **Guidelines for designing a driver**

This section discusses various aspects of driver design. The intent is to provide various guidelines to help you create portable, robust, high-performance drivers that don't have a negative impact on other parts of the system. We'll look at the issues of:

- cache coherency
- portability considerations
	- accessing I/O ports
	- endian issues
- performance tips
- interrupt handling.

## **Cache coherency**

The concept of cache coherency is to make sure that the host CPU(s) and the network device have the same view of memory structures (i.e. data buffers and buffer descriptors) that both components can access. This is an issue only for devices that directly access system memory via bus-mastering or through a DMA channel. If the driver copies the data from a memory-mapped or I/O mapped register area into system RAM buffers, there is no coherency issue; since the CPU transferred the data, it knows what the contents of the data buffers should be.

You need to be aware of coherency only when *all* of the following conditions are true:

- The network device can directly access system memory.
- The CPU may cache some of the data that the device is able to directly access.
- The system doesn't have a "smart cache" snooping mechanism.

A cache-snooping mechanism always exists on x86 systems that support caching. This means that when an external device modifies memory, the processor(s) "snoop" the memory cycle and perform the necessary operation with respect to the caches. For example, the processor can invalidate information in the cache when the device modifies data, or can flush data from the cache out to system memory when the device attempts to read it.

On an x86 system, the third condition (the system doesn't have a "smart cache" snooping mechanism) is always false, and you don't need to worry about cache coherency. Additionally, many higher-end non-x86 systems also have a smart cache. But, if the driver is targeted at non-x86 platforms, and potentially needs to work on any system that doesn't have a smart cache (true for all supported ARM and SH4-based systems, most MIPS-based systems, and many

PowerPC-based systems), then you need to be aware of cache coherency.

A simple, effective way to enforce cache coherency is to disable caching for all data structures that the device may directly access. However, this carries a severe performance penalty, as operations performed on the non-cacheable data (such as checksum calculation and header parsing) can't benefit from caching. Typically, allocating packet data buffers as uncacheable doubles the CPU-usage required to transfer data across the network. This can halve throughput on low-end systems.

The solution for supporting systems that don't have a smart cache, while still using cacheable buffers, is to explicitly perform operations on the cache, within the driver. For example, if a data buffer is submitted to the device, to be filled with packet data from the network, any cached data associated with this buffer needs to be invalidated. Then, after the device has copied data into the buffer, the CPU can read the correct data from the buffer. Since any cached data for this buffer was previously invalidated, CPU accesses to the memory won't retrieve stale data from the cache. The correct data is fetched from system memory instead.

When transmitting data, before the buffer is submitted to the device for transmisson, the driver should make sure any data associated with the buffer is flushed out to system memory, so that when the device fetches the data, it gets the most current copy.

The way data in the cache is flushed or invalidated is CPU-dependent, and involves issuing processor-dependent assembly instructions. If a driver will run on a single type of processor family, the driver could just use inline assembly language macros to perform the necessary cache synchronization.

We've provided a platform-independent library to help with the task of maintaining portable drivers that need to deal with cache coherency. This library should be used when writing a portable driver. The library takes the correct action for the CPU it's running on.

On x86 systems, these functions do nothing, whereas on an SH4 system, for example, they issue assembly instructions to manipulate the cache.

## **Portability considerations**

Two factors that affect portability are:

- accessing I/O ports
- endian issues.

#### **Accessing I/O ports**

When you access I/O ports always use *mmap device io()* to map the I/O address, and use the mapped version of the address with the *in8()*/*out8()* etc. functions. If you attempt to use the I/O base without mapping it, your code will work only on x86 systems.

#### **Endian issues**

If you want your device to run on both little-endian and big-endian systems, you may find the macros in **<gulliver.h>** useful. For example, if you have a little-endian device that must work on both a little-endian and a big-endian system, you could use the *ENDIAN LE32()* macro to access a 4-byte variable that the device stored in memory. On a little-endian system, this macro won't modify the value, since both the device and the host are little-endian.

On a big-endian system, the individual bytes within the variable are swapped, reversing their order. The value stored by the hardware is converted to big-endian before it's used by the big-endian host CPU. Also, some hardware can automatically swap the bytes without the need for software to do it. In this case, the macro could swap the value back to little-endian again! Sometimes it may be necessary for you to create your own macros to handle endian conversions, and create independant binaries to support systems with different swapping behaviour, using conditional compilation.

With a little care, you can offset the performance penalty that endian-swapping imposes. You can use the *inle32()*/*outle32()* calls to read values from I/O ports. If you need to perform endian-swapping, these functions are the most efficient way to do this for the target processor. Also, whenever possible, write your code so that the swapping occurs at compile time instead of at runtime. For example, suppose "foo" is a pointer to a value that was stored in memory by the device, and you want to check bit 7 of this value. The following code would perform a data swap at runtime:

```
if (ENDIAN LE32(*foo) & (1<<7)) {
    /* The bit is set */
}
```
This code lets you achieve the same effect, but the swap occurs at compile time, since the swapping is being performed on a constant:

```
if (*foo & ENDIAN LE32(1<<7)) {
   /* The bit is set */
}
```
# **Performance tips for designing a driver**

The following issues can be addressed so that you can design a driver that performs better:

- decoupling the packet transmission and reception
- transmit completion interrupts
- strategies for organizing data structures
- avoiding data copying.

#### **Decoupling the packet transmission and reception**

For most newer network devices, the packet transmission logic and packet reception logic in the device operate independently. This means that the driver can effectively treat the device as two separate pieces of hardware. When you determine how to protect access to the hardware (e.g. using mutexes) it's worth taking this into consideration.

Some devices don't have decoupling of transmit and receive logic. For example, on some devices, the registers are accessible in banks, or windows: the driver must switch to the correct bank/window before it can access a particular register. In this case, it's unsafe for more than one thread to program the device at any given time, since one thread could switch windows, and the other thread could switch the window to something else before the first thread completes the register access. For a device like this, the driver would typically employ a per-interface mutex, to ensure exclusive access to the hardware. Any thread running in the driver would need to make sure it has ownership of this mutex before touching the device's registers.

If the receive and transmit logic is separated in the hardware, you can implement a more fine-grained locking policy. The objective is to reduce the number of threads that contend for a given locking primitive. This yields major performance gains on an SMP system.

Even a non-SMP system can be helped a great deal, since receiving and transmitting threads don't need to preempt each other due to lock contention. The usual approach is to have the driver's event-handling thread only ever access receive-related hardware, and the driver's packet-transmission entry point only access the transmit-related hardware. Note that multiple threads can be executing in the driver's transmit entry point concurrently!

The driver would create a mutex to protect transmit-related hardware and data structures. Since the driver has only one receive thread, it would need to acquire a mutex only if one of the driver's entry points could potentially access a resource that relates to packet reception. For example, the driver's *tx done* entry point, which can be used to recycle packet buffers for packet reception, might access a linked list or similar structure that the driver's packet reception handler might also access. In this case, another mutex would be used to protect the linked list.

It's possible that the driver's event-handling thread might want to perform some disruptive operation on the device, such as resetting the hardware to recover from an error. To prevent this from interfering

with the operation of threads trying to transmit data, the event thread would simply lock the transmit mutex before resetting the device.

#### **Transmit-completion interrupts**

One fairly simple performance optimization is to implement the driver's transmit logic so that it doesn't generate transmit interrupts. On devices that use DMA to transmit chains of packets, e.g. by using a descriptor ring, it's generally possible to operate without using transmit completion interrupts at all. This helps reduce the interrupt load and leads to better throughput.

Transmit-completion interrupts are designed to inform the driver that buffers that contained data for a pending transmit are no longer needed, and can be freed or re-used (the driver would typically call the *tx done* callout, to return the packet to the originator). The driver doesn't need to do buffer reclaim in an interrupt event handler; it can simply turn off transmit-completion interrupts, and reclaim the buffers the next time its transmit entry point is called. The only slight problem with this is that a burst of packets could be queued for transmission, after which nothing is sent to be transmitted for a long period of time. A bunch of packet buffers could be left outstanding, without getting reclaimed. The driver could use a timer that fires periodically (every couple of seconds). When the timer fires, the driver's event-handling thread receives a pulse and checks for outstanding transmits, then reclaims any outstanding buffers.

#### **Strategies for organizing data structures**

For optimal performance, make sure variables are naturally aligned, that is, 32-bit values should start on a 4-byte boundary, and 64-bit values should start on an 8-byte boundary. Use padding when necessary.

A driver typically creates a structure internally, one per interface, to keep track of various state information pertaining to the interface. If you organize the members in this structure carefully, you can achieve dramatic improvements in performance on SMP systems by minimizing data-access contention on a given cache line.

All you need to do is separate variables that are accessed during packet transmission from those that are accessed during packet reception. Also, some padding should be placed between the two sets of variables (about a cache line's worth, typically 32 or 64 bytes) to ensure that the variable sets are stored on separate cache lines.

#### **Avoiding data copying**

For devices with DMA capability, the driver should avoid copying the data with the CPU, if at all possible, and instead use DMA to copy the data directly to/from the packet data buffers.

On receive, the driver typically sets up a list/ring of packet buffers, then the device or DMA engine fills the buffers as the data arrives from the network. Each time a full packet is received, the driver encapsulates the buffer with an **npkt t** structure, and sends the packet upstream via the *tx up start* callback. The driver shouldn't modify the buffer or the associated **npkt t** structure until the packet is returned to the driver via the *tx done* driver entrypoint.

The driver should allocate the receive data buffers with padding if necessary. This way, the buffers can be aligned to enable the hardware to use DMA to write to the buffers. When a buffer is sent upstream, the driver typically allocates another buffer to replace the one that was sent upstream. To avoid having to allocate buffers and their associated data structures in the receive event-handler, the driver could create a pre-allocated linked list of spare **npkt t** structures. When packets are returned to the driver, the driver could put the packets onto the linked list, instead of freeing them, for re-use later. The driver would, however, want to put checks in place to prevent this list from growing too large, and using up too much memory.

Upon transmission, the driver must handle a packet that consists of multiple fragments. Multiple hardware-buffer descriptors are typically needed to submit a single packet to the hardware. Since these fragments could be of arbitrary alignment, the hardware must be able to address the data fragments with byte-aligned granularity for this to work. If, due to hardware restrictions, a packet can't be directly DMA-ed to the device, the data fragments of the packet could be

concatenated into a single, aligned, contiguous buffer, before being sent to the hardware (obviously this incurs a performance penalty).

When data fragments are enqueued to the hardware to be transmitted, the driver must not modify or release the data buffers. Instead, it must use some device-dependent method to learn that the DMA transfer has completed (e.g. by calling the *tx done* callback), before it releases the buffer.

## **Handling interrupts**

We recommend that network drivers not use "real" interrupt handlers (i.e. by calling *InterruptAttach()*), but use the *InterruptAttachEvent()* function instead. This way, all interrupt processing is done at process time, by a normal, preemptable thread. This means that the way the network interface operates won't have a negative impact on the system's realtime responsiveness.

Drivers that run on systems where interrupt lines may be shared with other devices (a common scenario on x86 systems) need to be handled a little more carefully. When the driver receives an event that indicates an interrupt was generated, it should consider that the interrupt event could have been triggered as a result of a different device generating an interrupt.

When the driver receives an interrupt event as a result of the *InterruptAttachEvent()* mechanism, the kernel masks the interrupt, so that no more events are generated until the driver receives the event and handles the interrupt condition. In order to receive subsequent interrupts, the driver must unmask the interrupt by calling *InterruptUnmask()*.

For interrupt-sharing to work well, the driver should call *InterruptUnmask()* as soon as possible after receiving the event so that the other device(s) sharing the interrupt won't experience delayed interrupt-event delivery (which, in the case of devices such as audio devices could cause undesirable results). If the driver unmasks the interrupt before clearing the source of the interrupt at the device level, spurious interrupt events will be delivered. To prevent this, the driver should first mask the interrupt at the device level, then call

*InterruptUnmask()*, as soon as it receives the interrupt-notification event. Then other devices can receive interrupts on the same interrupt line, while the driver is processing events such as sending received packets upstream. Once the driver finishes processing events that can cause an interrupt, it can unmask the interrupt at the device level, before exiting its event-handling loop.

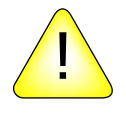

**CAUTION:** When an interface is being shut down, the driver should ensure that all interrupts coming from the device are masked at the device level. This is typically done in the driver's *shutdown1()* entry point, since after *shutdown1()* has been called, the driver should no longer be sending received packets upstream, and therefore shouldn't need to receive interrupt events.

If a device generates an interrupt after the driver has gone away, and the interrupt line is being shared by another device, this could lock up the entire system, since the interrupt being asserted by the device for which no driver is running will never get cleared! (The interrupt will be unmasked at the CPU level, since the second device has attached to the interrupt.)

 $\mathbb{R}^2$ 

 $\overline{\phantom{a}}$
# **Chapter 3**

# **Network DDK API**

October 6, 2005 Chapter 3 **Chapter 3 · Network DDK API** 

 $\mathbb{R}^2$ 

 $\overline{\phantom{a}}$ 

This chapter includes reference pages for the following functions and data structures used in writing network drivers:

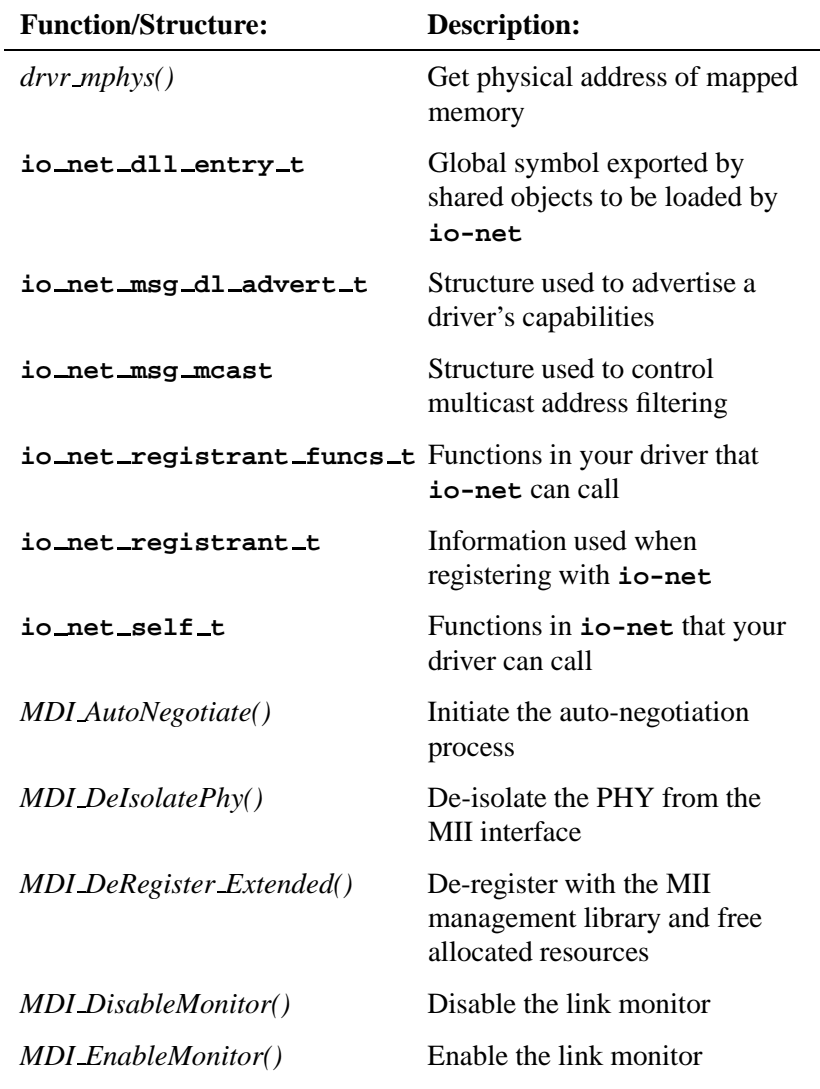

*continued. . .*

October 6, 2005 Chapter 3 • Network DDK API 61

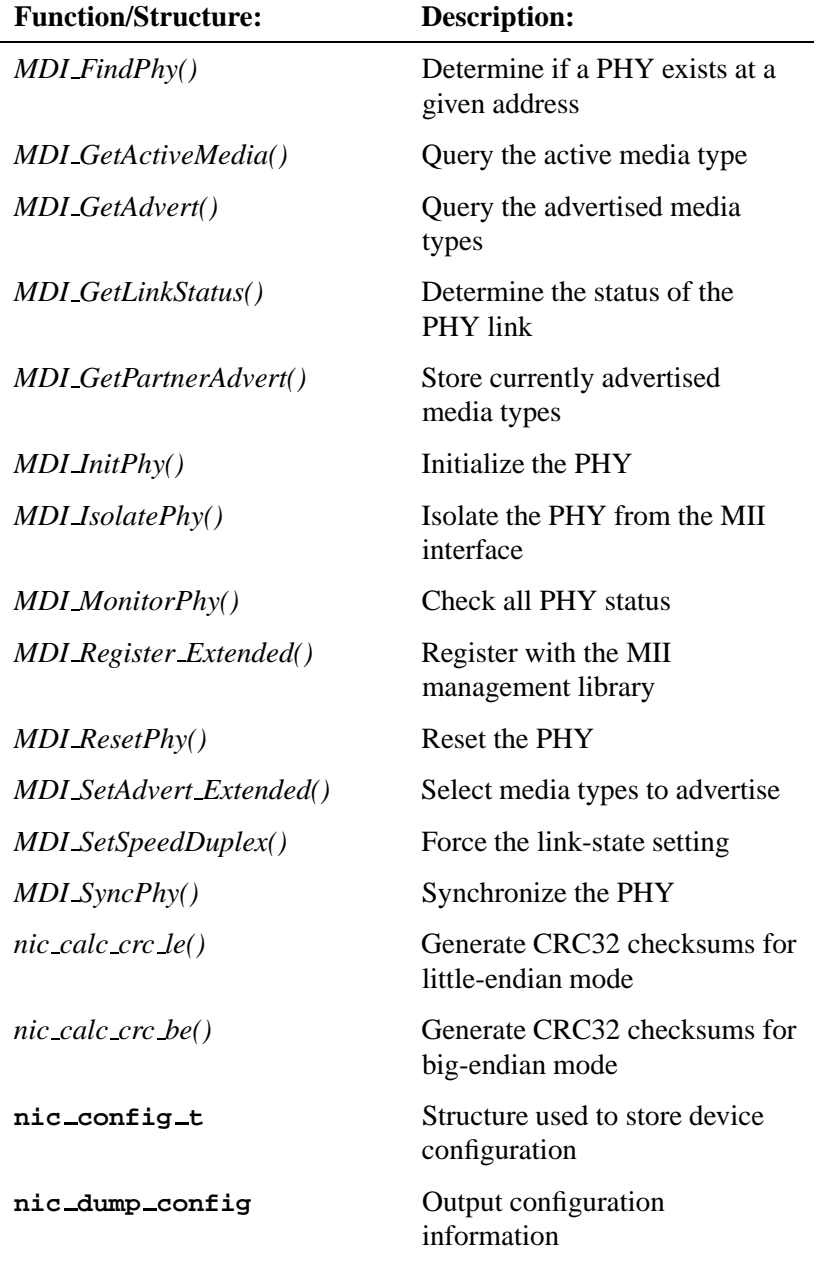

*continued. . .*

**62** Chapter 3 • Network DDK API **CHAPTER API October 6, 2005** 

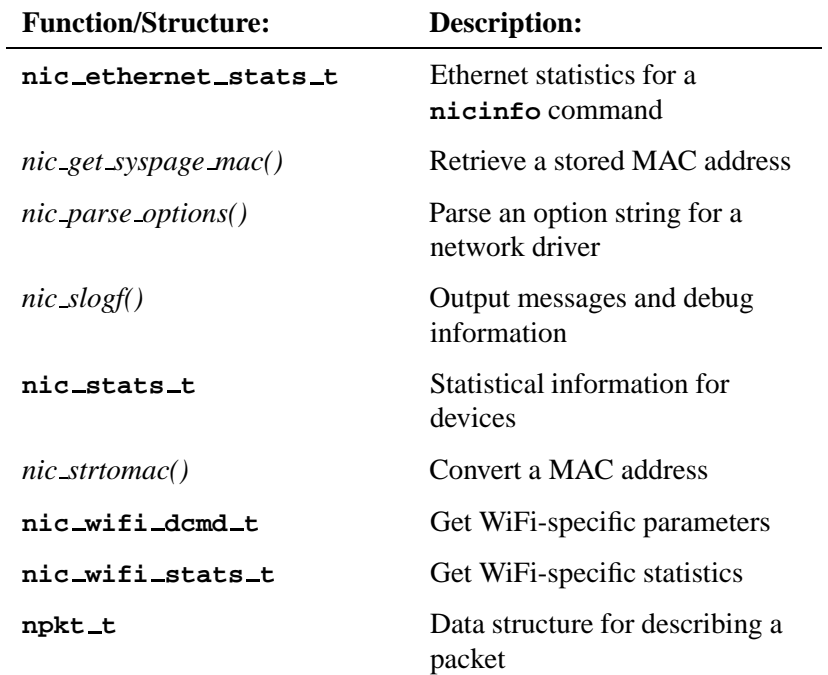

# **drvr mphys() 2005, QNX Software Systems**

*Get the physical address of mapped memory*

## **Synopsis:**

**uint64 t drvr mphys ( void \****vaddr***)**

### **Arguments:**

*vaddr* A pointer to the virtual address of some memory that's mapped into the process's virtual address space.

### **Description:**

The *drvr mphys()* function returns the physical address of the data pointed to by the *vaddr* argument.

# **Classification:**

QNX Neutrino

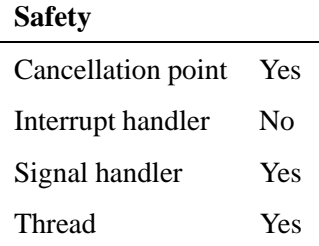

**2005, QNX Software Systems io net dll entry t**

*Global symbol exported by shared objects to be loaded by* **io-net**

#### **Synopsis:**

**typedef struct io net dll entry { int** *nfuncs***; int (\****init***) (void \****dll hdl***, dispatch t \****dpp***, io net self t \****ion***, char \****options* **); int (\****shutdown***) (void \****dll hdl* **); } io net dll entry t;**

### **Description:**

The **io net dll entry t** data structure defines a network driver's primary entry points. Your driver must contain a public symbol of type **io net dll entry t** called *io net dll entry*.

The *nfuncs* member specifies the number of functions in the **io net dll entry t** structure. Your driver should set this to 2, because two functions are currently defined: *init()* and *shutdown()*.

#### **init()**

A pointer to your driver's initialization function, which is mandatory. This is the first of your driver's functions that **io-net** calls. The prototype is:

```
int (*init) (void *dll hdl,
              dispatch t *dpp,
              io net self t *ion,
              char *options );
```
The arguments are:

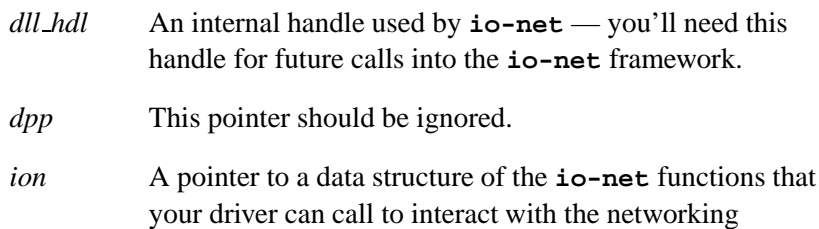

subsystem. The driver should always keep a copy of this pointer. For more information, see **io net self t**.

*options* A pointer to an ASCII string, which, if non-NULL, should be parsed by the driver.

Your *init()* function should return 0 on success. If an error occurs, this function should set *errno* and return -1.

#### **shutdown()**

The **shutdown** function will be called before the driver is unloaded from memory.

The prototype is:

**int (\****shutdown***) (void \****dll hdl* **);**

The *dll hdl* is the handle that was passed to the driver's initialization function.

When a particular registration instance (a "registrant") is shut down, its *shutdown1()* and *shutdown2()* functions (from the **io net registrant t** structure's **io net registrant funcs t** function pointer array) are called.

When *all* of the shared object's registrants are closed, this *shutdown()* function is called. It may be necessary to use this entry point to do additional cleanup to ensure that any resources that we allocated during the lifetime of the driver have been deallocated. If you don't wish to supply this function, place a NULL in this member.

Your driver's *shutdown()* function should return 0.

### **Classification:**

QNX Neutrino

**66** Chapter 3 • Network DDK API **Chapter 3 October 6, 2005** 

# **See also:**

**io net registrant t**, **io net registrant funcs t**

## **io net msg mcast 2005, QNX Software Systems**

*Structure used for multicast address filtering*

### **Synopsis:**

**typedef struct io net msg mcast;**

```
struct io net msg mcast {
     uint16 t type;
     uint32 t flags;
     uint16 t next;
     uint32 t mc min;
     uint32 t mc max;
};
```
### **Description:**

The **io net msg mcast** structure contains information concerning the changes required to multicast addresses that have been identified by the DCMD IO NET CHANGE MCAST **devctl**.

The members include:

*type* The type of request. If it's set to IO NET JOIN MCAST, the request specifies a range of multicast addresses for which reception should be enabled. If it's set to IO NET REMOVE MCAST, the request specifies a range of addresses for which multicast packet reception should no longer be enabled. (In this case, the address range was previously enabled via an IO NET JOIN MCAST request.) If the field doesn't contain either of these two values, it

means that the networking subsystem is responding to a DCMD IO NET CHANGE MCAST **devctl** that the driver issued.

*flags* Currently only one flag is defined:

 IO NET MCAST ALL — if set, specifies that the device should be put into, or taken out of, promiscuous multicast mode.

If the *type* field was set to IO NET JOIN MCAST, the device should be put into promiscuous multicast mode. If the *type* field was set to IO NET REMOVE MCAST, the device should be taken out of promiscuous multicast mode, in which case the device should revert to filtering based on the enabled range(s) of multicast addresses. When in promiscuous mode, the device should receive *all* multicast packets.

*next* Used to chain multiple **io net msg mcast** structures into a linked-list when the driver issues a DCMD IO NET CHANGE devctl. When the driver traverses the list, it accesses the entire database of currently enabled multicast address ranges.

#### *mc min* and *mc max*

Specifies the minimum and maximum addresses within a range of multicast addresses. The LLADDR macro, defined in **<net/if dl.h>**, can be used to obtain a pointer to the actual, physical MAC address, e.g. if *mcast* points to struct **io net msg mcast**, the start and end of the address range can be obtained as follows:

```
LLADDR(mcast->mc min.addr dl)
LLADDR(mcast->mc max.addr dl)
```
If *type* was IO NET JOIN MCAST, the driver should enable reception of packets whose destination addresses are within these inclusive address ranges.

If *type* was IO NET REMOVE MCAST, the driver should disable reception of packets whose destination addresses are within these inclusive address ranges (in this case, the address range will have previously been enabled via an IO NET JOIN MCAST message).

If the IO NET MCAST ALL flag was set, *mc min* and *mc max* are irrelevant, and shouldn't be referenced.

# **Classification:**

QNX Neutrino

**70** Chapter 3 • Network DDK API **CHAPTER API CHAPTER 1999** October 6, 2005

# **2005, QNX Software Systems io net msg dl advert t**

*Structure used to advertise a driver's capabilities*

# **Synopsis:**

**typedef struct io net msg dl advert io net msg dl advert t;**

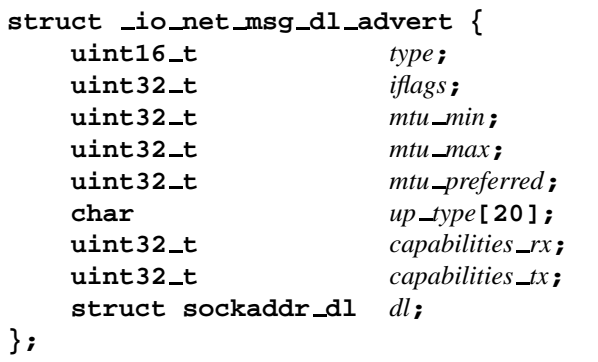

# **Description:**

The **io net msg dl advert t** structure is used when a module wants to advertise its capabilities to **io-net** and its other modules. The advertising module fills in this structure and places it in an upgoing packet.

The members include:

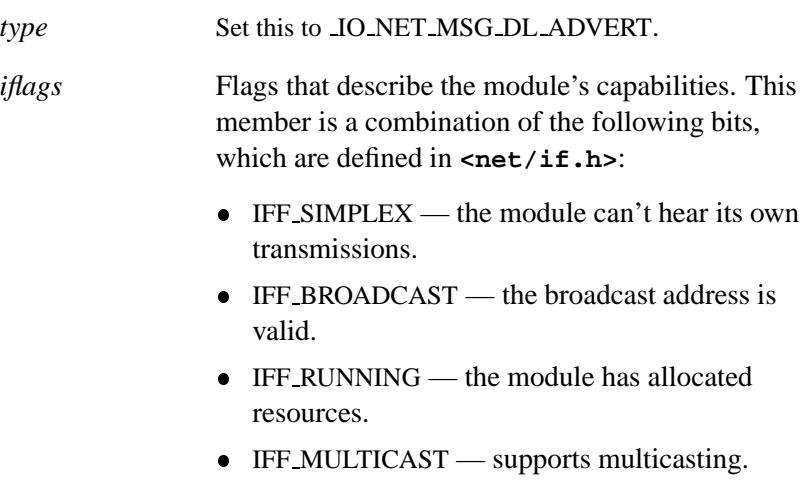

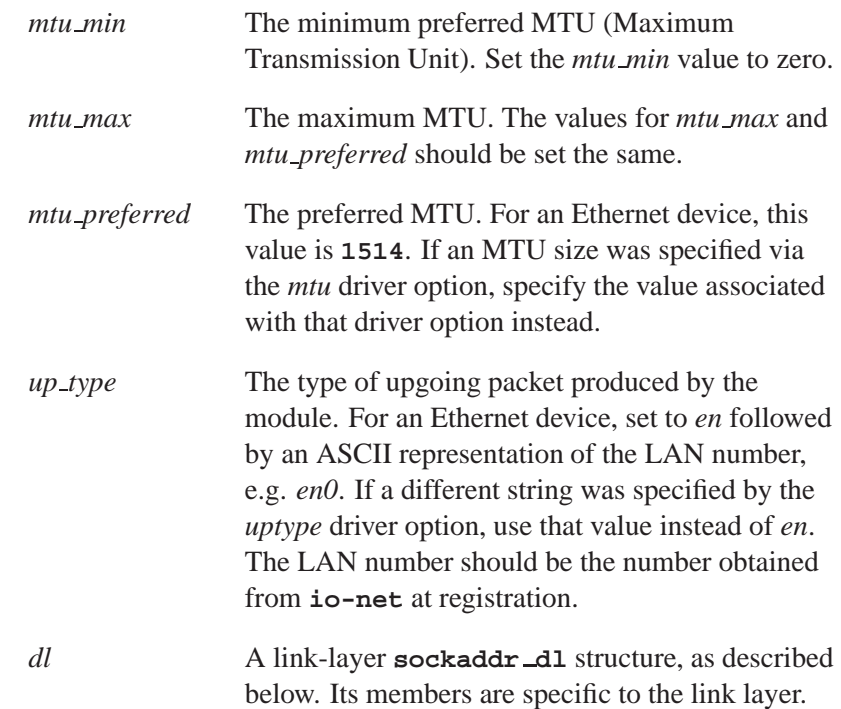

The **sockaddr dl** structure is defined as follows:

```
struct sockaddr dl {
   char sdl data;
   u char sdl len;
   u char sdl family;
   u int16 t sdl index;
   u char sdl type;
   u char sdl nlen;
   u char sdl alen;
};
```
The members are:

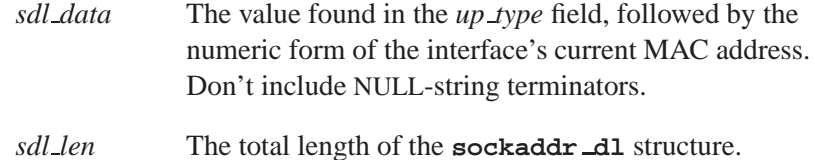

**72** Chapter 3 • Network DDK API **CHAPTER API CHAPTER 1999** October 6, 2005

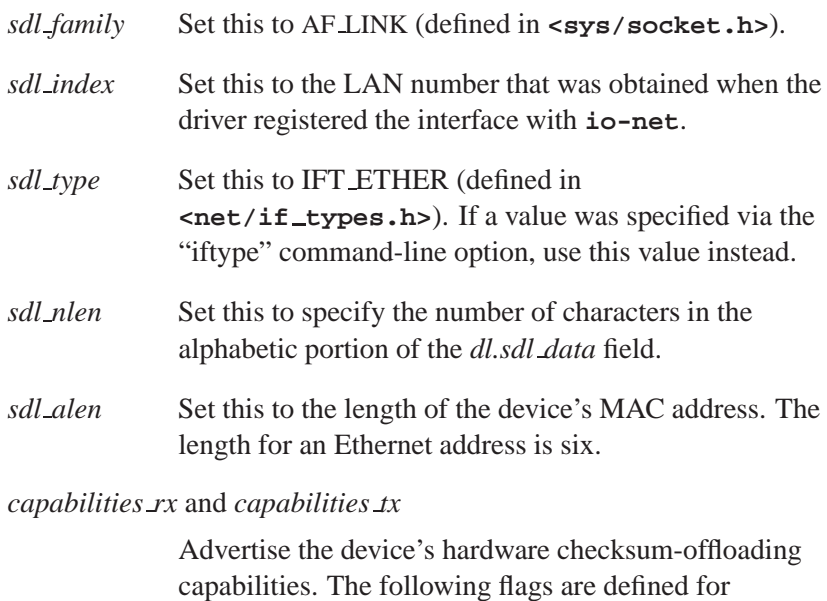

*capabilities rx* and *capabilities tx*:

- IFCAP\_CSUM\_IPv4 the device can verify an IP version 4 header checksum.
- IFCAP\_CSUM\_TCPv4 the device can verify a TCP version 4 payload checksum.
- IFCAP\_CSUM\_UDPv4 the device can verify a UDP version 4 payload checksum.
- IFCAP\_CSUM\_TCPv6 the device can verify a TCP version 6 payload checksum.
- IFCAP CSUM UDPv6 the device can verify a UDP version 6 payload checksum.

# **Classification:**

QNX Neutrino

# **io net registrant funcs t 2005, QNX Software Systems**

*Functions in your driver that* **io-net** *can call*

### **Synopsis:**

**typedef struct io net registrant funcs { int** *nfuncs***; int (\****rx down***) (...); int (\****tx done***) (...); int (\****shutdown1***) (...); int (\****shutdown2***) (...); int (\****dl advert***) (...); int (\****devctl***) (...); int (\****flush***) (...); } io net registrant funcs t;**

### **Description:**

The **io net registrant funcs t** structure is a table of functions that your driver wants to register with **io-net**. The *funcs* member of the **io net registrant t** structure is a pointer to an instance of this structure.

The *nfuncs* member specifies the number of function pointers in the structure. For the structure as given above, this is 8. The functions are described below.

#### **rx down()**

This function is called when your module receives a down-headed packet from a module above you. The driver must traverse the buffers and their associated data fragments, and send the data to the hardware to be transmitted. Depending on the nature of the NIC device, the driver may do one of the following:

- concatenate the data fragments into a buffer, from which the data will be transmitted
- pass pointers to the data fragments to the hardware, if the hardware has DMA capability.

If the driver passes pointers, then the hardware will typically be programmed with the physical addresses of the data fragments, which are stored in the **net iov t** structure.

If the driver copies the data, it can then call the *tx done()* function to return the buffer to the sender, since it's finished with the buffer. However, if the hardware has DMA capability, there may be a long time delay from when the packet is submitted to the NIC device until the NIC copies the data from the buffers. For performance reasons, the driver wouldn't want to wait around until the packet has been copied. Instead, it would store a pointer to the packet, perhaps by maintaining a linked-list of packets that are pending transmission, and return from the entry point. At a later time (e.g. the next time the transmit entry point is called, or perhaps when a hardware interrupt or timer triggers an event) the packet can be returned to the sender by calling *tx done()*. The prototype is:

**int (\****rx down***) (npkt t \****npkt***, void \****func hdl***);**

The arguments are:

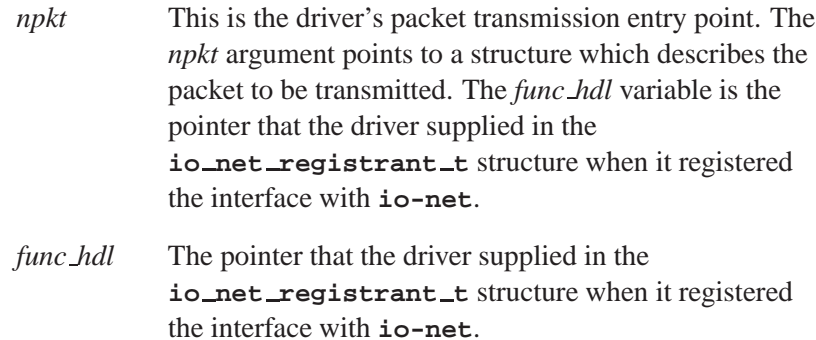

#### **tx done()**

This function is called when the upper layers have finished processing packets that originated from the driver, effectively indicating that they have been consumed and may now be "recycled" (or disposed of). A previous call to *tx up start()* results in this function being called. The prototype is:

**int (\****tx done***) (npkt t \****npkt***, void \****done hdl***, void \****func hdl***);** This entry point should not be confused with the **tx done** callback in the **io net self t** structure. This function will be called when the upper layers have finished processing packets that originated from the driver. This function will be called as a result of a previous call to *tx up start()*. In this entry point, the driver can either free the packets, and their associated buffer(s), or it can reuse them. The arguments are:

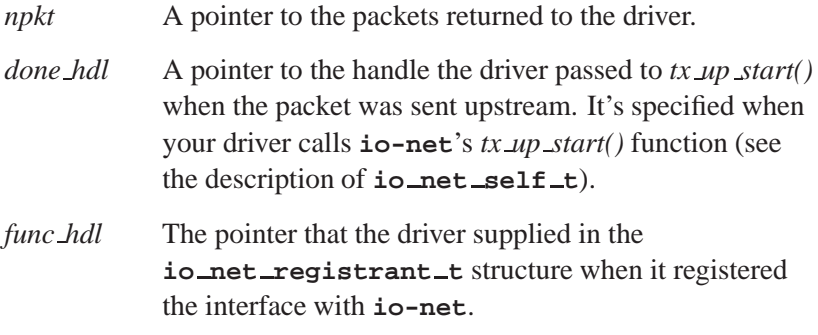

#### **shutdown1()**

The shutdown entry points are called when the interface is no longer needed. They are called when either when the user unmounts the interface, or when the **io-net** process is terminating. Since the process of removing an interface from the networking subsystem is a delicate operation, the shutdown of an interface is done in two stages. After *shutdown1()* is called, the driver should no longer send packets upstream. However, it should still be prepared to have outstanding packets that were previously sent upstream be returned. It should also allow any pending transmits to complete, and return the buffers to the sender when they do (by calling the **tx done** callback). The prototype is:

```
int (*shutdown1) (int registrant hdl,
                     void *func hdl);
```
The arguments are:

*registrant hdl* The registrant handle that was filled in when your driver registered by calling **io-net**'s *reg()* function.

*func hdl* The handle you specified for your driver in **io net registrant t**.

This function can return:

EOK to let the shutdown occur.

or:

 Some other indication (for example, EBUSY to indicate that there are active transmissions occurring) to prevent the driver from being shut down. It's up to the higher level to retry later. The implication here is that one *can't* force a shutdown of a driver that returns an error indication.

Your driver is still connected to the other modules when *shutdown1()* is called. It's your last chance to transmit data either up or down, which must be done using the thread that called *shutdown1()* because of **io-net**'s locking mechanism.

#### **shutdown2()**

The prototype is:

**int (\****shutdown2***) (int** *registrant hdl***, void \****func hdl***);**

When *shutdown2()* is called, the driver should throw away any pending transmits, and return them by calling the *tx done* callback. The driver should then de-activate the NIC device, and free up any resources that were allocated by the driver, during and since the instantiation of the interface.

The arguments to *shutdown2()* are:

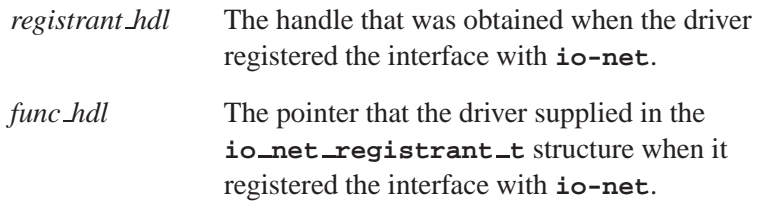

#### **dl advert()**

The prototype is:

**int (\****dl advert***) (int** *registrant hdl***, void \****func hdl***);**

After a driver registers an interface with **io-net** it sends a message packet upstream in order to advertise its capabilities. However, sometimes the networking subsystem requires that the driver resend the advertisement message upstream. In this case, this entry point will be called. The driver should create a message packet as per "Advertising device capabilities" in the *Writing a Network Driver* chapter and send it upstream.

The arguments are:

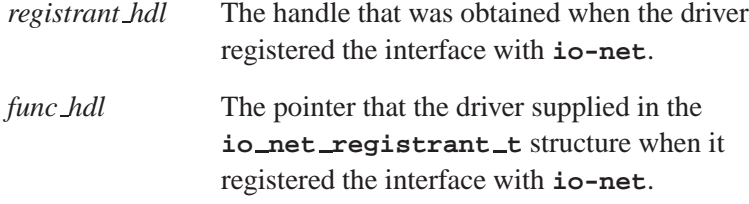

#### **devctl()**

The prototype is:

```
int (*devctl) (void *func hdl,
                int dcmd,
                void *data,
                size t size,
                union io net dcmd ret cred *ret);
```
This entry point is called when a *devctl()* (device control) message is sent to be processed by the driver.

The arguments are:

*func hdl* The pointer that the driver supplied in the **io net registrant t** structure when it registered the interface with **io-net**.

- *dcmd* The type of *devctl()* that the driver is being asked to process. It may be one of the following:
	- DCMD IO NET PROMISCIOUS this command selects whether or not the interface should be in promiscuous mode. For this **devctl**, *data* points to an integer value. If this value is 0, the interface should be taken out of promiscuous mode. If the value is nonzero, the device should be put into promiscuous mode.
	- DCMD IO NET CHANGE MCAST this command configures how the interface filters the multicast packets it receives. For this **devctl**, *data* is a pointer to the structure declared as struct **io net msg mcast**, which is defined in **<sys/io-net.h>**.
	- DCMD IO NET GET CONFIG this command queries the configuration of the NIC device. For this **devctl**, *data* points to a structure of type **nic config t**, defined in **<hw/nicinfo.h>**. The driver fills this structure with information describing the device's configuration.
	- DCMD IO NET GET STATS this command queries the NIC device's configuration. For this **devctl**, *data* points to a structure of type **nic stats t**, defined in **<hw/nicinfo.h>**. The driver fills this structure with statistical information and keeps track of it.
	- DCMD IO NET WIFI this command is intended for 802.11 wireless devices. For this **devctl**, *data* points to a structure of type **nic wifi dcmd t**, defined in **<hw/nicinfo.h>**. The driver should get or set various 802.11 related parameters, based on the contents of this structure.
	- SIOCSIFCAP this command enables or disables offloading of IP header TCP and UDP checksum

computation. For this **devctl**, *data* points to a **struct ifcapreq**, defined in **<net/if.h>**.

This function should return ENOTSUP if the driver receives a *devctl()* it doesn't recognise. It should return EOK if the *devctl()* was processed correctly; otherwise, an appropriate error code should be returned. See **<errno.h>** for details.

- *data* A pointer to data to be passed to the driver, filled in by the driver, or both, depending on the command.
- *size* The maximum amount of data to be sent to the driver or filled in by the driver. If *size* is 0, an unspecified amount of data is transferred.
- *ret* A pointer to additional device data to be returned.

#### **flush()**

This function is called to flush out any packets that are pending for transmission on the medium. This is needed for drivers that return from their packet transmission entry point without immediately returning the packet to the originator without having called the *tx done* callback. When this function returns, the driver should call the *tx done* callback to make sure all outstanding packets have been returned. The prototype is:

```
int (*flush) (int registrant hdl,
                 void *func hdl);
```
The arguments are:

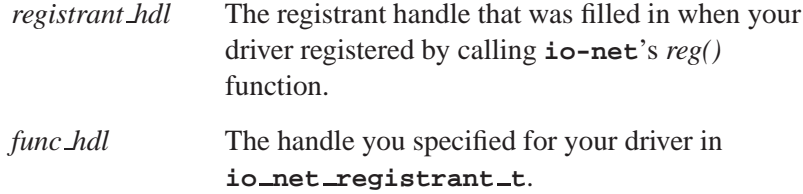

This function should call **io-net**'s *tx done()* function for each queued packet, and should return 0.

# **Classification:**

QNX Neutrino

**See also:**

**io net registrant t**, **io net self t**, **npkt t**

# **io net registrant t 2005, QNX Software Systems**

*Information used when registering with* **io-net**

# **Synopsis:**

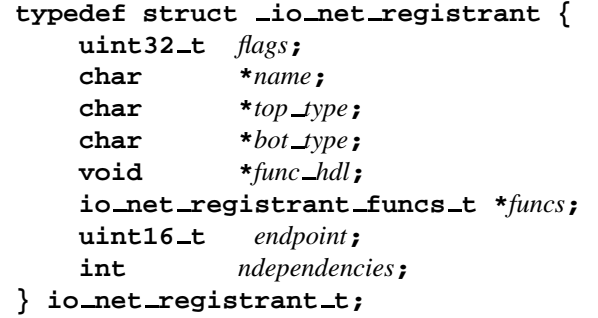

# **Description:**

The **io net registrant t** structure contains information that's used when registering your driver with **io-net**. It's a member of the **io net self t** structure.

The members are defined as follows:

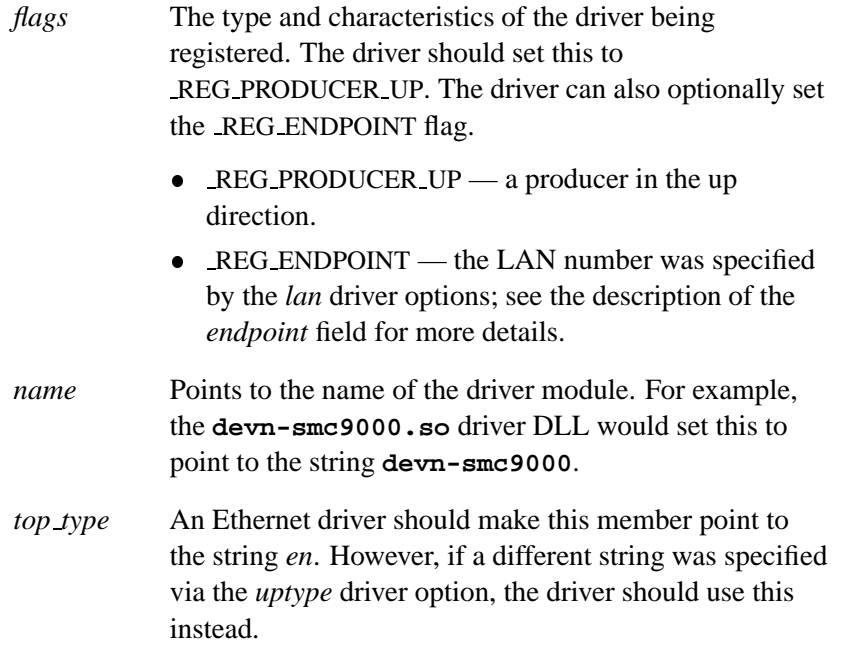

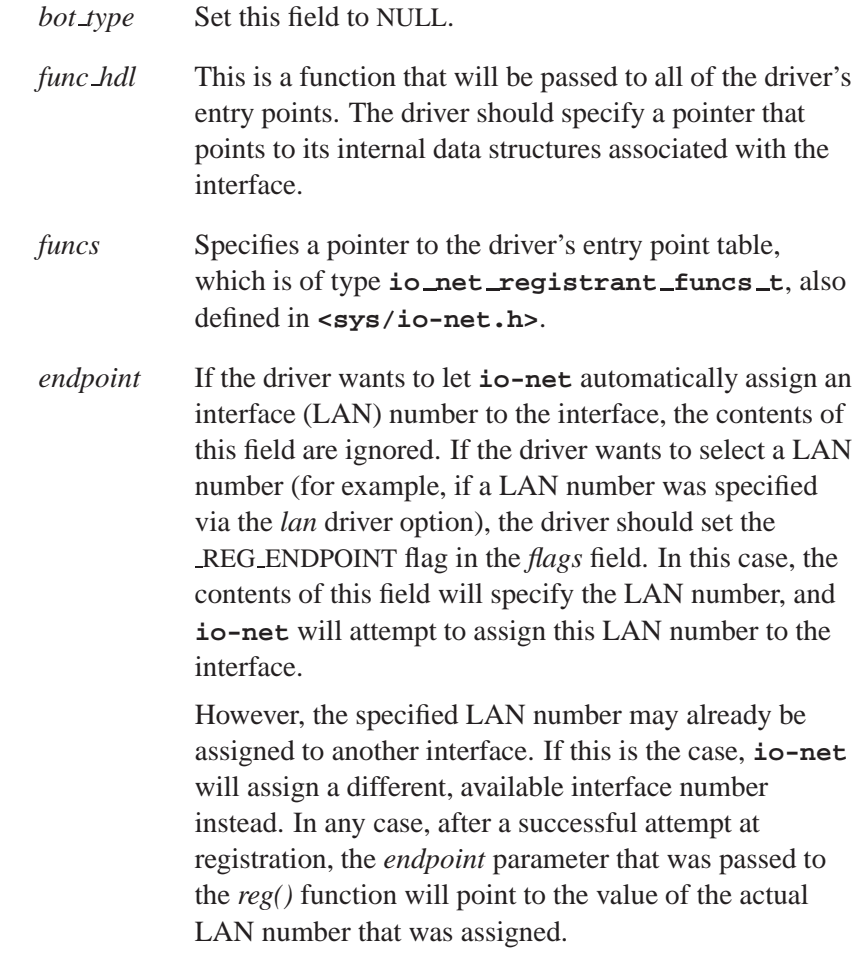

### **Classification:**

QNX Neutrino

### **See also:**

**io net registrant funcs t**, **io net self t**

*Functions in* **io-net** *that your driver can call*

### **Synopsis:**

```
typedef struct io net self {
   int *(reg);
   int *(dereg) (...);
   void (*alloc) (...);
   npkt t *(alloc up npkt) (...);
   int (*free) (...);
   paddr t (*mphys) (...);
   npkt_t (*tx_up_start) (...);
   int (*tx done) (...);
   int (*devctl) (...);
} io net self t;
```
### **Description:**

The driver should always use the function table to call these functions. In addition, the driver should use a pointer to the function table that was passed to its primary entry point rather than copying the table or caching individual function pointers. The function pointers can change during the interface's lifetime. ☞ The **io net self t** structure points to functions that allow your driver to call back into the networking framework. The functions are described below.

**reg()**

This function registers an interface with **io-net**. It should be called once for each NIC interface that the driver wishes to instantiate.

This function *must* be called before any of the other functions in the **io net self t** structure. ☞

The prototype is:

```
int (*reg) (void *dll hdl,
             io net registrant t *registrant,
             int *reg hdlp,
             uint16 t *cell,
```
**84** Chapter 3 • Network DDK API **CHAPI CHAPTER ACCOMPTER ACCOMPTER ACCOMPTER ACCOMPTER ACCOMPTER ACCOMPTER ACCOMPTER ACCOMPTER ACCOMPTER ACCOMPTER ACCOMPTER ACCOMPTER ACCOMPTER ACCOMPTED ACCOMPTED ACCOMPTED ACCOMPTED ACCO** 

#### **uint16 t \****endpoint***)**

#### The arguments are:

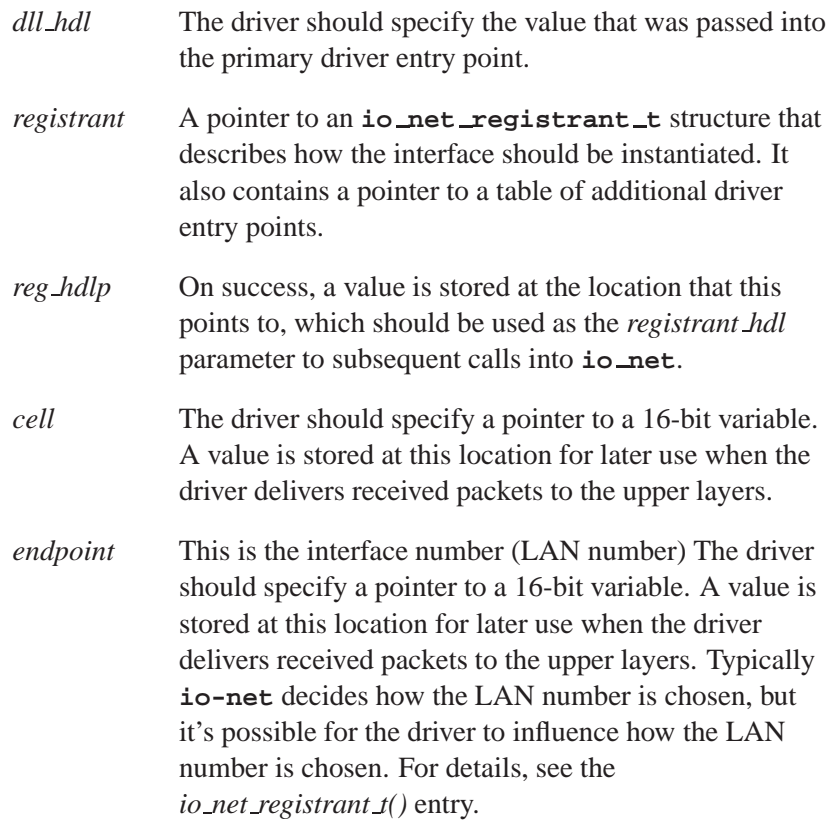

This function returns:

- 0 Success.
- -1 An error occurred; *errno* is set.

#### **dereg()**

The prototype is:

**int (\****dereg***) (int** *registrant hdl***)**

Deregister an interface from **io-net**. Typically, this function is called only if the driver encounters an error after registering with **io-net** and wishes to undo the registration.

The *registrant hdl* argument is the registrant handle that was filled in via the *reg hdlp* parameter when your driver registered by calling the *reg()* callback.

This function returns EOK on success, or an error code.

#### **alloc()**

The prototype is:

**void \*(\****alloc***) (size t** *size***, int** *flags***)**

This function allocates a buffer of the given size that's safe to pass to any other module. It's typically used to allocate buffers to store data that's received from the medium.

The *size* parameter specifies the amount of memory, in bytes, that's to be allocated.

There are currently no flags defined.

This function returns a pointer to the allocated memory, or NULL if an error occurred.

#### **alloc up npkt()**

The prototype is:

```
npkt t *(*alloc up npkt) (size t size,
                             void **data)
```
**86** Chapter 3 • Network DDK API **October 6, 2005** October 6, 2005

Allocates an **npkt t** structure suitable to deliver packet data upstream. This function allocates only the structures that describe the packet data, and not the packet data itself.

The arguments are:

- *size* Specifies additional data that should be allocated in addition to the *npkt t()* structure.
- *data* Points to an address where a pointer to the additional data that was allocated, will be stored.

The additional allocated data can be used to hold buffer descriptor ( $net\_buf\_t()$ ) structures, and  $iov\_t()$  structures, that point to the packet data. Note that the memory for the *npkt t()* structure and the additional data will be allocated as a contiguous block of memory, and should be freed with a single call (as opposed to being freed piecemeal.)

This function returns a pointer to the allocated structure, or NULL if an error occurred.

#### **free()**

The prototype is:

**int (\****free***) (void \****ptr***)**

This function frees a buffer, pointed to by *ptr*, that was allocated by the *alloc()* or *alloc up npkt()* callbacks.

This function returns:

- 0 Success.
- -1 An error occurred; *errno* is set.

#### **mphys()**

The prototype is:

**paddr t (\****mphys***) (void \****ptr***)**

This function does a quick lookup of the physical address of the memory, pointed to by *ptr*, that was allocated by either *alloc()*, or *alloc up npkt()*.

This function returns the physical address of the buffer on success, or -1 if an error occurred (*errno* is set).

#### **tx up start()**

The prototype is:

```
npkt t *(*tx up start) (int registrant hdl,
                            nptk t *npkt,
                            int off,
                            int framelen sub,
                            uint16 t cell,
                            uint16 t endpoint,
                            uint16 t iface,
                            void *tx done hdl)
```
A function used to send data packet and advertisement messages upstream. This function can be called from the driver's receive event-handler. Note that the thread that calls this function could re-enter the driver through one of its entry points. Be careful not to hold locks when calling this function; one of the driver's entry points could attempt to reacquire them. Note that for all packets sent upstream, the data must be contained in a single fragment.

The arguments are:

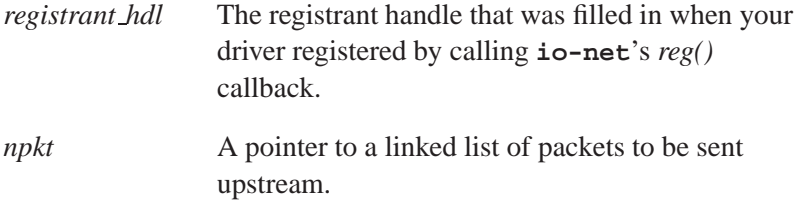

**88** Chapter 3 • Network DDK API **October 6, 2005** October 6, 2005

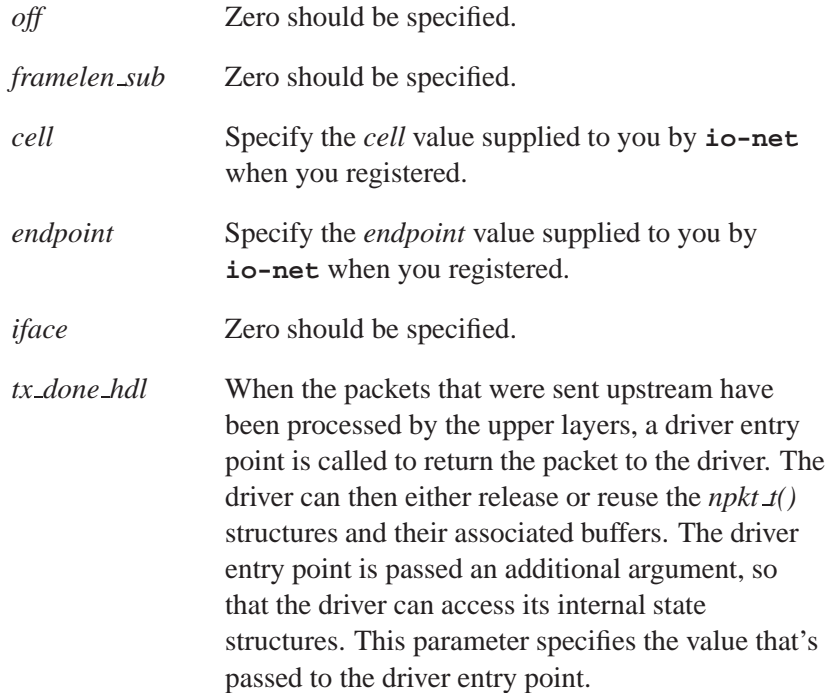

This function returns NULL upon success. If this is non-NULL, *errno* is set, and a linked list of *npkt* structures for which a *tx done()* callback couldn't be registered (i.e. for which *reg tx done()* failed) is returned. The driver should immediately release (or reuse) any packets that are returned in this way.

#### **tx done()**

The prototype is:

**int (\****tx done***) (int** *registrant hdl***, npkt t \****npkt***)**

Notifies the packet's originator that the packet is ready for release or reuse. When the packet data has been copied or transmitted, the driver's transmit routine calls this function. This function should also be called if your driver decides to discard the packet rather than attempt to transmit it.

The *registrant hdl* argument is the registrant handle that was filled in when your driver registered by calling **io-net**'s *reg()* callback. The *npkt* argument points to a linked list of packets that the driver has finished processing.

This function returns:

- 0 Success.
- -1 An error occurred; *errno* is set.

#### **devctl()**

The prototype is:

```
int (*devctl) (int registrant hdl,
                 int dcmd,
                 void *data,
                 size t size,
                 int *ret)
```
Send a *devctl()* (device control) command to **io-net**.

The arguments are:

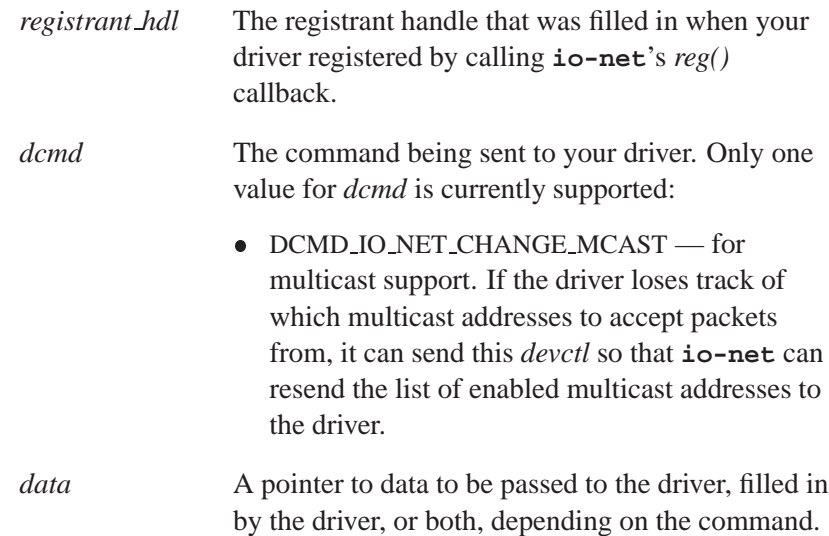

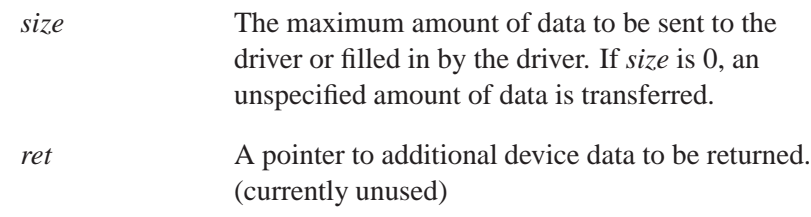

This function returns EOK on success, or an error code.

# **Classification:**

QNX Neutrino

### **See also:**

**io net dll entry t**, **npkt t**

# **MDI AutoNegotiate() 2005, QNX Software Systems**

*Initiate the autonegotiation process*

### **Synopsis:**

**int MDI AutoNegotiate ( mdi t \****mdi***, int** *PhyAddr***, int** *Timeout***)**

### **Arguments:**

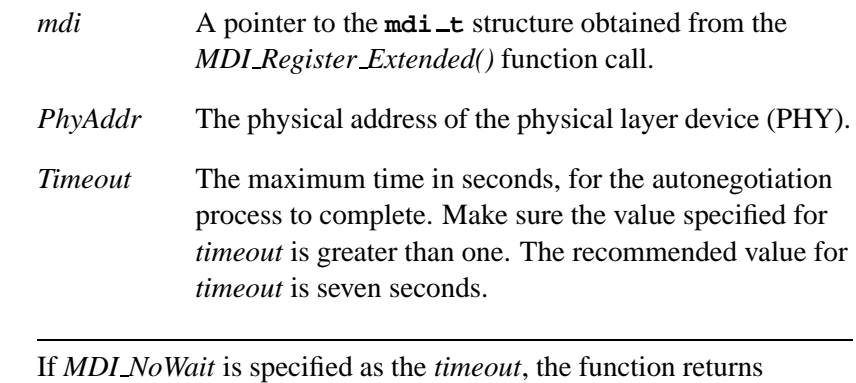

immediately after initiating autonegotiation. ☞

### **Description:**

The *MDI AutoNegotiate()* function initiates the autonegotiation process between the PHY and its link partner.

### **Classification:**

QNX Neutrino

#### **Safety**

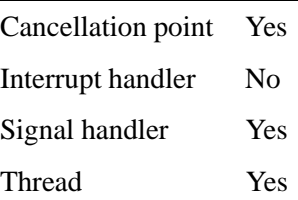

**92** Chapter 3 • Network DDK API **CHAPI CHAPTER API CHAPTER OCTOBER 6, 2005** 

# **2005, QNX Software Systems MDI DeIsolatePhy()**

*De-isolate the Phy from the MII interface*

# **Synopsis:**

**int MDI DeIsolatePhy ( mdi t \*** *mdi***, int** *PhyAddr***)**

# **Arguments:**

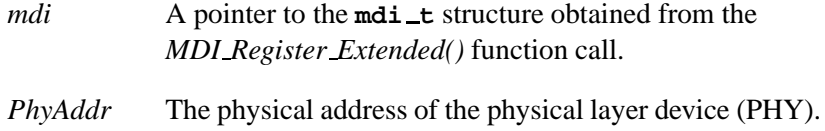

# **Description:**

The *MDI DeIsolatePhy()* function electrically de-isolates the *PhyAddr* belonging to PHY from the MII interface.

# **Classification:**

QNX Neutrino

#### **Safety**

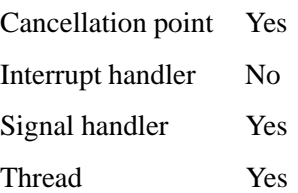

# **MDI DeRegister Extended() 2005, QNX Software Systems**

*Frees allocated resources*

### **Synopsis:**

**int MDI DeRegister Extended ( mdi t \*\****mdi***)**

### **Arguments:**

*mdi* A pointer to the **mdi t** pointer to invalidate.

### **Description:**

This function frees any resources that were allocated in the *MDI Register Extended()* function call, and invalidates the **mdi t** pointer.

### **Returns:**

MDI SUCCESS if deregistration succeeds.

### **Classification:**

QNX Neutrino

### **Safety**

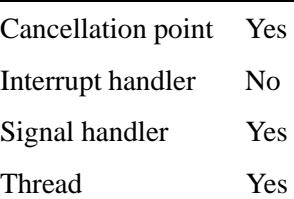
# **2005, QNX Software Systems MDI DisableMonitor()**

*Prevent a change callback or a new link*

### **Synopsis:**

**int MDI DisableMonitor ( mdi t \****mdi***)**

#### **Arguments:**

*mdi* A pointer to the **mdi t** structure obtained from the *MDI Register Extended()* function call.

### **Description:**

The *MDI DisableMonitor()* function prevents *MDI MonitorPhy()* from calling the callback for the driver's link-down status change, or from attempting to establish a new link when no link is detected.

### **Classification:**

QNX Neutrino

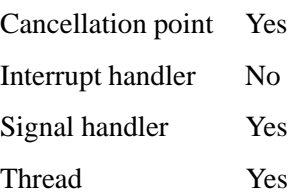

## **MDI EnableMonitor() 2005, QNX Software Systems**

*Allow the link monitor and PHY to communicate*

### **Synopsis:**

**int MDI EnableMonitor ( mdi t \****mdi***, int** *LDownTest***)**

### **Arguments:**

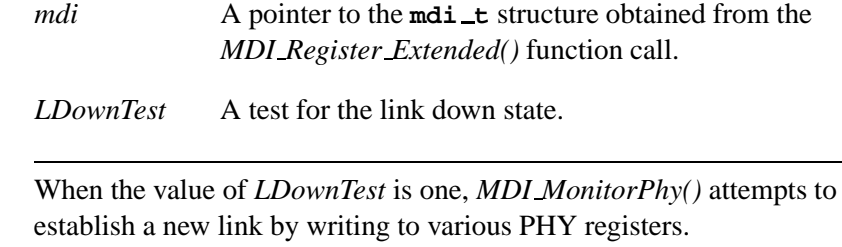

### **Description:**

☞

The *MDI EnableMonitor()* function allows the link monitor to communicate with the PHY, and call the driver's link state change when appropriate. This function doesn't affect the delivery of link monitor pulses to the driver.

## **Classification:**

QNX Neutrino

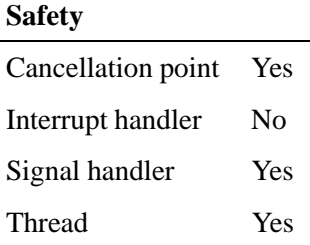

**2005, QNX Software Systems MDI FindPhy()**

*Determine if a PHY exists*

## **Synopsis:**

**int MDI FindPhy ( mdi t \*** *mdi***, int** *PhyAddr***)**

## **Arguments:**

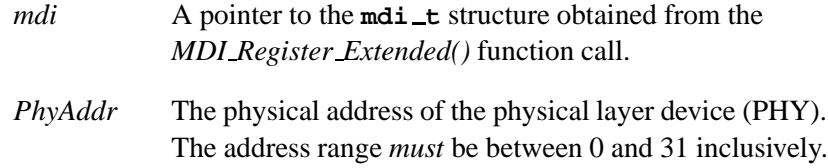

## **Description:**

The *MDI FindPhy()* function determines if a PHY with an address of PhyAddr exists.

## **Classification:**

QNX Neutrino

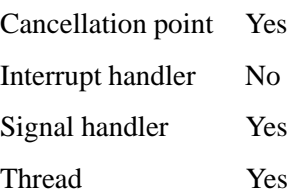

## **MDI GetActiveMedia() 2005, QNX Software Systems**

*Store the active media type for PhyAddr*

#### **Synopsis:**

**int MDI GetActiveMedia ( mdi t \*** *mdi***, int** *PhyAddr***, int** *\*Media***)**

#### **Arguments:**

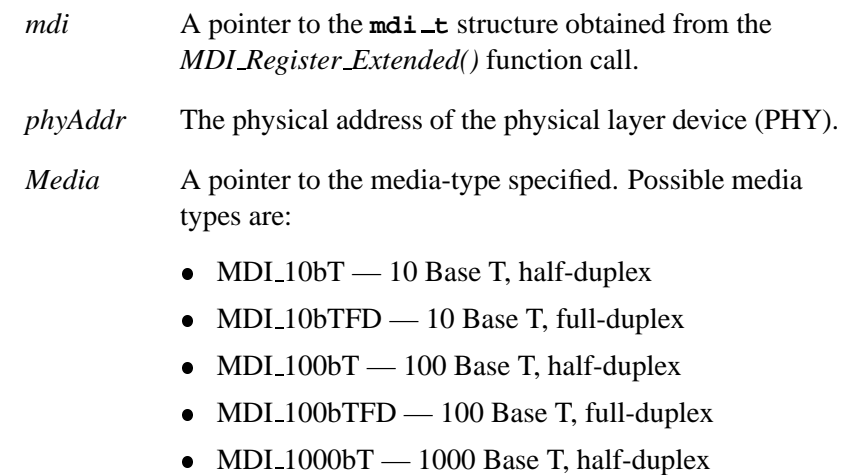

 $\bullet$  MDI 1000bTFD  $-$  1000 Base T, full-duplex.

#### **Description:**

The *MDI GetActiveMedia()* function stores the curently active media-type for the PHY that the *media* address specifies.

#### **Returns:**

- MDI BADPARAM *PhyAddr* is out of range
- MDI LINK DOWN no valid link was detected
- MDI LINK UP a valid link was detected, and the link-media type was stored at the address pointed to by *media*.

# **Classification:**

QNX Neutrino

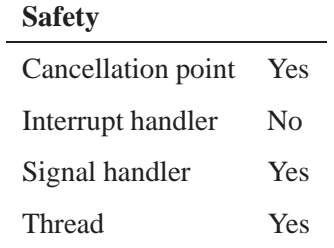

# **MDI GetAdvert() 2005, QNX Software Systems**

*Store media types currently advertised by the PHY*

### **Synopsis:**

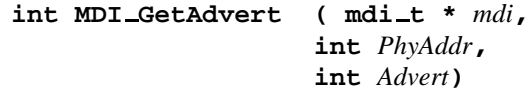

### **Arguments:**

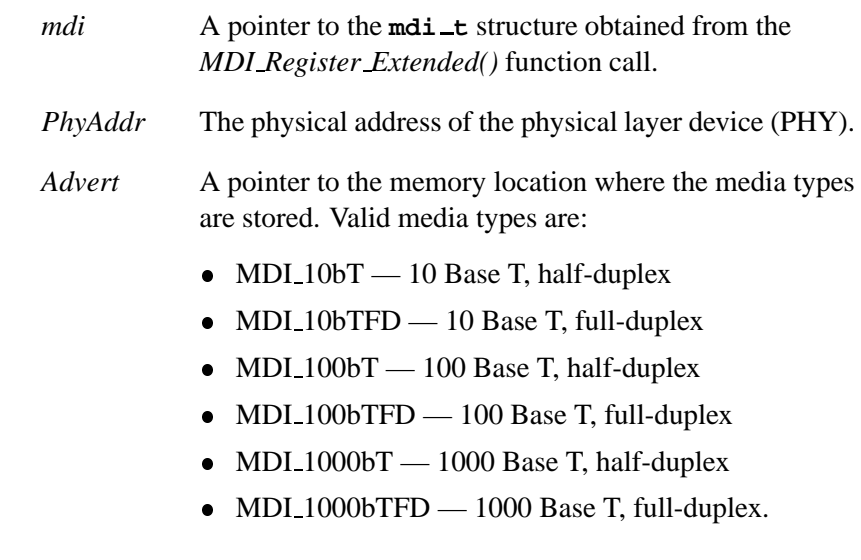

The above-mentioned media types are flags. They may be OR'd together.

### **Description:**

☞

The *MDI GetAdvert()* function stores the media types that are currently advertised by the PHY.

### **Classification:**

QNX Neutrino

**100** Chapter 3 • Network DDK API **CHAPPER API CHAPTER ACCESS** October 6, 2005

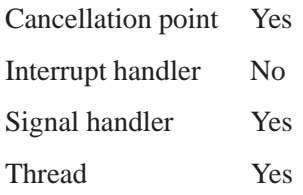

# **MDI GetLinkStatus() 2005, QNX Software Systems**

*Determine the status of the PHY link*

#### **Synopsis:**

**int MDI GetStatusLink ( mdi t \****mdi***, int** *PhyAddr***)**

#### **Arguments:**

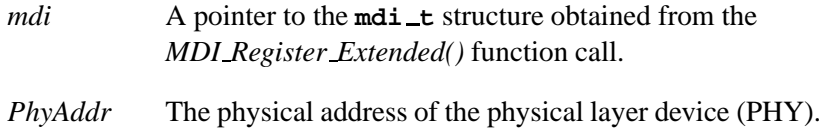

#### **Description:**

This function call gets the link status of the PHY specified by *PhyAddr*.

#### **Returns:**

Possible return values for *PhyAddr*are:

- MDI BADPARAM *PhyAddr* is out of range
- MDI LINK UP a valid link was detected
- MDI LINK DOWN no link was detected
- MDI LINK UNKOWN the link state is not known.

## **Classification:**

QNX Neutrino

#### **Safety**

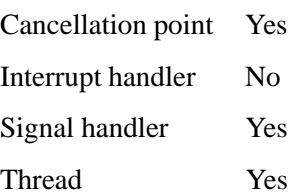

**102** Chapter 3 • Network DDK API **CHAPPER API** Cotober 6, 2005

# **MDI GetPartnerAdvert() 2005, QNX Software Systems**

*Store media types currently advertised by the link partner*

#### **Synopsis:**

**int MDI GetPartnerAdvert ( mdi t \****mdi***, int** *PhyAddr***, uint8 t \****Advert***)**

### **Arguments:**

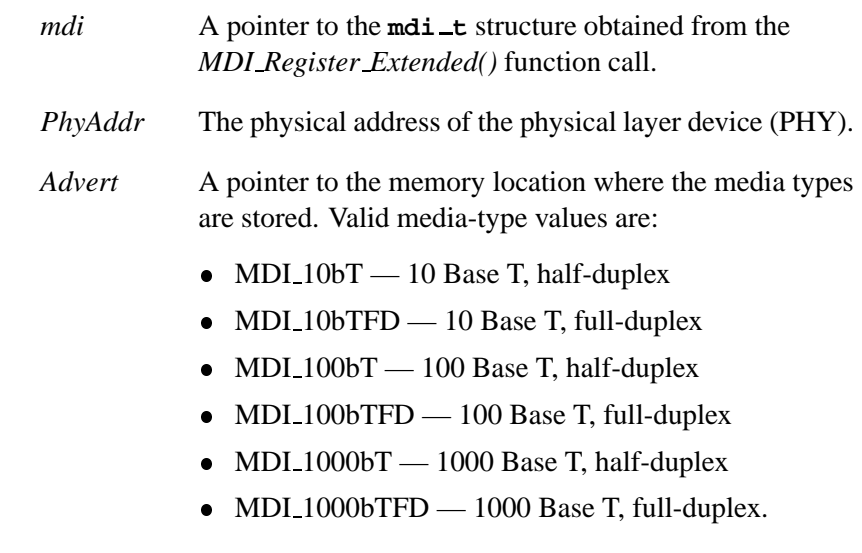

The above-mentioned media values are flags that may be OR'd together. ☞

### **Description:**

The *MDI GetPartnerAdvert Extended()* function stores the media types that are currently advertised by the link partner.

### **Classification:**

QNX Neutrino

**104** Chapter 3 • Network DDK API **CHAPPER API CHAPTER ACCESS** October 6, 2005

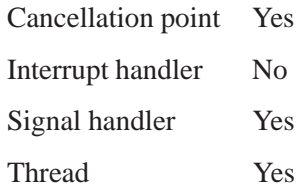

## **MDI InitPhy() 2005, QNX Software Systems**

*Initialize the PHY*

### **Synopsis:**

**int MDI InitPhy ( mdi t \*** *mdi***, int** *PhyAddr***)**

### **Arguments:**

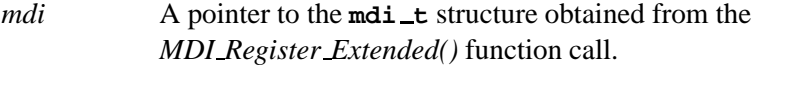

*PhyAddr* The physical address of the physical layer device (PHY).

### **Description:**

This function initializes the PHY whose address is *PhyAddr*.

You must call this function before you can configure or query the PHY further. ☞

### **Classification:**

QNX Neutrino

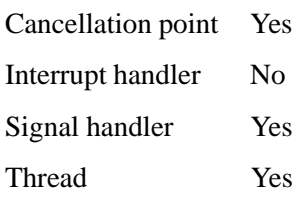

### **2005, QNX Software Systems MDI IsolatePhy()**

*Isolate the PHY from the MII interface*

## **Synopsis:**

**int MDI IsolatePhy ( mdi t \*** *mdi***, int** *PhyAddr***)**

## **Arguments:**

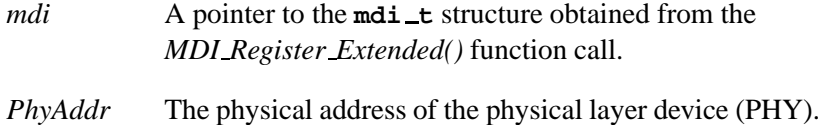

## **Description:**

The *MDI IsolatePhy()* function electrically isolates the *PhyAddr* belonging to PHY from the MII interface.

### **Classification:**

QNX Neutrino

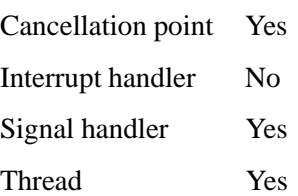

## **MDI MonitorPhy() 2005, QNX Software Systems**

*Check all PHY status*

### **Synopsis:**

**int MDI MonitorPhy ( mdi t \****mdi***)**

#### **Arguments:**

*mdi* A pointer to the **mdi t** structure obtained from the *MDI Register Extended()* function call.

### **Description:**

The driver can call this function when it receives a link monitor pulse or a link event interrupt. The *MDI MonitorPhy()* function checks the status of all PHYs that were initialized with *MDI InitPHY()*. The function calls the link state change callback if it detects a change to the link state since the last callback, or if this is the first time that *MDI MonitorPhy()* was called since the PHY was reset.

If the *MDI EnableMonitor()* function passes a value of one as the *LDownTest* argument, and *MDI MonitorPhy()* doesn't detect a link, it attempts to establish a new link by writing to various PHY registers. ☞

### **Classification:**

QNX Neutrino

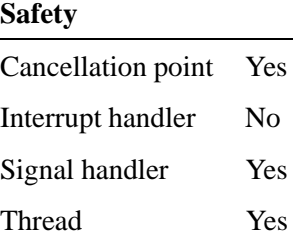

## **2005, QNX Software Systems MDI Register Extended()**

*Register with the MII management library*

## **Synopsis:**

**int MDI Register Extended ( void \*** *handle***, MDIWriteFunc** *write***,**

**MDIReadFunc** *read***, MDICallBack** *callback***, mdi t \*\****mdi***, struct sigevent \****event***, int** *priority***, int** *callback interval***)**

### **Arguments:**

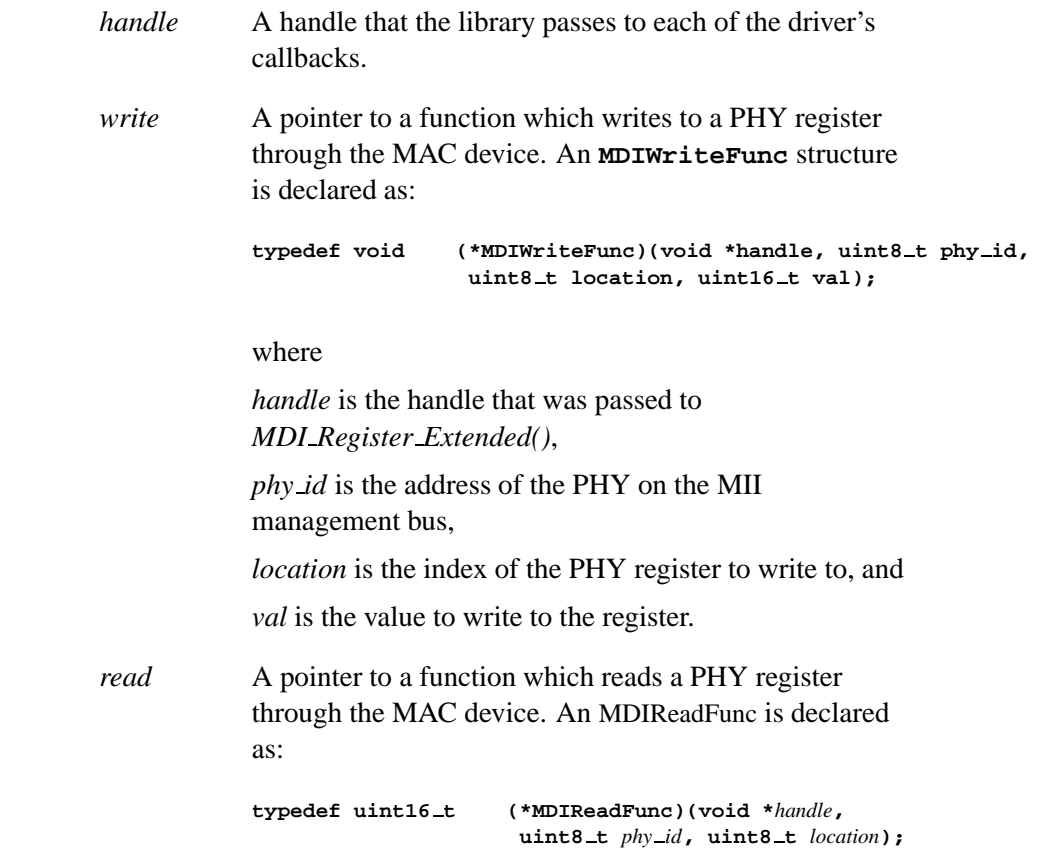

## where *handle* is the handle that was passed to MDI Register Extended(), *phy id* is the address of the PHY on the MII management bus, and *location* is the index of the PHY register to read from. *callback* A pointer to a function which the library calls if the link state changes. An MDICallback is declared as: **typedef void (\*MDICallback) (void \****handle***, uint8 t** *phy id***, uint8 t** *state***)** where *handle* is the handle that was passed to *MDI Register extended()*, *phy id* is the address of the PHY on the MII management bus, *state* is the link state. The *state* can be one of:  $\bullet$  MDI LINK UP MDI LINK DOWN MDI LINK UNKNOWN If the link state is MDI LINK UP, the driver calls *MDI GetActiveMedia()* to get further information about the link state. *mdi* A pointer to an **mdi t**, structure that the library initializes. The driver passes the pointer to the **mdi t** structure upon all subsequent calls to the library associated with this registration. *event* If the driver wishes to receive link monitor pulses, it should pass a pointer to a **struct sigevent** as the

*event* argument. The structure's *sigev coid* field should contain the connection ID through which the driver receives the pulse messages. If the driver doesn't wish to receive the pulses, it should pass NULL.

- *priority* The priority of the link monitor pulses that are delivered. The recommended value is 10.
- *callback interval*

Specifies the frequency, in seconds, of link monitor pulses. The recommended value is three.

Some device drivers may be able to receive an interrupt upon a link state change event. It's more efficient to use this interrupt, if possible, instead of using link monitor pulses. ☞

#### **Description:**

This function registers with the MII management library, and *must* be called before calling any other MII management library function.

#### **Returns:**

MDI SUCCESS if registration succeeds. If any other value is returned, the pointer to the **mdi**  $\pm$  that was returned is invalid, and can't be used used to call other MII management library functions.

#### **Classification:**

QNX Neutrino

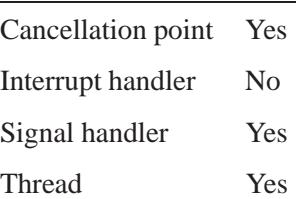

**MDI Register Extended() 2005, QNX Software Systems**

**112** Chapter 3 . Network DDK API **CHAPPER API** Cotober 6, 2005

**2005, QNX Software Systems MDI ResetPhy()**

*Reset the Phy*

## **Synopsis:**

**int MDI ResetPhy ( mdi t \*** *mdi***, int** *PhyAddr***, MDI WaitType** *Wait***)**

### **Arguments:**

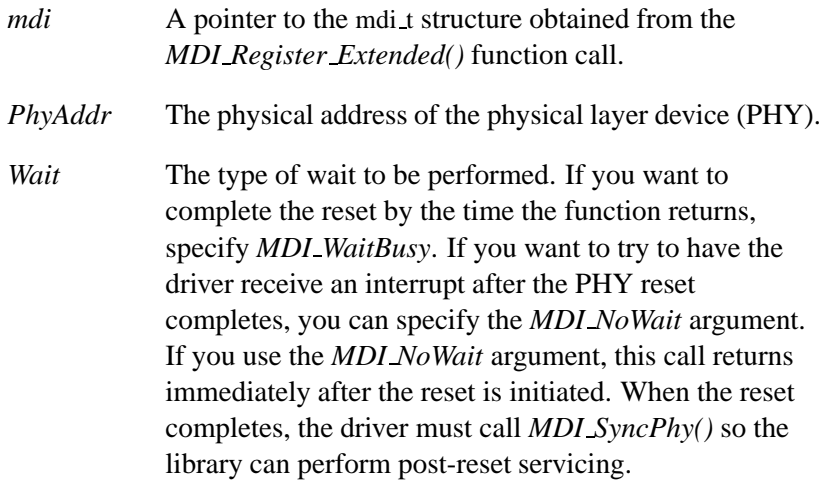

## **Description:**

The *MDI ResetPhy()* function resets the *PhyAddr* that belongs to the PHY.

### **Classification:**

QNX Neutrino

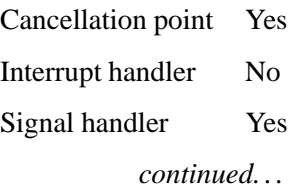

# **MDI\_ResetPhy()** 2005, QNX Software Systems

**Safety**

Thread Yes

# **2005, QNX Software Systems MDI SetAdvert Extended()**

*Select media types to advertise*

## **Synopsis:**

**int MDI SetAdvert Extended ( mdi t \*** *mdi***, int** *PhyAddr***, int** *Media***)**

### **Arguments:**

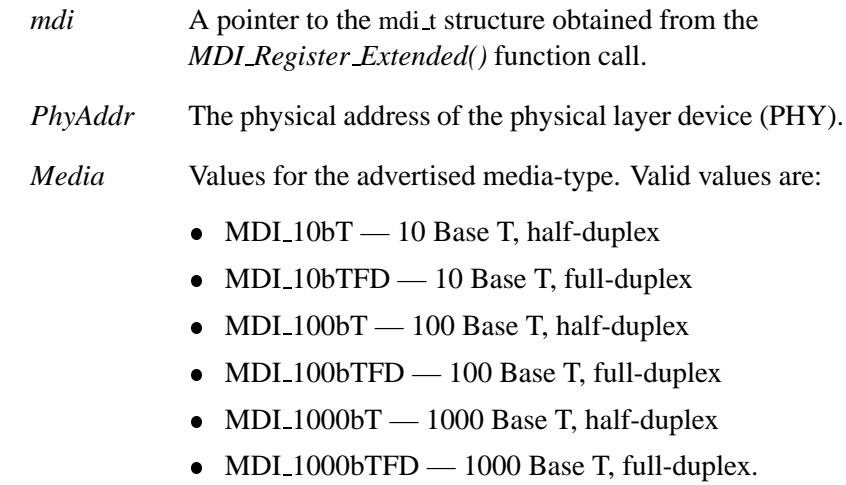

The above-mentioned media values are flags. They may be OR'd together. ☞

### **Description:**

The *MDI SetAdvert Extended()* function selects the media types to advertise to the PHY's link partner.

### **Classification:**

QNX Neutrino

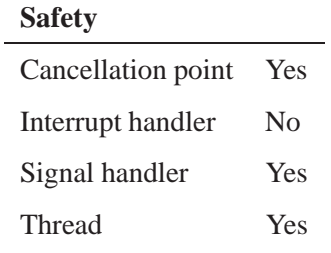

# **2005, QNX Software Systems MDI SetSpeedDuplex()**

*Force the link-state setting*

## **Synopsis:**

**int MDI SetSpeedDuplex (mdi t \*** *mdi***, int** *PhyAddr***, int***Speed***, int** *Duplex***)**

#### **Arguments:**

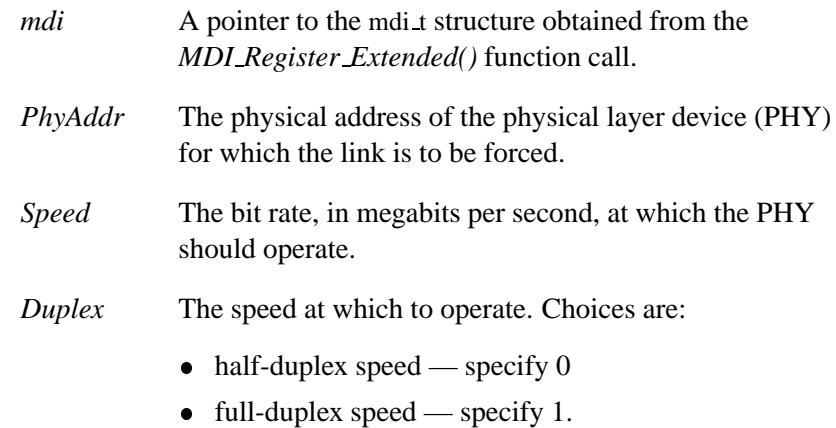

#### **Description:**

The *MDI SetSpeedDuplex()* function forces the link-state to a specific setting instead of allowing link auto-negotiation to occur.

## **Classification:**

QNX Neutrino

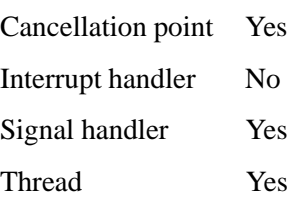

**MDI SetSpeedDuplex() 2005, QNX Software Systems**

**118** Chapter 3 . Network DDK API **CHAPPER API** Cotober 6, 2005

**2005, QNX Software Systems MDI SyncPhy()**

*Synchronize the PHY*

## **Synopsis:**

**int MDI SyncPhy (mdi t \*** *mdi***, int** *PhyAddr***)**

## **Arguments:**

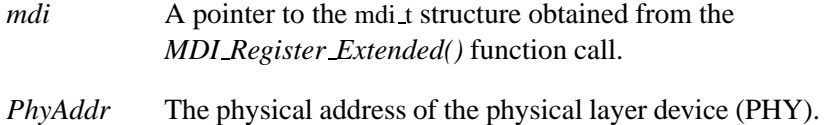

## **Description:**

The *MDI SyncPhy()* function synchronizes the PHY. Synchronization is necessary after a reset occurs.

### **Classification:**

QNX Neutrino

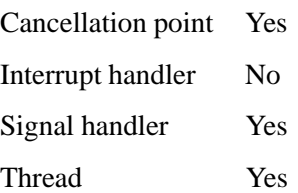

# **nic calc crc be() 2005, QNX Software Systems**

*Generate CRC32 checksums for big-endian mode*

#### **Synopsis:**

**uint32 t nic calc crc be ( char \*** *buf***, int** *len***)**

#### **Arguments:**

*buf* A pointer to the buffer containing mulitcast packet addresses.

*len* The byte-length of the multicast packet addresses.

#### **Description:**

The *nic calc crc be()* function generates Cycle Redundancy Check (CRC32) checksums across the data buffer. Typically, the checksums are used for multicast packet filtering to determine which bit in a hash table corresponds to a given multicast address. The *nic calc crc be()* function generates the CRC by shifting the bits from right to left.

#### **Returns:**

The computed 32-bit CRC value.

### **Classification:**

QNX Neutrino

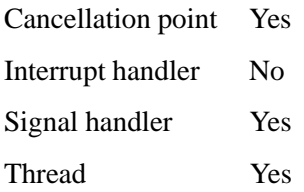

## **See also:**

**nic calc crc le**

# **nic calc crc le() 2005, QNX Software Systems**

*Generate CRC32 checksums for little-endian mode*

#### **Synopsis:**

**uint32 t nic calc crc le ( char \*** *buf***, int** *len***)**

#### **Arguments:**

*buf* A pointer to the buffer containing mulitcast packet addresses.

*len* The byte-length of the multicast packet addresses.

#### **Description:**

The *nic calc crc le()* function generates Cycle Redundancy Check (CRC32) checksums across the data buffer. Typically, the checksums are used for multicast packet filtering to determine which bit in a hash table corresponds to a given multicast address. The *nic calc crc le()* function generates the CRC by shifting the bits from left to right.

#### **Returns:**

The computed 32-bit CRC value.

### **Classification:**

QNX Neutrino

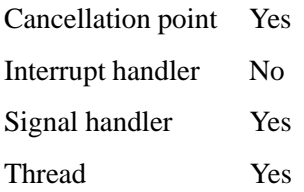

## **See also:**

**nic calc cre be**

## $\verb|nicconfig_t|$

*Structure used to store device configuration information*

# **Synopsis:**

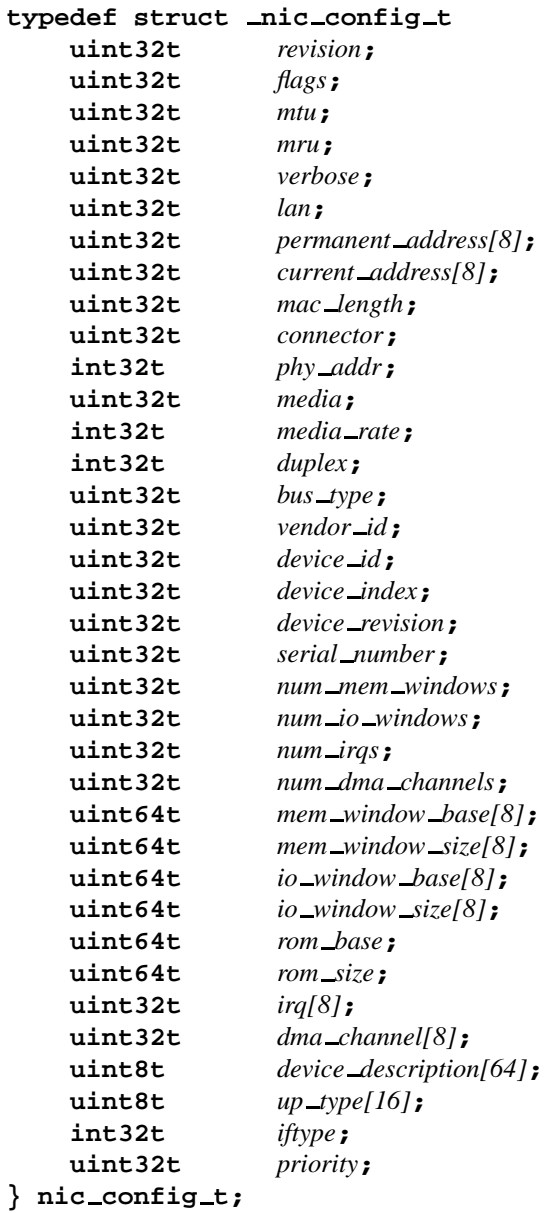

# **Description:**

The **nic config t** structure contains device configuration information and stores information parsed from the driver-option string.

The members are defined as follows:

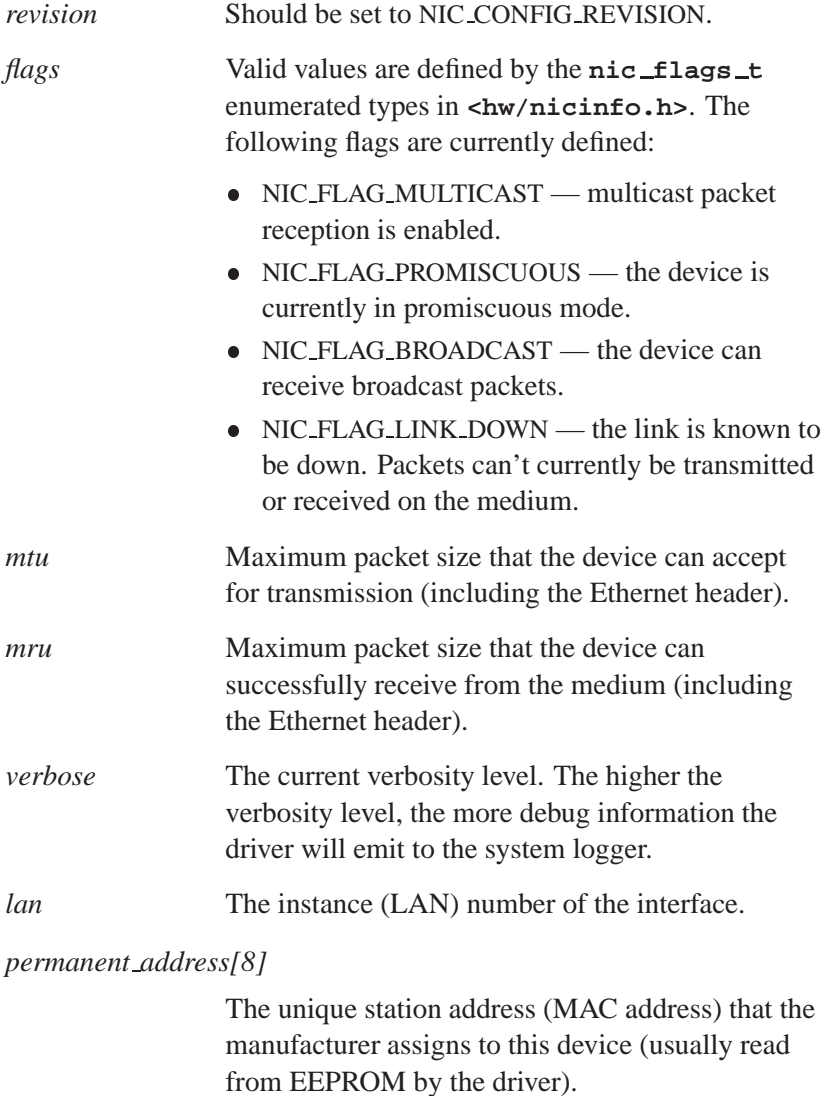

#### *current address[8]*

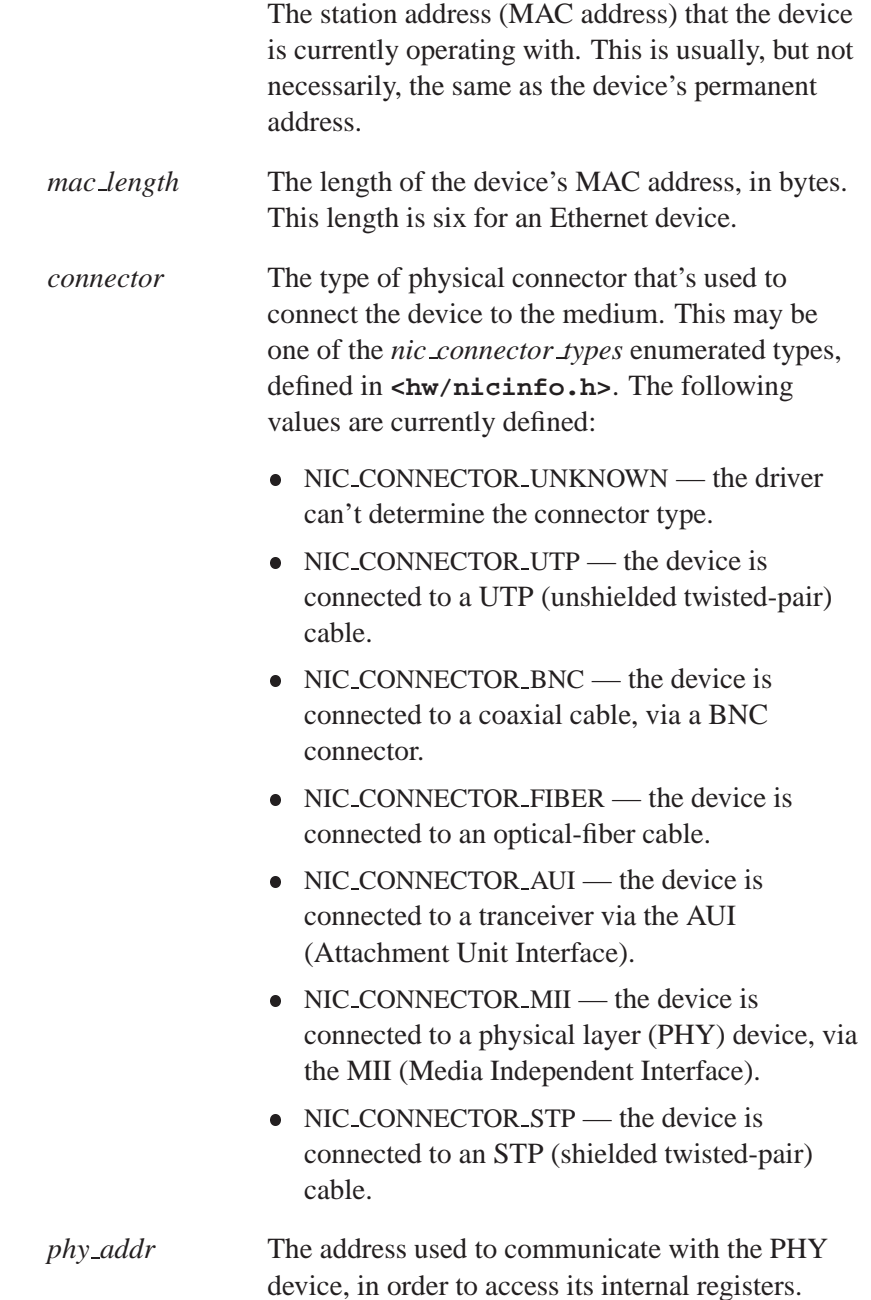

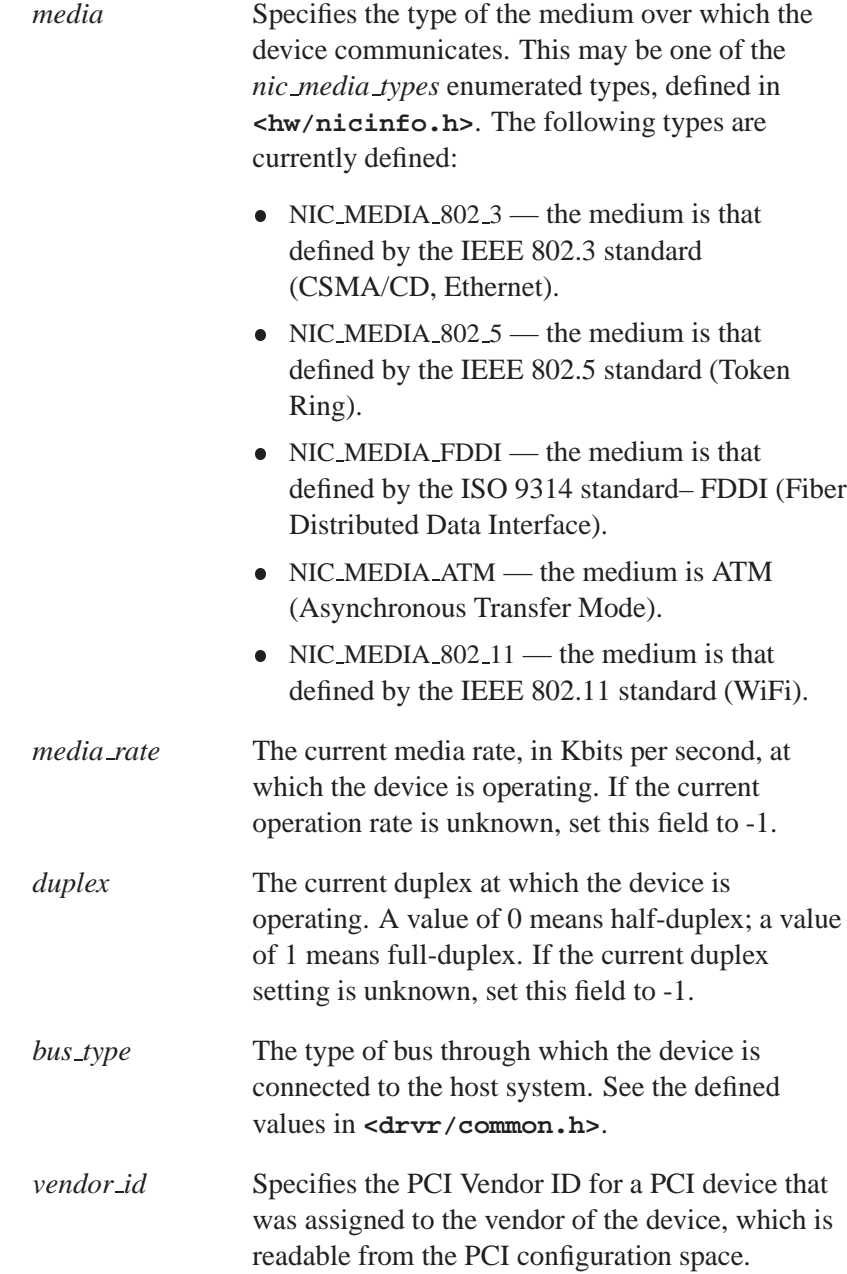

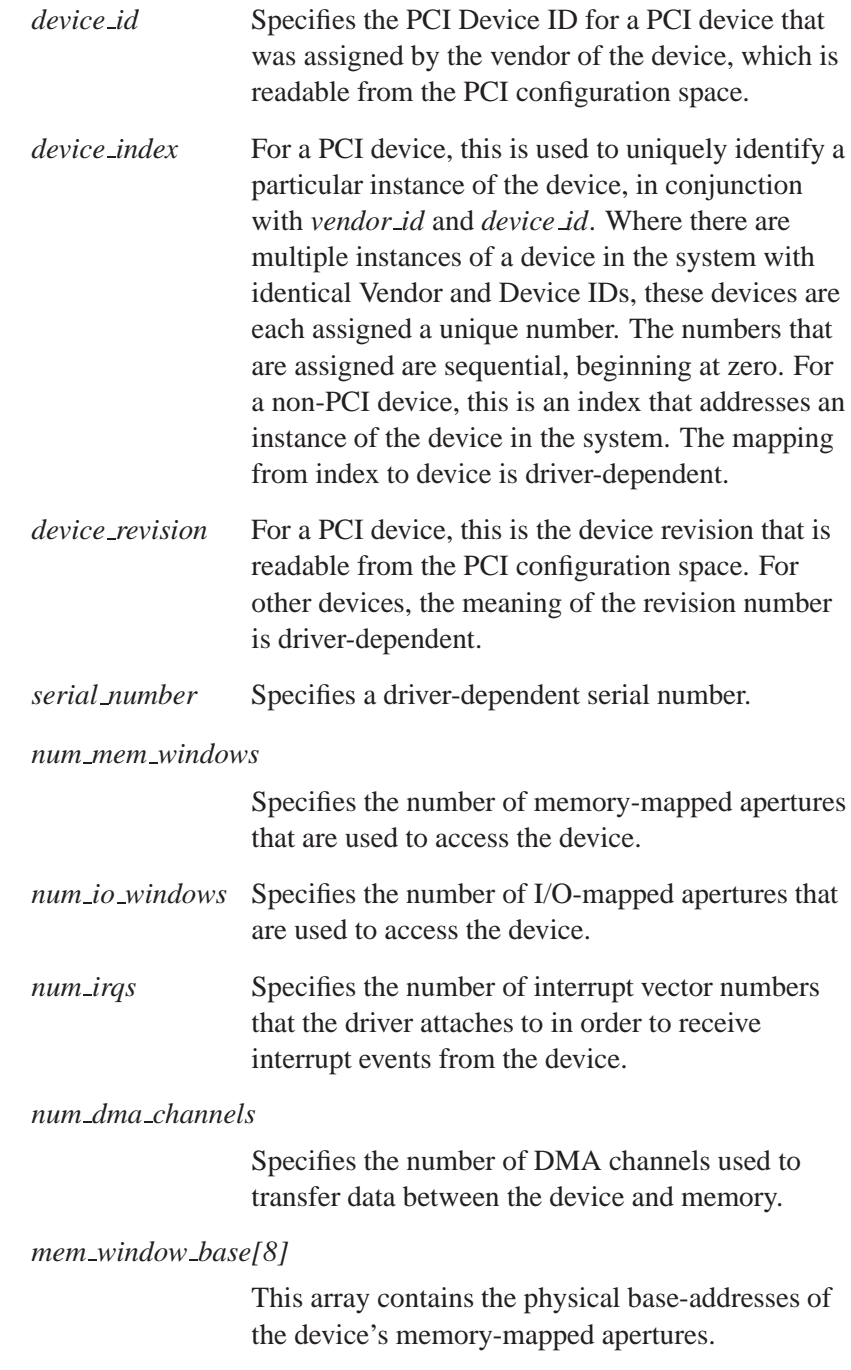

**128** Chapter 3 . Network DDK API **CHAPPER API** Cotober 6, 2005

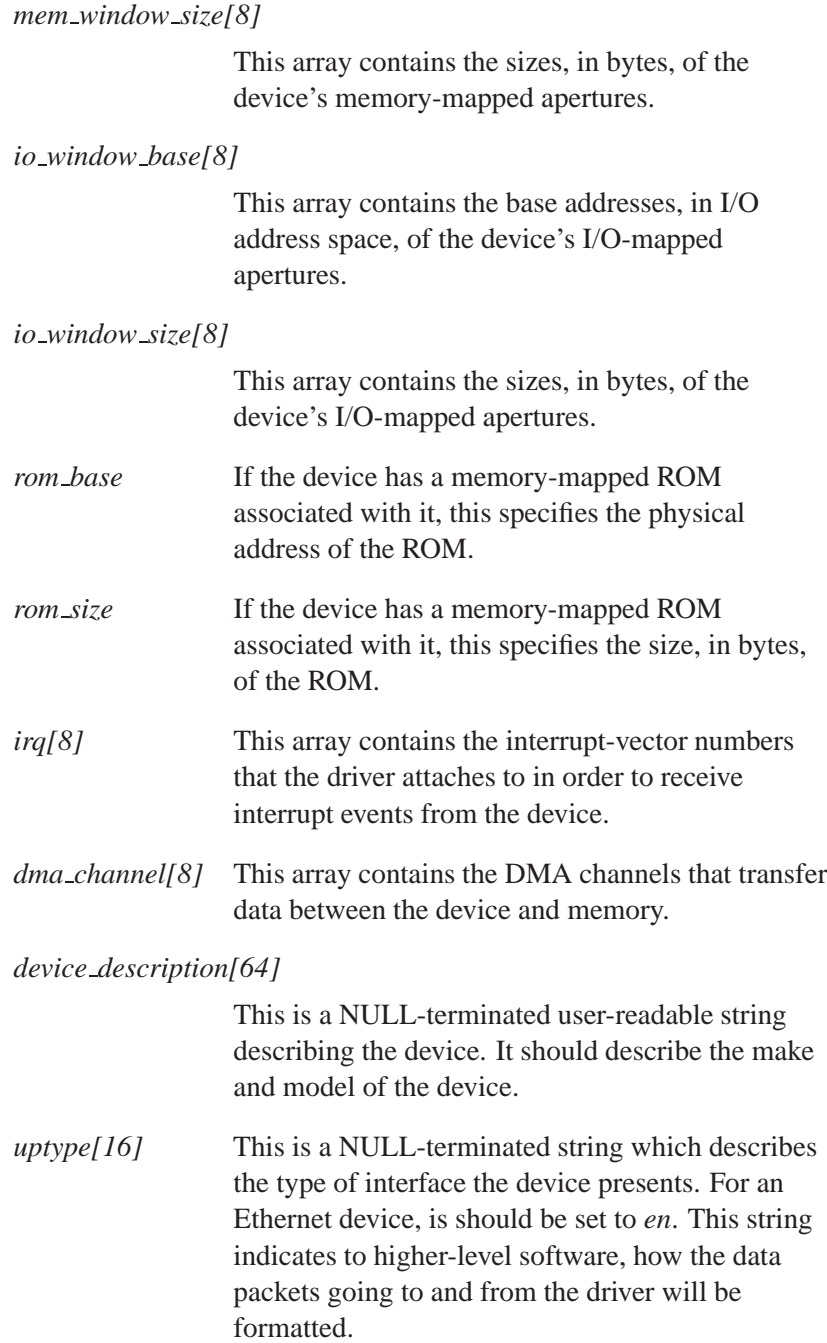

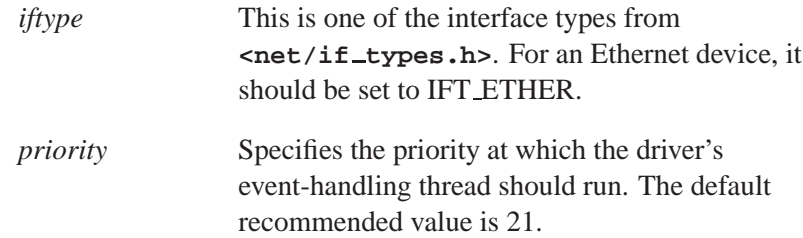

# **Classification:**

QNX Neutrino
# **2005, QNX Software Systems nic dump config()**

*Output configuration information*

# **Synopsis:**

**void nic dump config ( nic config t \*** *cfg***)**

#### **Arguments:**

*cfg* A pointer to the structure containing configuration information.

# **Description:**

The *nic dump config()* function sends stored generic configuration information to the system logger.

## **Classification:**

QNX Neutrino

#### **Safety**

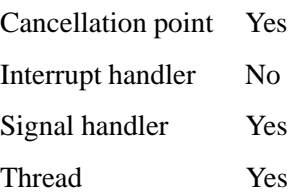

# **nic ethernet stats t 2005, QNX Software Systems**

*Ethernet statistics for a* **nicinfo** *command*

### **Synopsis:**

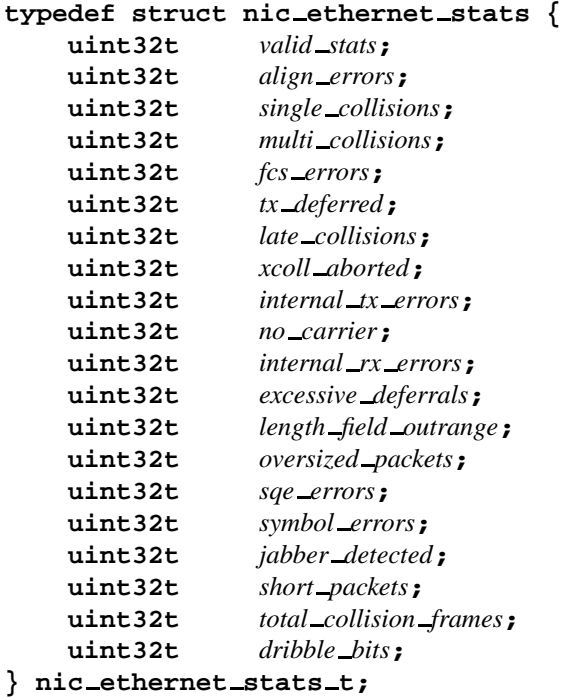

## **Description:**

This structure holds Ethernet-specific statistics.

Your driver must fill in the following members:

*valid\_stats* A set of flags that indicate what Ethernet-specific statistics the driver keeps track of. The following flags are defined:

- NIC ETHER STAT ALIGN ERRORS the *align errors* field is valid.
- NIC ETHER STAT SINGLE COLLISIONS — the *single collisions* field is valid.
- NIC ETHER STAT MULTI COLLISIONS the *multi collisions* field is valid.
- $\bullet$  NIC\_ETHER\_STAT\_FCS\_ERRORS the *fcs errors* field is valid.
- NIC ETHER STAT TX DEFERRED the *tx deferred* field is valid.
- NIC ETHER STAT LATE COLLISIONS the *late collisions* field is valid.
- NIC ETHER STAT XCOLL ABORTED the *xcoll aborted* field is valid.
- NIC ETHER STAT INTERNAL TX ERRORS — the *internal tx errors* field is valid.
- NIC ETHER STAT NO CARRIER the *no carrier* field is valid.

 $\bullet$ 

 $\bullet$ 

 $\bullet$ 

- NIC ETHER STAT INTERNAL RX ERRORS — the *internal rx errors* field is valid.
- NIC ETHER STAT EXCESSIVE DEFERRALS — the *excessive deferrals* field is valid.
- NIC ETHER STAT LENGTH FIELD MISMATCH — the *length field mismatch* field is valid.
- NIC ETHER STAT LENGTH FIELD OUTRANGE — the *length field outrange* field is valid.
- NIC ETHER STAT OVERSIZED PACKETS — the *oversized packets* field is valid.
- $\bullet$  NIC\_ETHER\_STAT\_SQE\_ERRORS the *sqe errors* field is valid.
- NIC ETHER STAT SYMBOL ERRORS the *symbol errors* field is valid.
- NIC ETHER STAT JABBER DETECTED the *jabber detected* field is valid.

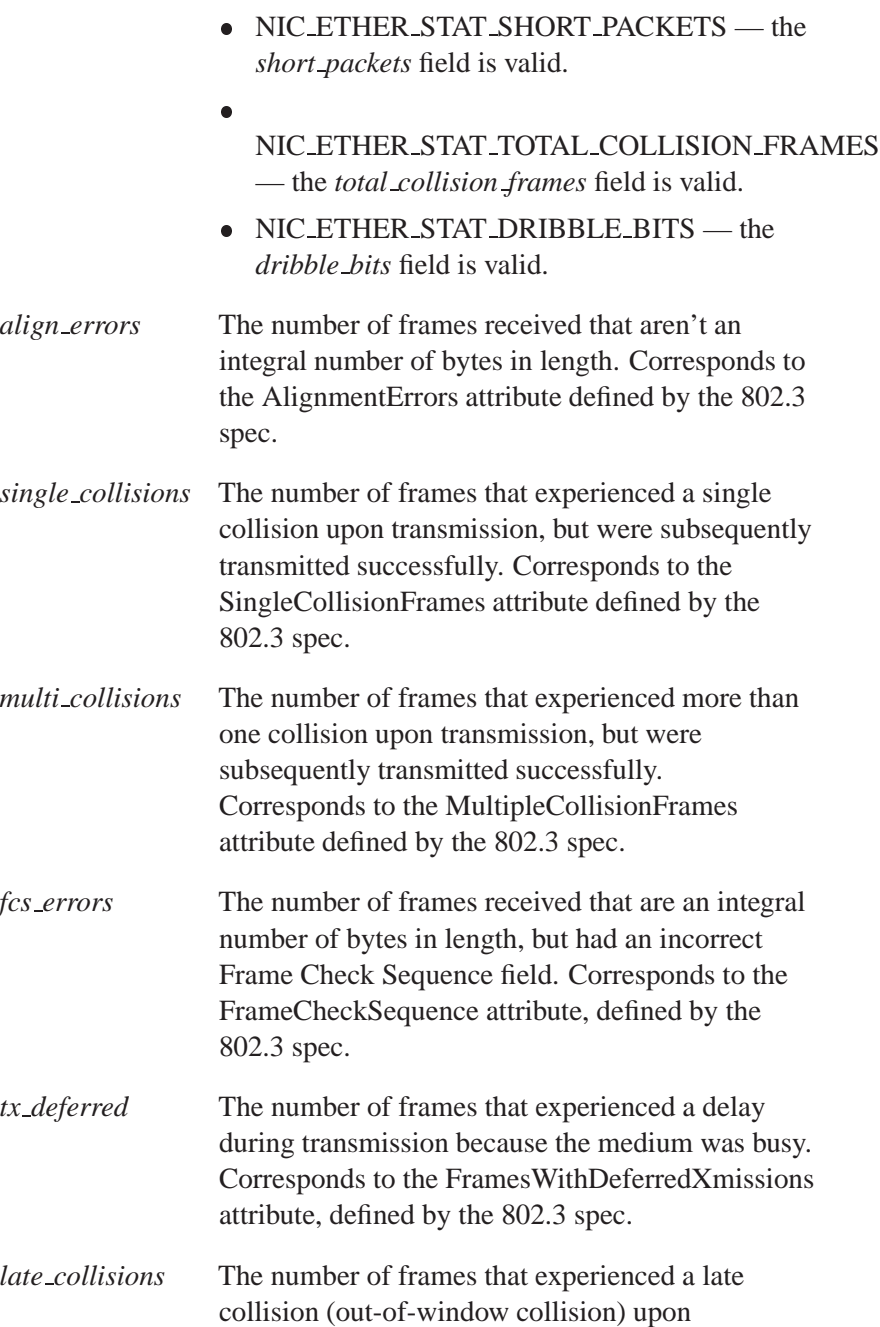

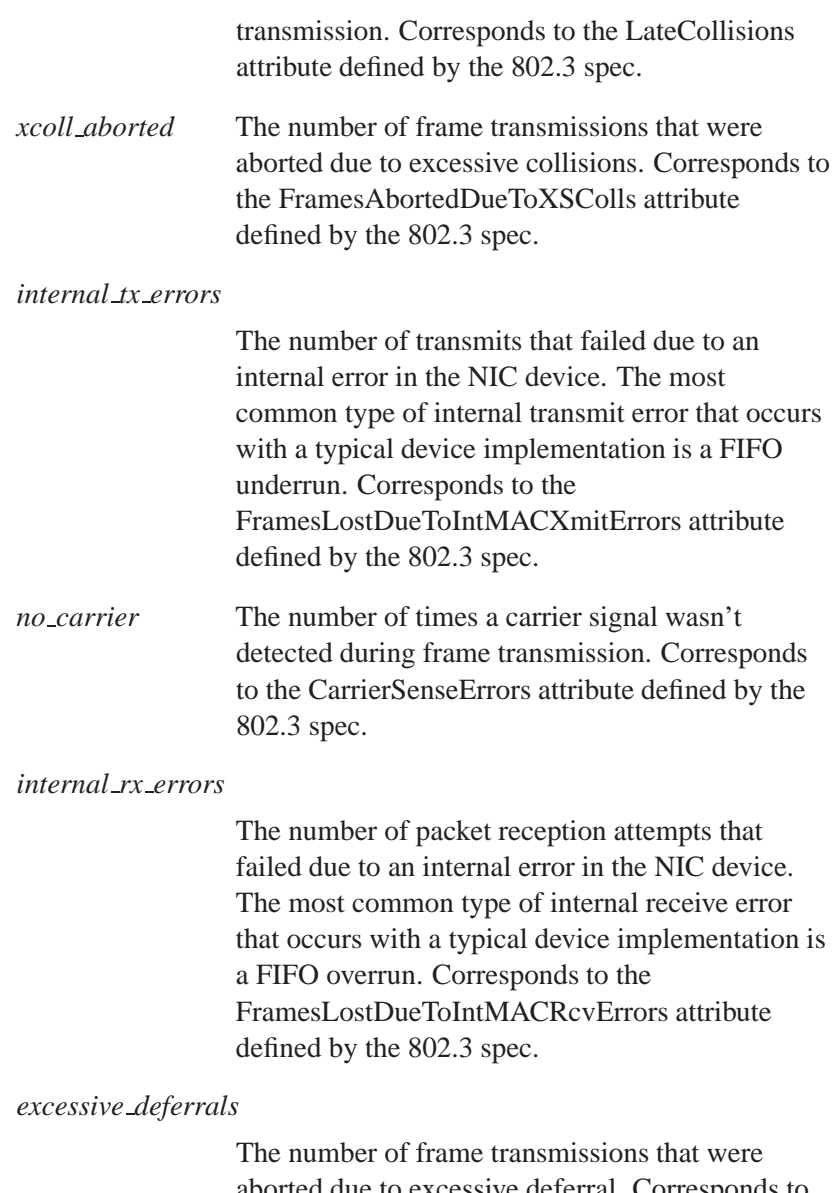

aborted due to excessive deferral. Corresponds to the FramesWithExcessiveDeferral attribute defined by the 802.3 spec.

#### *length field mismatch*

The number of received packets where the type/length field in the Ethernet header is in the valid range to specify a packet length, but this length doesn't match the number of bytes that were actually received. Corresponds to the InRangeLengthErrors attribute defined by the 802.3 spec.

#### *length field outrange*

The number of received packets where the type/length field in the Ethernet header isn't in the valid range to specify a type, but the value is greater than the maximum Ethernet packet size. Corresponds to the OutOfRangeLengthField attribute defined by the 802.3 spec.

#### *oversized packets*

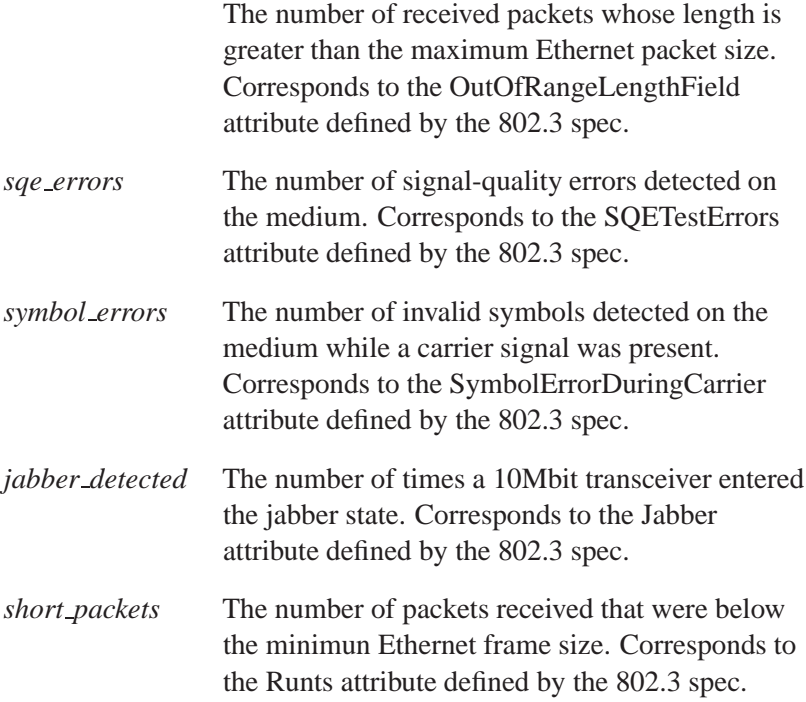

#### *total collision frames*

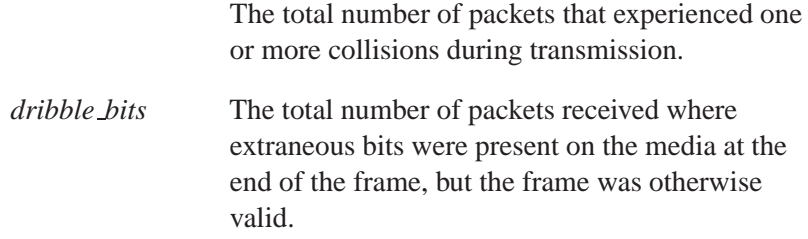

# **Classification:**

QNX Neutrino

# **nic get syspage mac() 2005, QNX Software Systems**

*Retrieve a stored MAC address*

## **Synopsis:**

**int nic get syspage mac ( char \****mac***)**

#### **Arguments:**

*mac* A pointer to the Media Access Control (MAC) address stored in the system page.

#### **Description:**

The *nic get syspage mac()* function retrieves, during system startup, a MAC address that was stored in the system page. If a driver is unable to determine the MAC address that was manufacturer-assigned to the interface (e.g. by reading it from an SROM), it should use this function instead.

If this function fails, you'll need to specify a MAC address on the command line, otherwise, the driver should send an error message to the system logger and the instantiation of the interface should fail.

#### **Returns:**

0 if a MAC address was successfully retrieved from the syspage; -1 on failure.

## **Classification:**

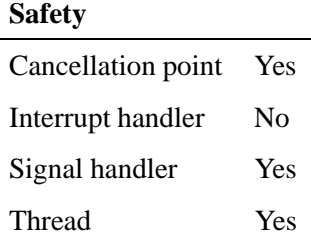

**2005, QNX Software Systems nic parse options()**

*Parse an option string for a network driver*

# **Synopsis:**

**int nic parse options ( nic config t \****cfg***, char \****option***)**

# **Arguments:**

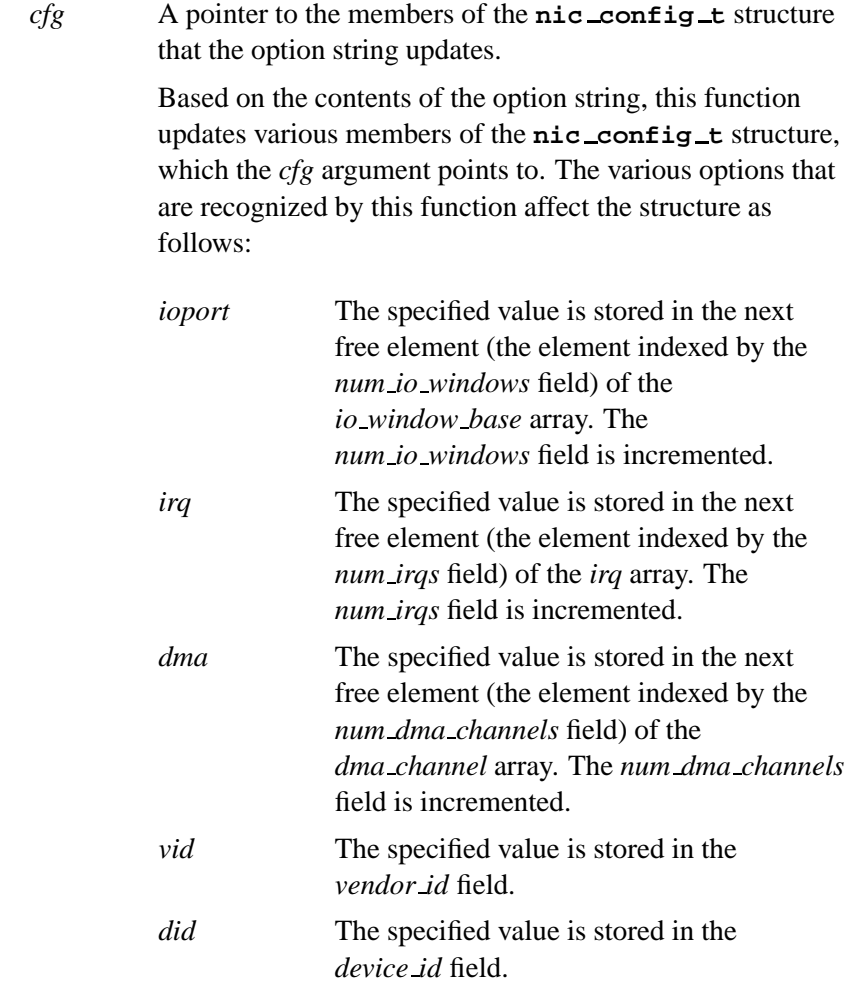

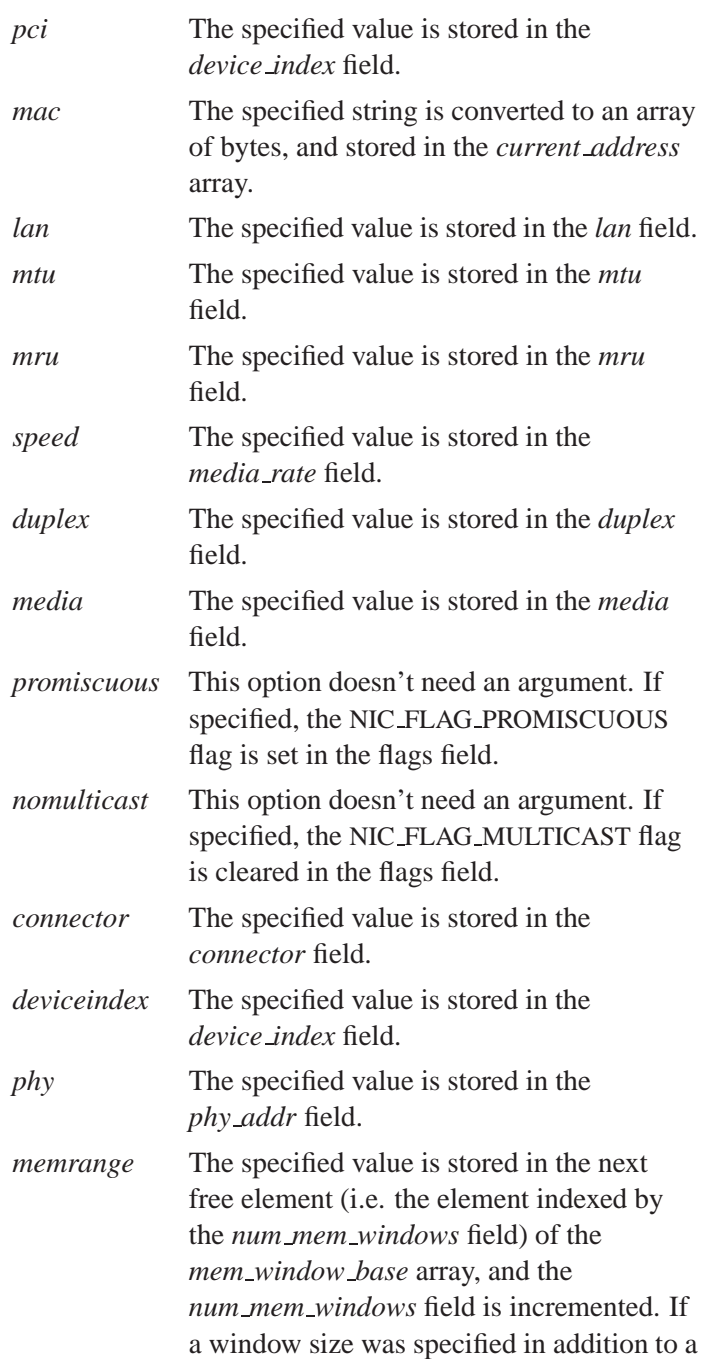

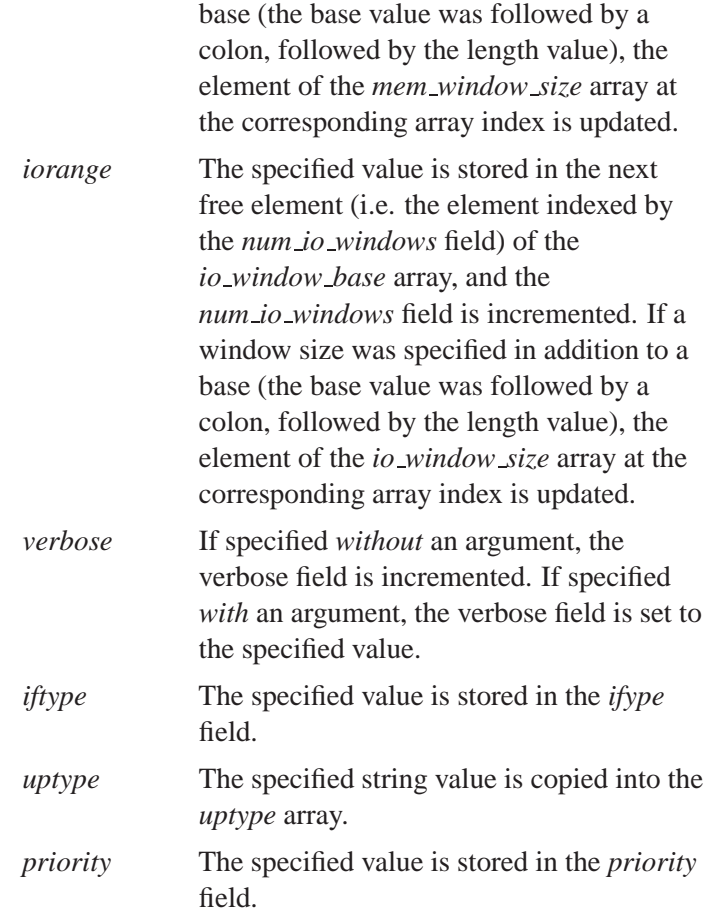

The driver typically initializes the fields of the **nic config t** structure with default values, before it parses the options. This allows the user to override the default values via driver options. In some cases, the driver should initialize a field with an invalid value. ☞

For example, if the driver sets the speed and duplex values to -1, it will be able to tell, after the options have been parsed, whether the user attempted to explicitly set the speed and/or duplex to specific values. Then the driver can determine whether to force the link configuration, or to allow link autonegotiation/autodetection to take place.

The driver should set NIC FLAG MULTICAST in the *flags* field *before* parsing the options. If the *nomulticast* option is specified, this flag is subsequently cleared.

*option* The options to parse.

#### **Description:**

The *nic parse options()* function assists in parsing a driver network string. This function parses standardized options. Drivers can parse their driver-specific option strings with the *getsubopt()* function. Standardized options have a well-defined behavior that's consistent across all network drivers.

If *getsubopt()* doesn't recognize an option as being driver-specific, the option should then be passed to the *nic parse option()* function. It will try to interpret the option; if it can't, the **nic config t** structure will be updated appropriately. If the driver uses the *nic parse options()* function for option parsing, the **nic config t** structure stores the results.

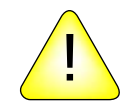

#### **CAUTION:**

The *getsubopt()* function modifies the option string that's passed to it, by changing commas to spaces. You should have the driver make a copy of the option string before using *getsubopt()* to parse it.

#### **Examples:**

**{**

Here's an example of how the fictitious "toad" driver, which has two driver-specific options, would parse its options. In the example, the **toad device t** structure is a driver-specific structure the driver uses to store its internal state.

```
#include <sys/slog.h>
#include <sys/slogcodes.h>
#include <string.h>
#include <stdlib.h>
#include <errno.h>
#include <drvr/nicsupport.h>
int
toad parse options(toad device t *toad,
   const char *optstring, nic config t *cfg)
   char *value;
   int opt;
   char *options, *freeptr;
   char *c;
   int err = EOK;
      static char *toad opts[] = {
              "receive",
              "transmit",
              NULL
      };
      enum {
              TOADOPT RECEIVE = 0,
              TOADOPT TRANSMIT
      };
      if (optstring == NULL)
          return 0;
      /* getsubopt() is destructive */
      freeptr = options = strdup(optstring);
```
**nic parse options() 2005, QNX Software Systems**

```
while (options &\& *options != '\0') {
        c = options;
        if ((opt = getsubopt( & options, toad opts, & value)) == -1) {
            if (nic parse options(cfg, value) == EOK)
               continue;
            nic slogf( SLOGC NETWORK, SLOG WARNING,
               "devn-toad: unknown option %s", c);
           err = EINVAL;
          break;
       }
       switch (opt) {
           case TOADOPT RECEIVE:
               if (toad != NULL)
                   toad->num rx descriptors =
                      strtoul(value, 0, 0);
               continue;
           case TOADOPT TRANSMIT:
               if (toad != NULL)
                   toad->num tx descriptors =
                      strtoul(value, 0, 0);
               continue;
           default:
               /* Impossible */
       }
   }
   free(freeptr);
   errno = err;
   return (err == EOK) ? 0 : -1;
}
```
# **Classification:**

QNX Neutrino

#### **Safety**

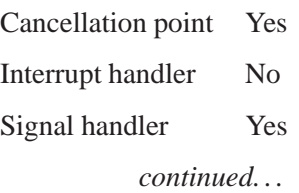

**144** Chapter 3 • Network DDK API **CHAPTER CHAPTER** COCTOBER 6, 2005

**Safety**

Thread Yes

# **See also:**

**nic config t**

# **nic slogf() 2005, QNX Software Systems**

*Output messages and debug information*

## **Synopsis:**

**int nic slogf ( int** *opcode***, int** *severity***, const char \****fmt***... )**

#### **Arguments:**

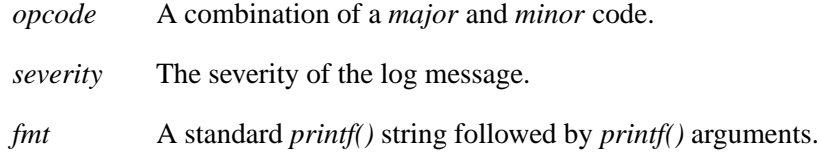

## **Description:**

The *nic slogf()* function outputs error messages, informational messages, or debug information to the device. This function is a cover for *slogf()*.

## **Classification:**

QNX Neutrino

#### **Safety**

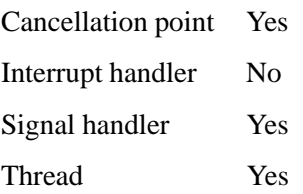

# **See also:**

*slogf()*

## **nic stats t 2005, QNX Software Systems**

*Statistical information for devices*

#### **Synopsis:**

```
typedef struct nic stats {
    uint32t revision;
    uint32t media;
    union {
         nic ethernet stats t estats;
         nic wifi stats t wstats;
    } un;
    uint32t valid stats;
    uint32t txed ok;
    uint32t rxed ok;
    uint64t octets txed ok;
    uint64t octets rxed ok;
    uint32t txed multicast;
    uint32t rxed multicast;
    uint32t txed broadcast;
    uint32t rxed broadcast;
    uint32t tx failed allocs;
    uint32t rx failed allocs;
};
```
## **Description:**

The **net\_stats\_t** structure is used when a module wants to keep track of mandatory and non-mandatory statistical information. Higher-level software may query the driver's statistical counter by issuing the DCMD IO NET GET STATS *devctl()*. The results from the **devctl** are stored in **net stats t**.

The members include:

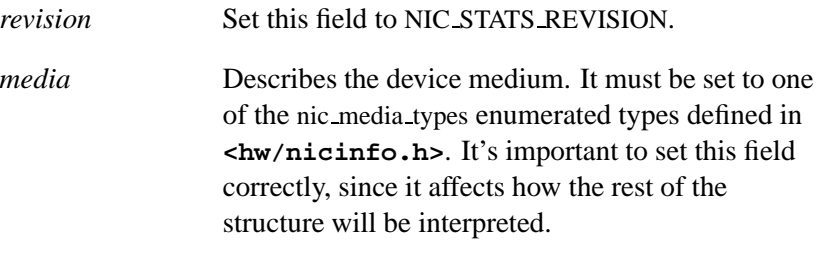

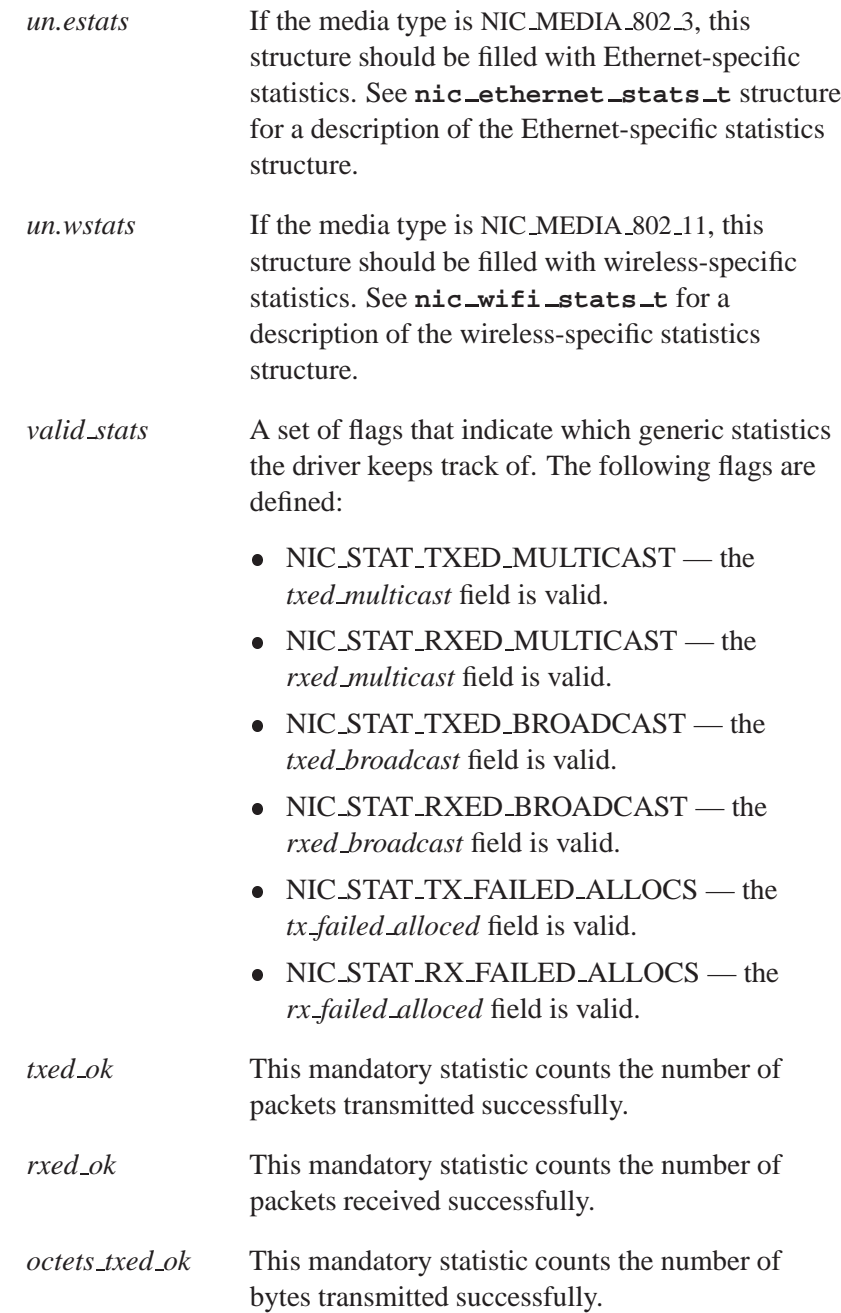

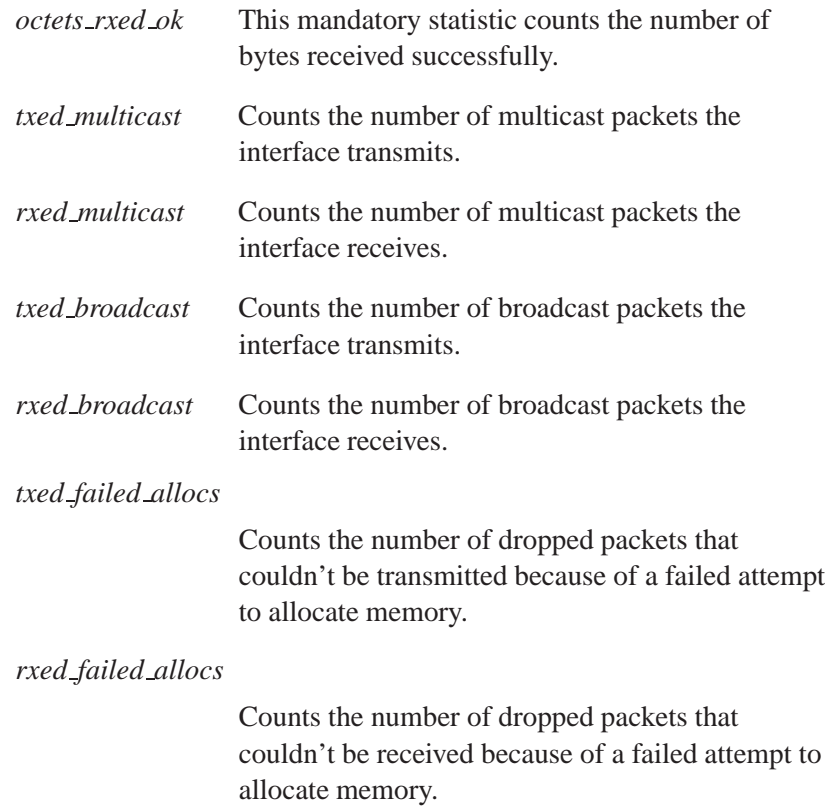

# **Classification:**

QNX Neutrino

**2005, QNX Software Systems nic strtomac()**

*Convert a MAC address*

## **Synopsis:**

**int nic strtomac ( const char \****s***, unsigned char \****mac***)**

#### **Arguments:**

*s* A pointer to the MAC address string.

*mac* A pointer to the MAC address to convert.

#### **Description:**

The *nic strtomac()* function converts a MAC address from a string form to a numeric form. The string may be any of the following forms:

- **xxxxxxxxxxxx** where "x" is a hexidecimal digit in one of the folllowing ranges:
	- 0-9
	- a-z
	- A-Z
- **xxxxxxxxxxxx** where "x" is a hexidecimal digit in one of the folllowing ranges:
	- 0-9
	- a-z
	- A-Z

The *nic strtomac()* function assumes that the MAC address is six-bytes long.

## **Returns:**

non-zero if the MAC address is invalid; 0 if it's valid.

## **Classification:**

QNX Neutrino

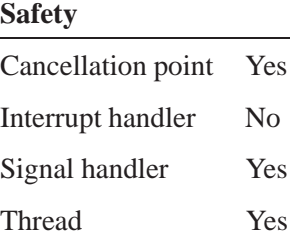

# $\circ$  2005, QNX Software Systems  $\qquad \qquad \mathbf{nic\_with} \ \mathbf{ind\_t}$

*Get WiFi-specific parameters*

# **Synopsis:**

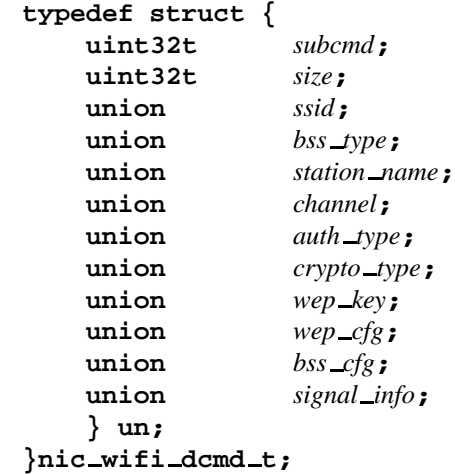

# **Description:**

When the driver receives a DCMD IO NET WIFI devctl, it's passed a pointer to a structure of **nic wifi dcmd t**. This *devctl()* either gets or sets various WiFi-specific parameters.

The members are defined as follows:

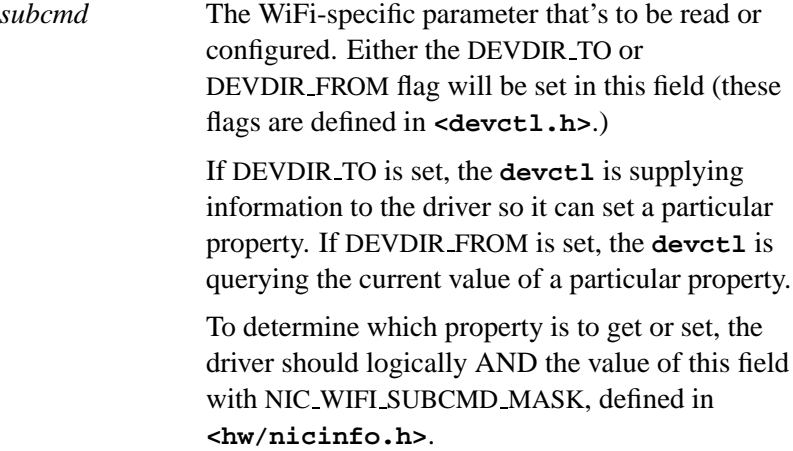

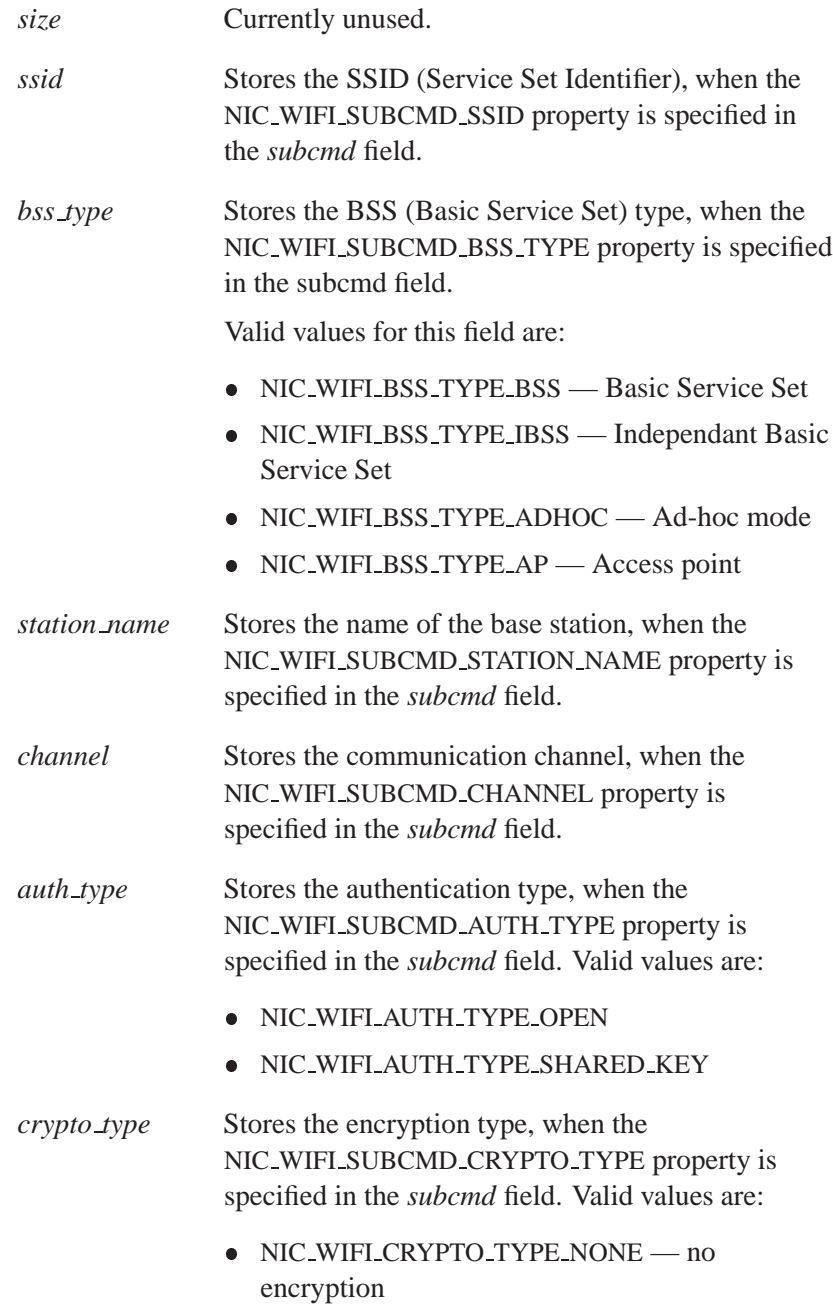

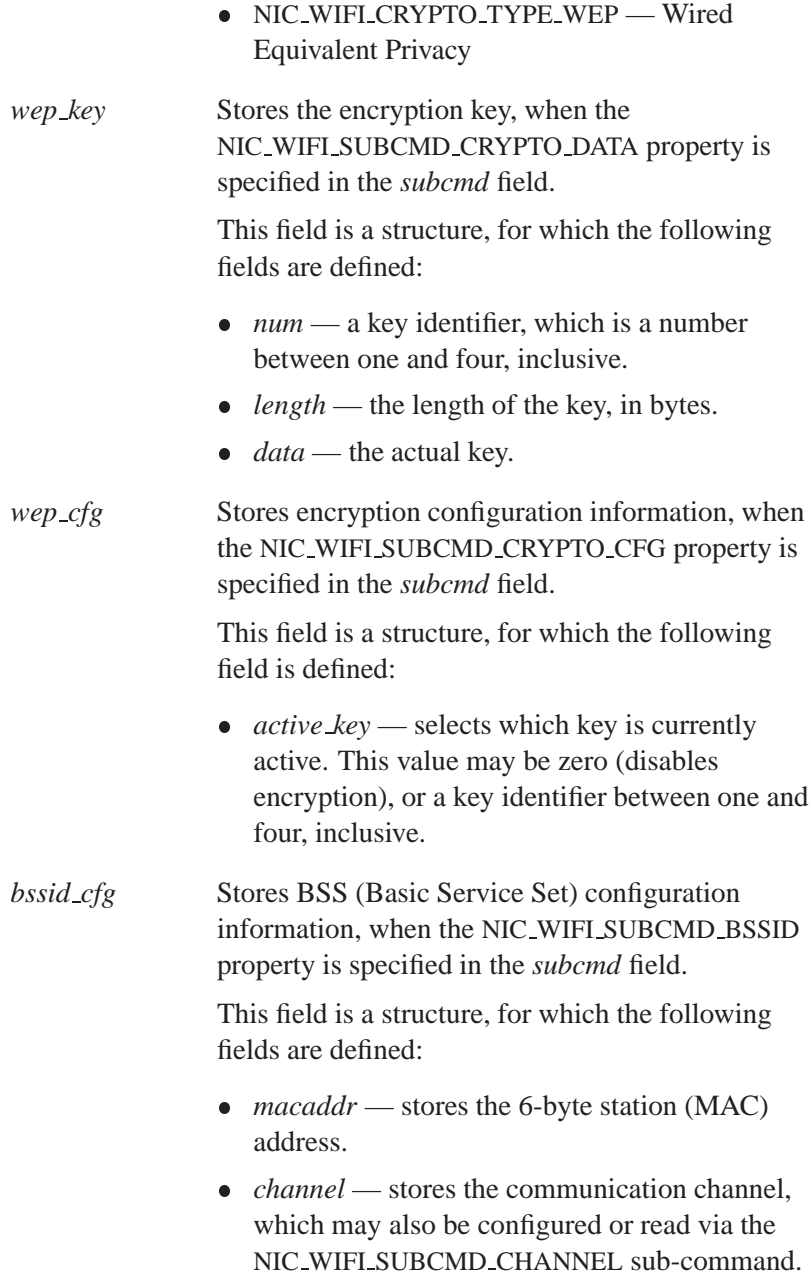

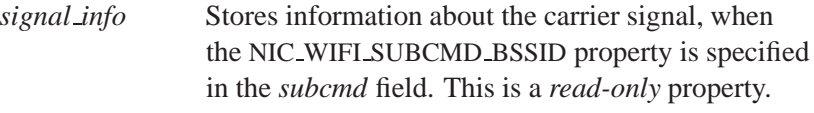

This field is a structure, for which the following fields are defined:

- *radio freq* specifies the frequency of the carrier signal in hundreds of megahertz, i.e. a value of 24 means 2.4 gigahertz.
- *tx\_rate* specifies the data transfer bit-rate, in hundreds of kilobits per second, i.e. a value of 55 is 5.5 Mbits/sec.
- *quality*, *signal level*, *noise level* these values give percentages, rounded to the nearest decimal point, which indicate the signal quality, signal level, and noise level of the carrier signal, respectively.

## **Classification:**

QNX Neutrino

## **2005, QNX Software Systems nic wifi stats t**

*Get WiFi-specific statistics*

#### **Synopsis:**

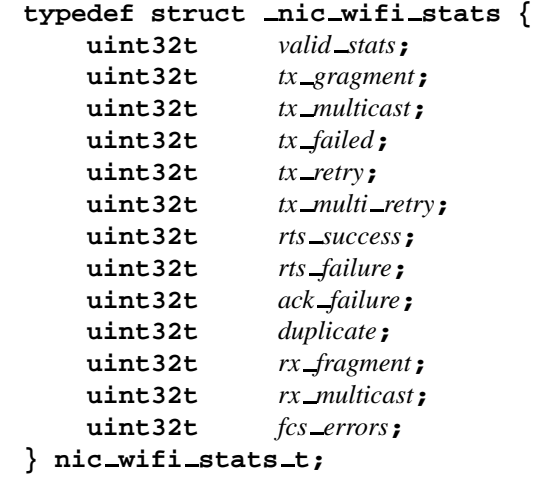

## **Description:**

This structure holds WiFi-specific statistics.

Your driver must fill in the following members:

- *valid stats* A set of flags that indicate what WiFi-specific statistics the driver keeps track of. The following flags are defined:
	- NIC WIFI STAT TX FRAGMENT the *tx fragment* field is valid.
	- NIC WIFI STAT TX MULTICAST the *tx multicast* field is valid.
	- NIC WIFI STAT TX FAILED the *tx failed* field is valid.
	- NIC WIFI STAT TX RETRY the *tx retry* field is valid.
	- NIC WIFI STAT TX MULTI RETRY the *tx multi retry* field is valid.

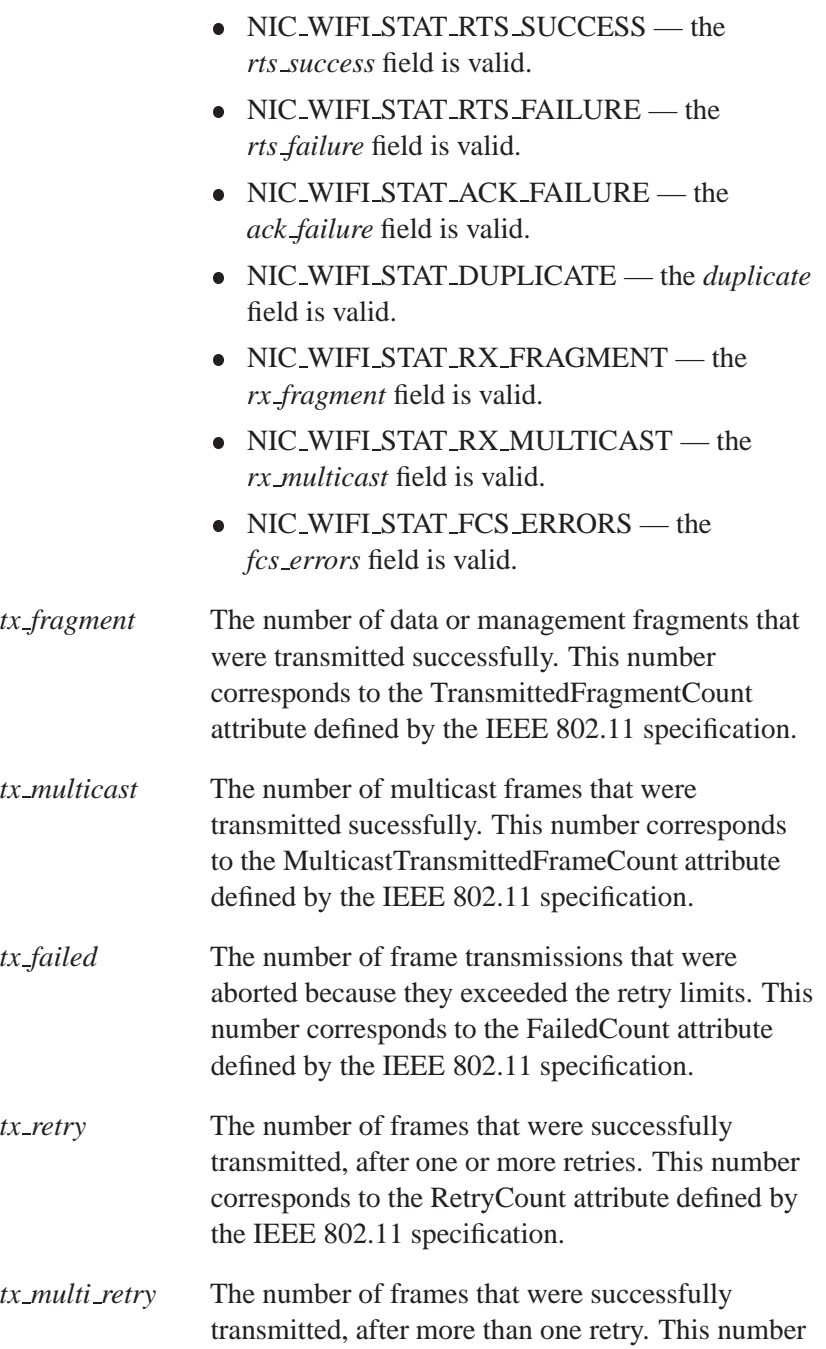

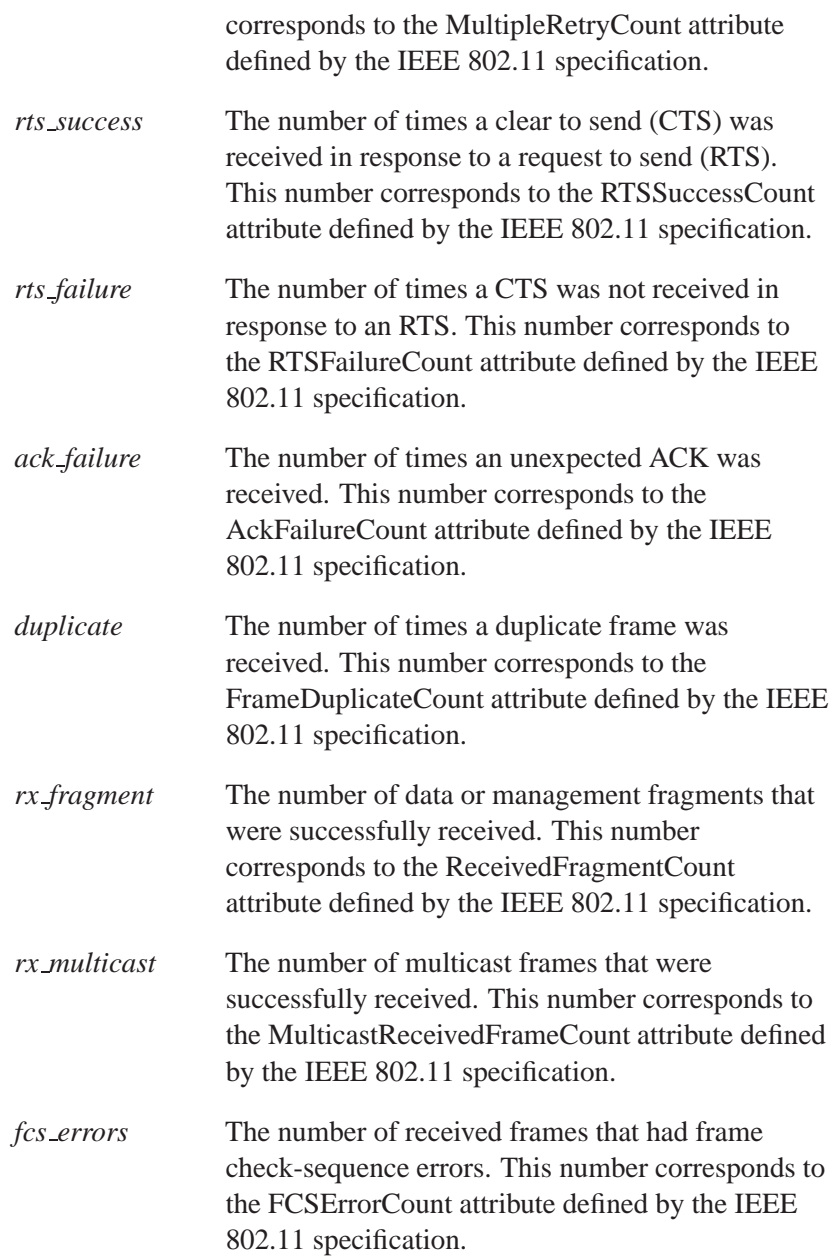

# **Classification:**

QNX Neutrino

**160** Chapter 3 • Network DDK API **CHAPPE CHAPPE CHAPTE CHAPTE CHAPTE CHAPTE CHAPTE CHAPTE CHAPTE CHAPTE CHAPTE** 

*Data structure describing a packet*

#### **Synopsis:**

```
typedef struct npkt {
   net_buf buffers;
   npkt t *next;
   void *org data;
   uint32 t flags;
   uint32 t framelen;
   uint32 t tot iov;
   uint32 t csum flags;
   uint32 t ref cnt;
   uint16 t req complete;
   union {
       void *p;
       unsigned char c [16];
   } inter module;
} npkt t;
```
#### **Description:**

A packet consists of an **npkt t** structure, which has data buffers associated with it. If the driver wants to create a packet to send upstream, it should call *alloc up npkt()*.

A data buffer is described by a structure of type **net buf t**, as defined in **<sys/io-net.h>**. The data in a buffer is comprised of one or more contiguous fragments. Each fragment is described by a **net iov t** structure (also defined in **<sys/io-net.h>**) that contains a pointer to the fragment's data, the size of the fragment, and the physical address of the fragment. Note that packets being sent upstream must consist of a single fragment.

The **npkt t** structure is defined in **<sys/io-net.h>**.

The **npkt t** structure is the main data structure for a packet. The following fields of the **npkt t** structure are of importance to the network driver:

*buffers* Points to a queue of data buffers. The buffer queues can be manipulated and traversed by a set of macros

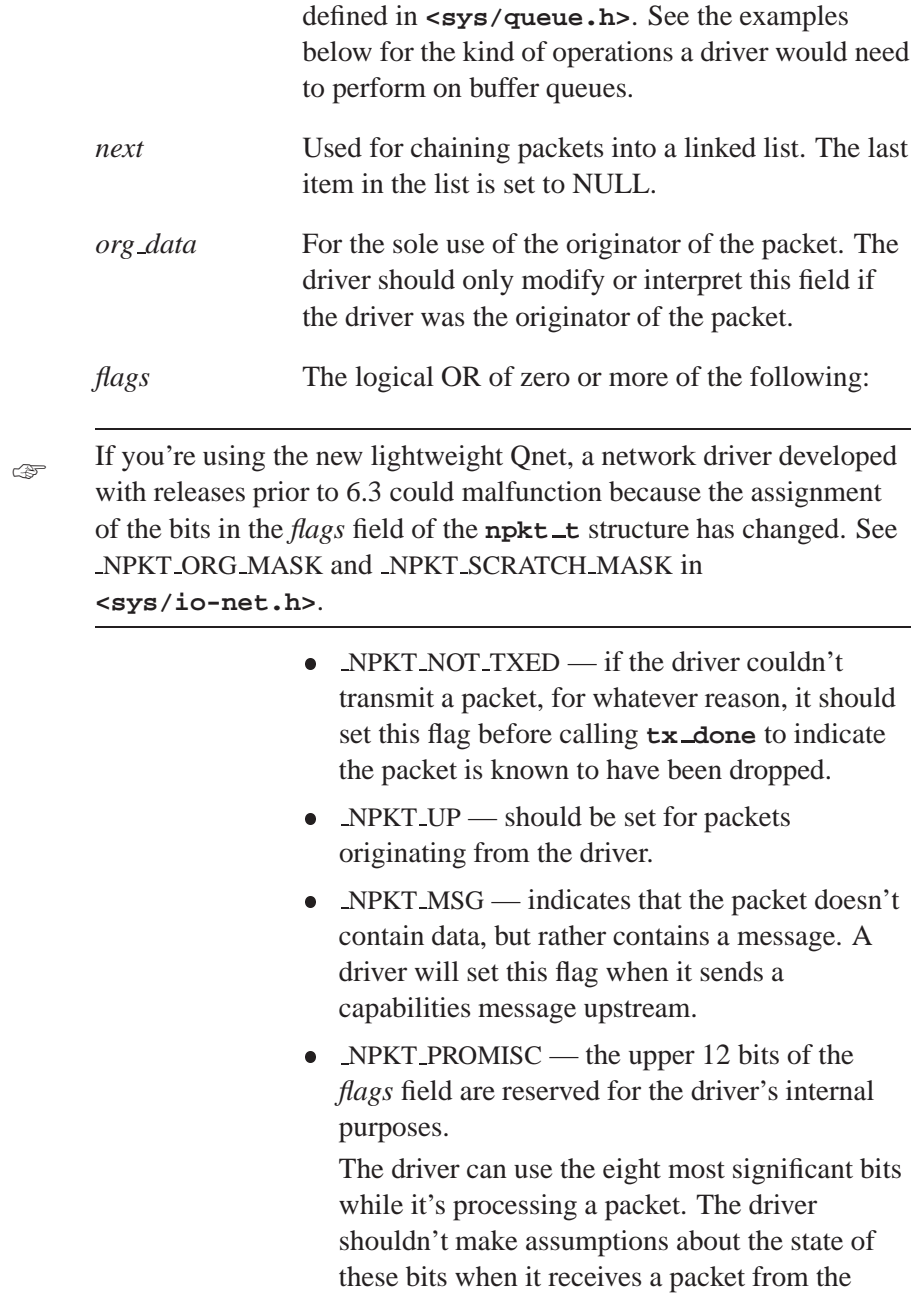

upper layers.

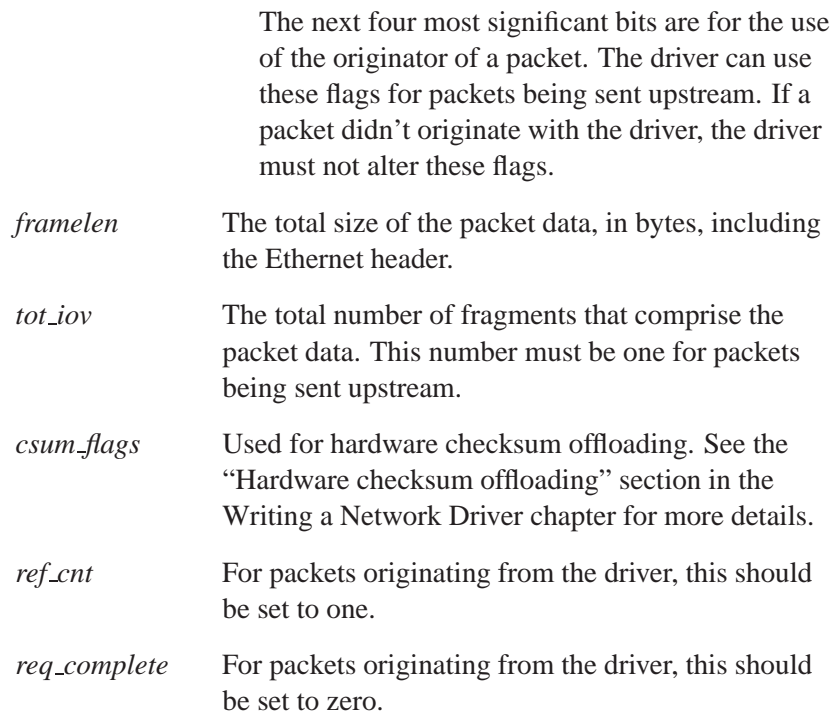

#### **net buf t**

A queue of structures of type **net buf t** is used to describe the data fragments that are associated with the packet.

```
typedef struct net buf {
   TAILQ ENTRY ( net buf) ptrs;
   int niov;
   net iov t *net iov;
} ;
```
The members of this structure are as follows:

- *ptrs* Used by the queue manipulation macros to create queues of buffers.
- *niov* The number of data fragments associated with the buffer.
- *net iov* Points to an array of data structure descriptors.

#### **net iov t**

The **net\_iov\_t** structure is used to describe the data fragment descriptors associated with the packet.

```
typedef struct net iovec {
   void *iov base;
   paddr t iov phys;
   size t iov len;
} ;
```
The members of this structure are as follows:

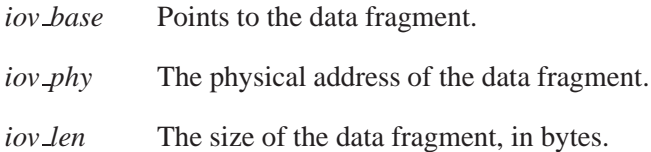

# **Classification:**

QNX Neutrino

# **Glossary**

October 6, 2005 Glossary **165** 

 $\mathbb{R}^2$ 

 $\overline{\phantom{a}}$
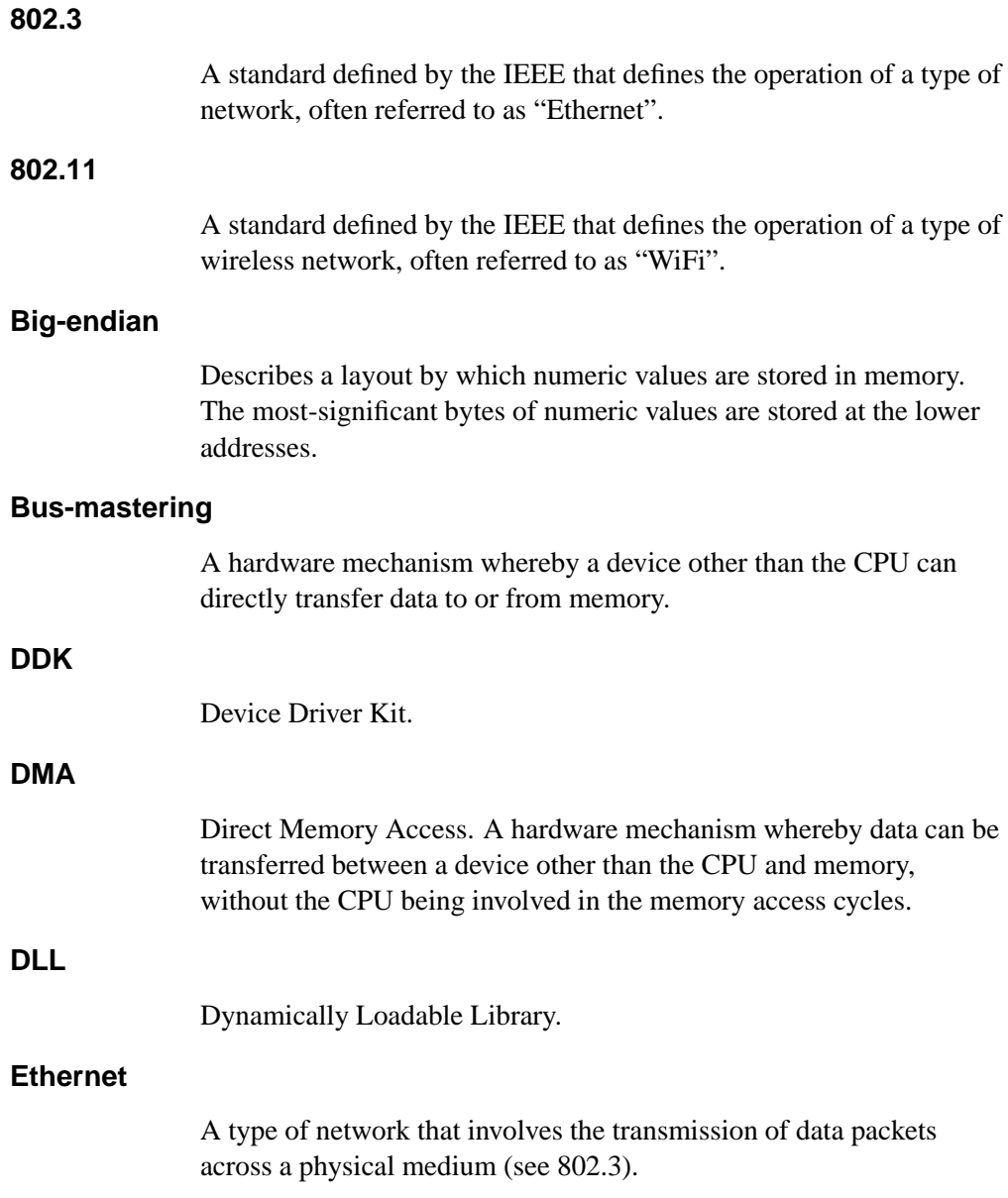

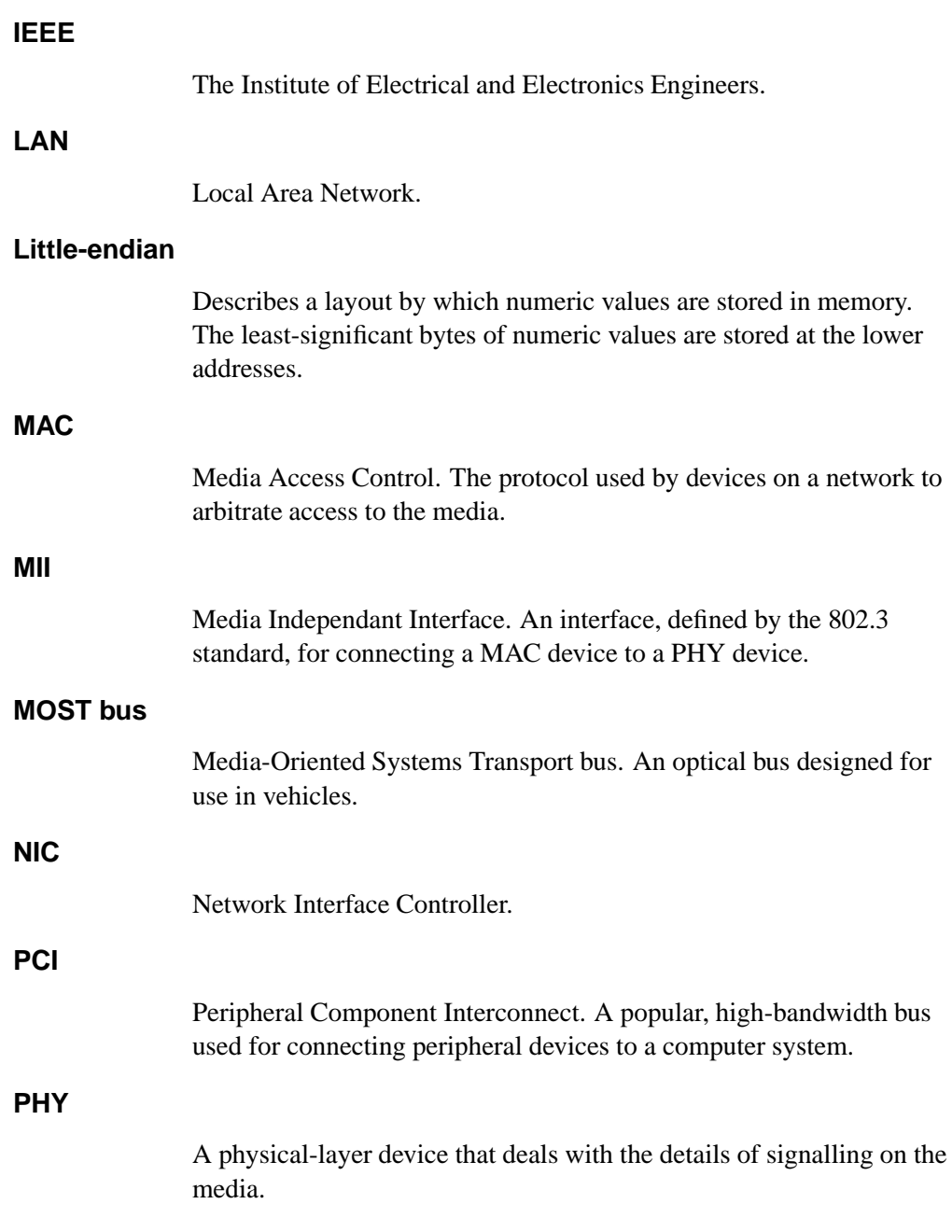

#### **TCP/IP**

Transmission Control Protocol over Internet Protocol.

#### **WiFi**

A type of network that involves the transmission of data packets using radio or infrared signals (see 802.11).

 $\mathbb{R}^2$ 

 $\overline{\phantom{a}}$ 

# **Index**

## **!**

**/dev/io-net** 9 **<sys/queue.h>** 12

#### **A**

Address Resolution Protocol (ARP) 9 advertising a driver's capabilities 71 **io net msg dl advert t** 71 AF LINK 73 *alloc()* 86 *alloc up npkt()* 86

## **C**

checksums 35 command-line arguments 66 converters ARP 9

defined 5 IP-EN 9, 10

## **D**

data copying 55 DCMD IO NET CHANGE MCAST 80 DCMD IO NET GET CONFIG 80 DCMD IO NET GET STATS 80 DCMD IO NET PROMISCIOUS 80 DCMD IO NET WIFI 80 decoupling packet transmission and reception 52 *dereg()* 86 *devctl()* **io-net**'s (**io net self t**) 90 your driver's (**io net registrant funcs t**) 78 dispatch handle 65 *dl advert()* 78

October 6, 2005 **Index 171** 

DMA copying vs. direct access 55 down filters, defined 5 down producers, defined 5

#### **E**

Ethernet drivers 9, 11 headers 15

#### **F**

filtering **io net msg mcast** 68 filters down, defined 5 up, defined 5 *flush()* 80 *free()* 87 functions **io-net** *alloc()* 86 *alloc up npkt()* 86 *dereg()* 86 *devctl()* 90 *free()* 87 **io net self t** 84 *mphys()* 88 *reg()* 84 *tx done()* 80, 89 *tx down()* 14 *tx up()* 15

*tx up start()* 88

your driver's *devctl()* 78 *dl advert()* 78 *flush()* 80 *init()* 65 **io net registrant funcs t** 74 *rx down()* 14, 74 *rx up()* 15 *shutdown()* 66 *shutdown1()* 76 *shutdown2()* 77 *tx done()* 75

#### **H**

```
handles
   dispatch 65
   io-net 65, 84
```
#### **I**

IFF BROADCAST 71 IFF MULTICAST 71 IFF RUNNING 71 IFF SIMPLEX 71 IFT ETHER 73 *init()* 65 initialization function 65 interrupts functions 56 transmit, functions 54 **io net dll entry t** 65 **io net msg dl advert t** 71

**172** Index **October 6, 2005** 

**io net msg mcast** 68 **io net registrant funcs t** 74 **io net registrant t** 82 **io net self t** 66, 84 **io-net** binding to 84 deregistering from 86 functions your driver can call 66, 84 handle 65, 84 modules, interconnecting 11 overview 3 registering your driver with 82 shared-object entry 65 starting 7 IO NET MSG DL ADVERT 71 IO NET MSG MCAST 68

## **L**

library **libdrvr** 48

#### **M**

**mount** 7 *mphys()* 88 MTU (Maximum Transmission Unit) 72 multicasting 71

#### **N**

**net buf t** 12, 14, 163 **net iov t** 12, 164 **net stats t** 148 Network Address Translation (NAT) 5 **nic config t** 38, 125 **nic ethernet stats t** 132 **nic wifi dcmd t** 39 **nic wifi stats t** 157 **nicinfo** data structures **Nic t** 132, 157 NIC STATS REVISION 148 **npkt\_t** 11, 161 allocating 87 freeing 87 NPKT MSG 162 NPKT NOT TXED 162 NPKT UP 162

## **O**

organizing data structures 54

#### **P**

packets data structure, main 161 going down 14 going up 15 headers

prepending 14 skipping 15 life cycle 11 tail end, ignoring 15 producers down, defined 5 up defined 5 protocol sniffers 5

## **Q**

**queue.h** 12

#### **R**

*reg()* 84 REG CONVERTOR 10 REG ENDPOINT 82 REG PRODUCER UP 82 *rx down()* 14, 74 *rx up()* 15

#### **S**

```
shutdown() 66
shutdown1() 76
shutdown2() 77
SIOCSIFCAP 80
sockaddr dl 72
statistics
   net stats t 148
```
strategy, organizing 54

## **T**

tail queue, defined 12 *TAILQ* macros 12 TCP/IP stack 8, 10 *tx done()* **io-net**'s (**io net self t**) 80, 89 your driver's (**io net registrant funcs t**) 75 *tx down()* 14 *tx up()* 15 *tx up start()* 88

#### **U**

**umount** 7 up filters, defined 5 up producers defined 5

**174** Index **October 6, 2005**